## МИНИСТЕРСТВО ОБРАЗОВАНИЯ И НАУКИ РОССИЙСКОЙ ФЕДЕРАЦИИ федеральное государственное бюджетное образовательное учреждение высшего образования «Тольяттинский государственный университет»

ИНСТИТУТ МАШИНОСТРОЕНИЯ

Кафедра «Сварка, обработка материалов давлением и родственные процессы»

15.04.01 Машиностроение

(код и наименование направления подготовки, специальности)

Системы автоматизированного проектирования в машиностроении

(направленность(профиль)

# **МАГИСТЕРСКАЯ ДИССЕРТАЦИЯ**

на тему «Разработка и моделирование аттенюатора для гоночного болида Formula SAE из алюминиевого профиля в системе CAD/CAE»

Научный руководитель Консультанты П.Н.Шенбергер

Студент А.В. Рубцов

(И.О. Фамилия) (личная подпись) Е.Н.Почекуев

(И.О. Фамилия) (личная подпись)

(И.О. Фамилия) (личная подпись)

(И.О. Фамилия) (личная подпись)

Руководитель программы канд. техн. наук., доцент Е.Н. Почекуев (ученая степень, звание, И.О.Фамилия ) (личная подпись)

 $\gg$  2017 г.

### **Допустить к защите**

Заведующий кафедрой д-р. техн. наук., профессор В.В. Ельцов (ученая степень, звание, И.О. Фамилия ) (личная подпись)

 $\frac{1}{2017}$  r.

Тольятти 2017

# Содержание

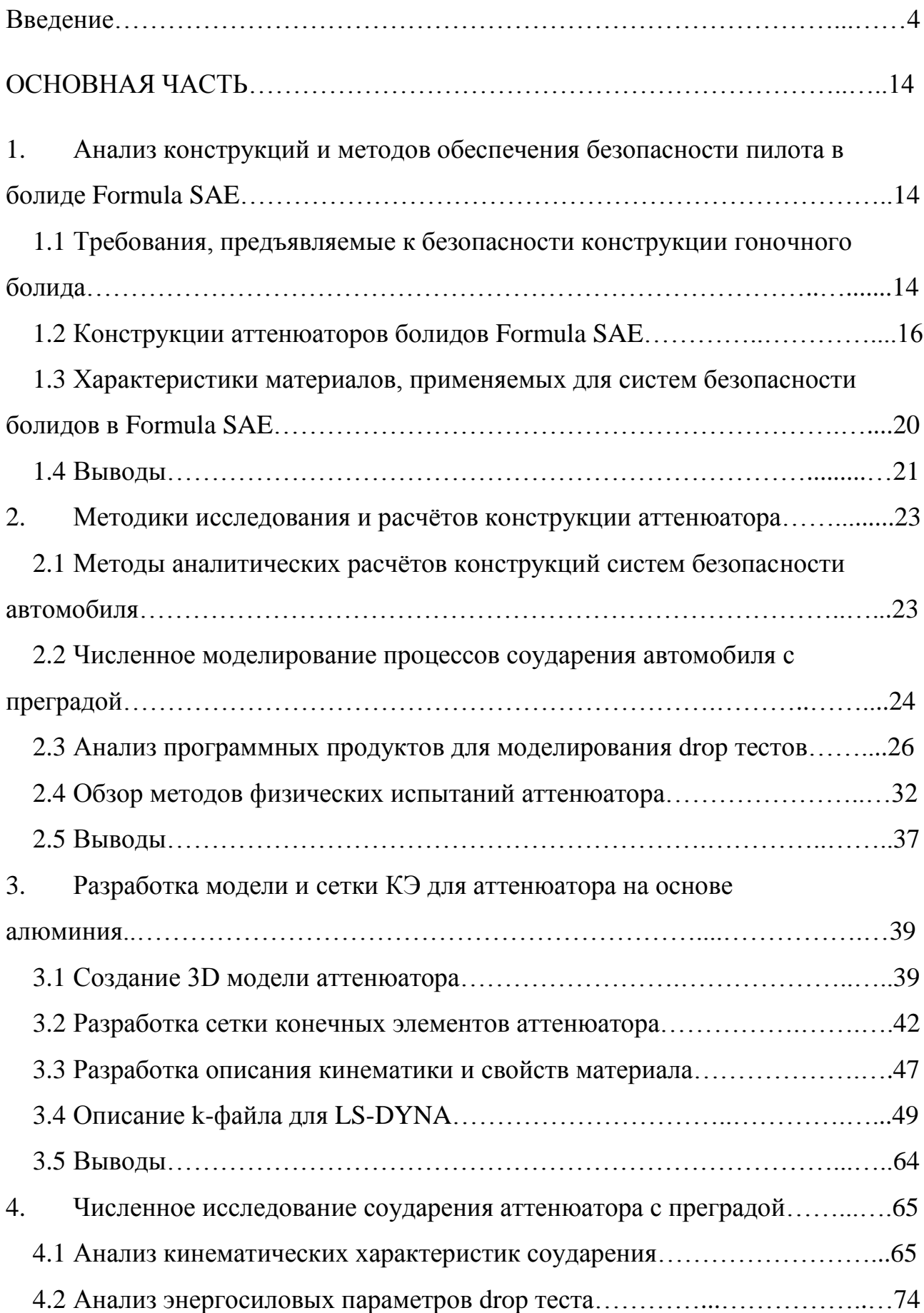

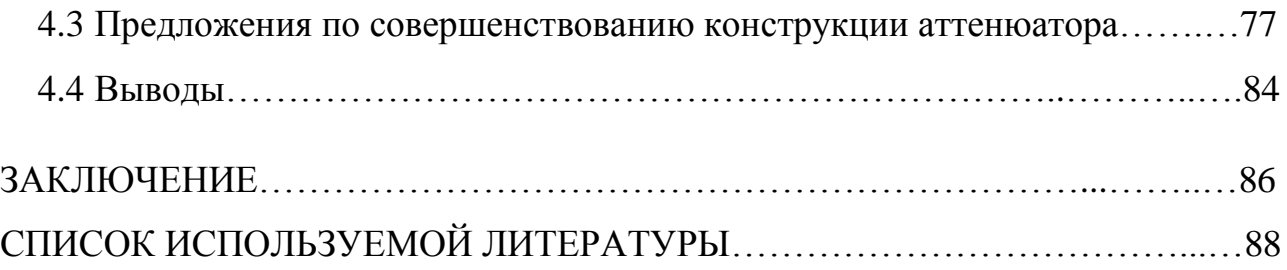

### Введение

Formula SAE, более известная в Европе как Формула Студент – это соревнования студенческих команд, входящие в Серию Студенческих Инженерных соревнований (Collegiate Design Series). Организатором является Сообщество Автомобильных Инженеров SAE (Society of Automotive Engineers). Каждая команда студентов университета, участвующая в данных соревнованиях, является инженерной компанией, которая должна разработать, построить и испытать прототип автомобиля формульного класса для рынка непрофессиональных гоночных автомобилей. Испытанием для команд является сама постройка болида, который сможет пройти все дисциплины на соревнованиях. При этом команда должна предоставить всю конструкторскую документацию на проект и доказать, что применяемые технические решения являются оптимальными. [7]

Для того, чтобы уменьшить ущерб, нанесенный конструкциям, транспортным средствам и автомобилистам в случае аварии используется аттенюатор, который также известен как энергопоглощающий элемент. Аттенюаторы разработаны так, чтобы поглощать кинетическую энергию транспортного средства за счет работы пластической деформации. Исследователи проектируют процесс активной и пассивной системы безопасности, чтобы гарантировать безопасность водителя. Время разработки и стоимость любого продукта могут быть уменьшены благодаря использованию программного обеспечения для моделирования. Но моделируемые результаты не могут использоваться непосредственно в реальную жизнь без проверки, связанной с результатами эксперимента.

Большинство российских и зарубежных команд используют на своих автомобилях стандартные аттенюаторы (рис.1).

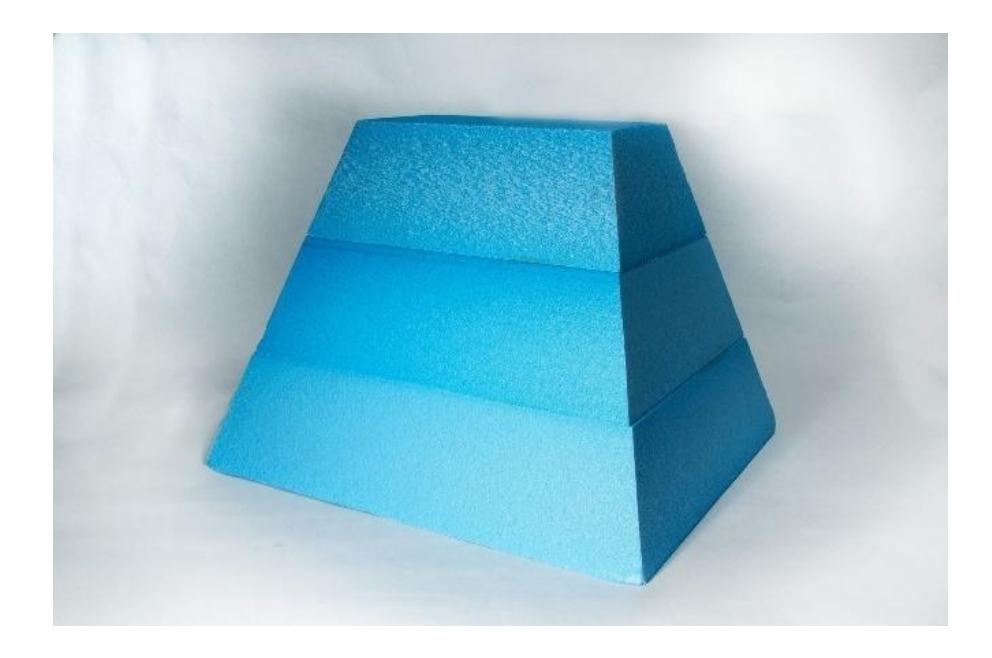

Рисунок 1. Стандартный аттенюатор FSAE

Коллективом проектировщиков должно быть предоставлено доказательство динамического тестирования аттенюатора. Фотографии аттенюатора до и после воздействия должны быть предоставлены FSAE до соревнования для контроля. Команда также обязана показывать схематический рисунок метода испытаний. Во время техосмотра транспортного средства проверенный аттенюатор необходимо показать судье для сравнения с фотографиями, сделанными во время испытаний.

Прежде, чем начать проводить физические испытания, необходимо проанализировать возможные конструкции и материалы изделия. Для виртуального моделирования краш-тестов используется пакет LS-DYNA, который требует надлежащих граничных условий. Только тщательно примененные граничные условия дадут хорошие результаты, которые могут коррелироваться с результатами эксперимента. Согласно CAD–модели фронтом является твердая стена, а с задней стороны аттенюатора расположена твердая пластина для контакта с четырьмя точками крепления.

Чтобы понять тип и дизайн рассматриваемого транспортного средства, на представлен гоночный болид Black Bullet команды Тольяттинского

государственного университета 2015 года (рис.2). Аттенюатор расположен под передним носовым обтекателем.

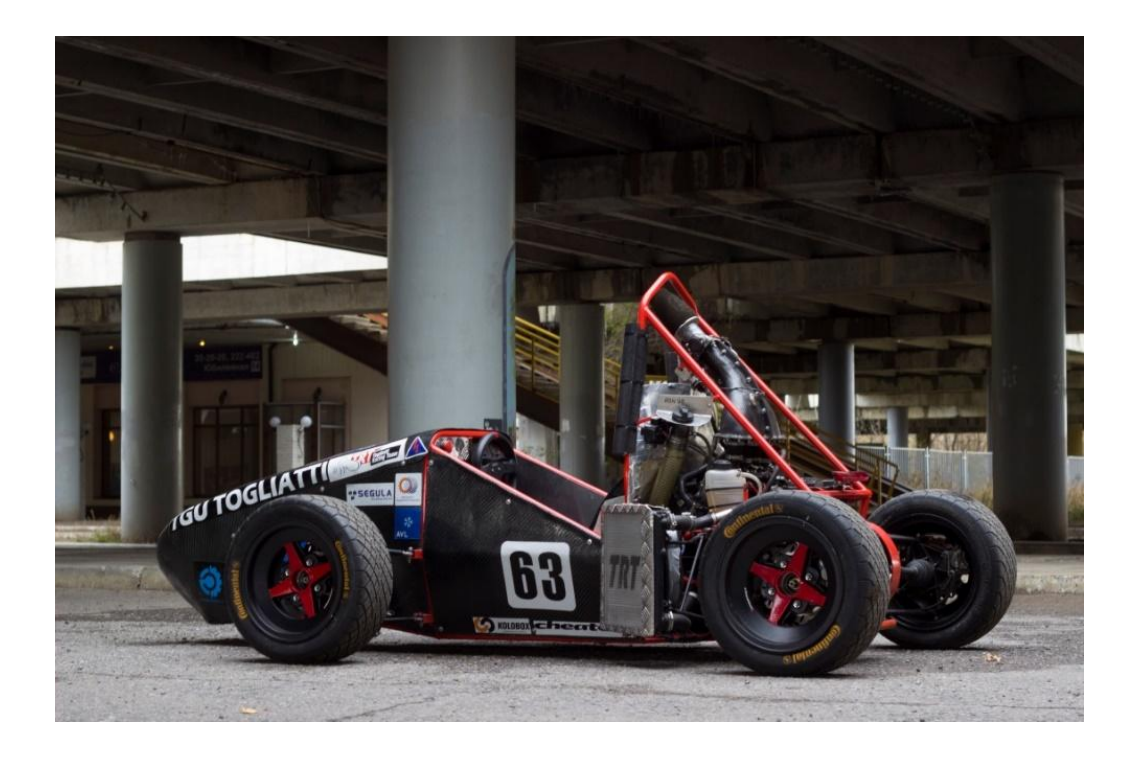

Рисунок 2. Гоночный болид Black Bullet

Необходимость повышения уровня безопасности и снижения веса гоночных болидов класса Formula SAE ставит задачу разработки принципиально новой конструкции элементов системы безопасности.

Рассмотрим некоторые элементы системы безопасности, которые применяются в болидах формульного класса.

Как и в дорожных автомобилях, безопасность машин Формулы состоит из сочетания элементов, которые работают вместе для защиты водителя. Общие элементы между дорожными автомобилями и гоночными машинами- [ремни](http://www.1gai.ru/techno-cars/513777-vy-znali-chto-avtomaticheskiy-remen-bezopasnosti-izobrela-kompaniya-volkswagen.html)  [безопасности](http://www.1gai.ru/techno-cars/513777-vy-znali-chto-avtomaticheskiy-remen-bezopasnosti-izobrela-kompaniya-volkswagen.html) и [зоны деформации.](http://www.1gai.ru/publ/516226-kak-rabotayut-zony-deformacii-v-avtomobile.html) [3]

Зона деформации делает именно то, о чем говорит ее название. Это часть кузова автомобиля которая поглощает силу удара для рассеивания и уменьшения данного влияния на человека, находящегося в автомобиле. Конечно, одноместные суперкары F1 являются более продвинутыми, чем их гражданские коллеги, тем не менее система работает по одинаковому принципу и у них. [3]

Глядя на [фотографии автомобилей](http://www.1gai.ru/publ/515154-test-drayv-iz-proshlogo-noble-m600-obzor-avtomobilya-2009-goda.html) из прошлого, сделанными из толстостенных и могучих стальных листов, кажется, что современные автопроизводители сделали все от них зависящее, чтобы сделать машины менее [безопасными.](http://www.1gai.ru/publ/516115-6-sovetov-dlya-bezopasnogo-upravleniya-avtomobilem-v-snegu.html) Толщину стенок металла уменьшили, [вес постоянно](http://www.1gai.ru/publ/512900-avtoproizvoditeli-snizhayut-ves-avtomobiley.html)  [снижают,](http://www.1gai.ru/publ/512900-avtoproizvoditeli-snizhayut-ves-avtomobiley.html) это же все несомненно сказывается на прочности, и не в лучшую сторону. [3]

Ранний [автомобильный дизайн](http://www.1gai.ru/publ/515743-pochemu-izmenilsya-kvadratnyy-dizayn-avtomobiley-80-h-na-zakruglennyy-v-90-h.html) подразумевал жесткие конструкции, которые по замыслам инженеров того времени должны были препятствовать деформации и снижать вероятность травм. [3]

В большинстве случаев при серьезном столкновении, это приводило к серьезным или даже фатальным последствиям. Слишком велики перегрузки.

Так было до 1953 года, когда на горизонте замаячили первые зоны деформации [для автомобилей.](http://www.1gai.ru/autonews/516170-domennye-imena-car-cars-i-auto-postupili-v-svobodnuyu-prodazhu.html) Как и за многие другие технологии в автомобильной инженерной мысли, компания, ответственная за создания технологичесих прорывов носила название [Mercedes-Benz.](http://www.1gai.ru/tags/Mercedes-Benz/) Один из инженеров, Бела Барений, занимался в течение продолжительного времени решением этой проблемы и в 1953 году, его идея была реализована в моделе "Ponton" (трехобъемном) Мерседесе (модели серии W120). Первая попытка была удачная, но прошло немало времени, исследований и доработок, прежде чем гуманная [технология](http://www.1gai.ru/publ/516207-kratkaya-istoriya-avtonomnyh-tehnologiy-mersedes-benc.html) пошла в серию. [3]

Лишь в 1967 году Mercedes-Benz Heckflosse (также известный как Fintail) стал первым серийным автомобилем в мире с "зонами деформации", функцией безопасности включающей каркас безопасности совмещенный с зонами деформации. (рис.3). [3]

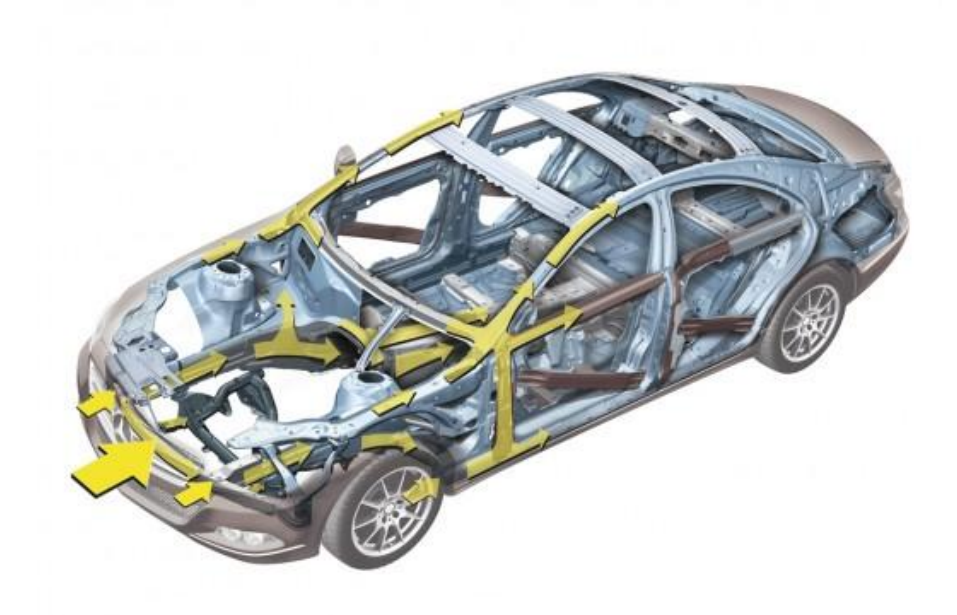

Рисунок 3 Зоны деформации

Первый закон Ньютона гласит, "Объект в движении останется в движении с той же скоростью и в том же направлении, до тех пор, пока на него не подействуют несбалансированные силы". [3]

Например, если транспортное средство едет со скоростью 80 км/ч, то и объекты внутри будут обладать той же скоростью, и, если это транспортное средство резко останавливается (происходит столкновение, мгновенное замедление), тела будут "чувствовать" необходимость продолжать двигаться в том же направлении на скорости 80 км в час, до тех пор, пока что-то не остановит их. Более того, даже если препятствие остановит сами тела, их внутренние органы будут продолжать двигаться с не меньшей скоростью, тем самым вызывая серьезные повреждения. [3]

Ньютон также говорил, что сила равна массе, умноженной на ускорение.

Переводя в нашу ситуацию можно сказать, что в результате столкновения, это означает, что сила, действующая на автомобиль и его пассажиров, уменьшается, если время, необходимое для остановки транспортного средства увеличивается.

Зоны деформации работают в точном соответствии с двумя законами. Размещенные в передней и задней частях автомобиля, они поглощают энергию при столкновении, возникающей во время удара. Это достигается за счет деформации, то, о чем не слышали в первые 50 лет автомобилестроения. Деформироваться должен не весь [кузов автомобиля.](http://www.1gai.ru/publ/515265-desyat-avtomobiley-s-naihudshimi-proporciyami.html) В то время как определенные части автомобиля разработаны для того, чтобы деформироваться, пассажирский салон, напротив, [усилен с использованием](http://www.1gai.ru/news/514735-fotografii-detali-ob-obnovlennom-2016-chevrolet-tahoe.html)  [высокопрочной стали](http://www.1gai.ru/news/514735-fotografii-detali-ob-obnovlennom-2016-chevrolet-tahoe.html) и крепких лонжеронов, чтобы предотвратить его разрушение и изменение объема (рис.4).

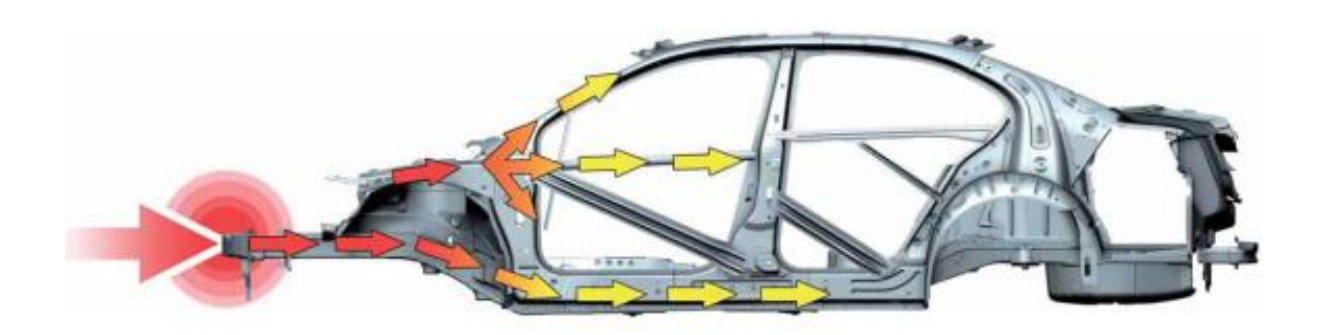

Рисунок 4 Направления деформации кузова автомобиля

Также, зоны деформации замедляют столкновение. Вместо того, чтобы два твердых тела мгновенно сталкивались, зоны деформации увеличивают время до остановки транспортного средства.

Все прекрасно работает на больших или среднеразмерных автомобилях, с достаточно крупными капотами и большой массой. Но что делать, если автомобиль небольшой? У них тоже есть деформируемые зоны. [3]

Автомобили класса Smart укомплектованы стальными бамперами спереди и сзади, которые прикручены к продольным лонжеронам клетки безопасности с помощью труб скольжения (рис.5). Они могут быть недорого заменены после незначительных столкновений. При ударах во время парковки или столкновениях на скорости менее 5 км в час [урон от аварии](http://www.1gai.ru/blog/cars/514097-lamborghini-huracan-avariya-na-skorosti-za-300-km-ch-video.html) не будет заметен вовсе. До 16 км в час, трубы скольжения двигаются для сохранения клетки Tridion от воздействия удара. [3]

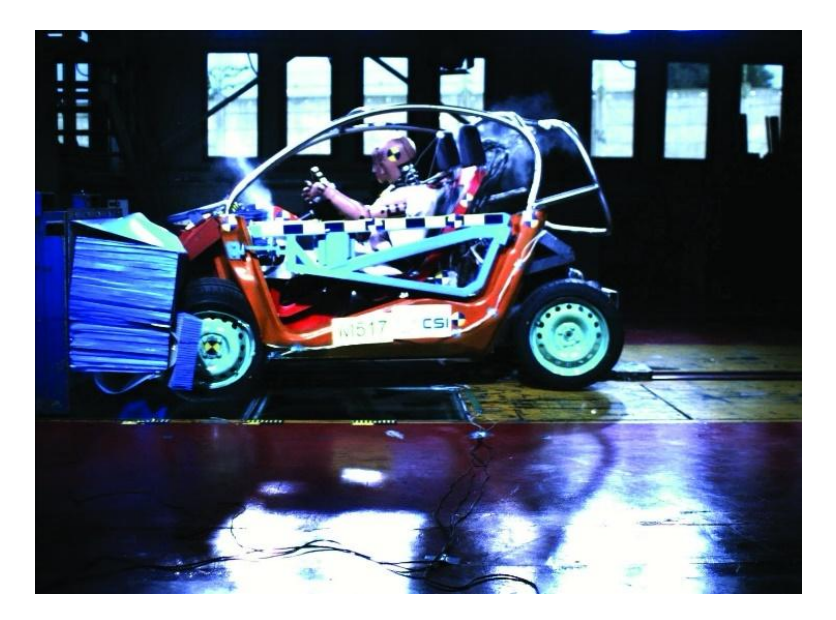

Рисунок 5 Краш-тест Smart'а

При скорости более 16 км в час, клетка безопасности Tridion распределяет силу удара по всей своей поверхности, чтобы рассеять энергию и защитить своих пассажиров (при условии, перпендикулярного удара с захватом всей ширины передней части автомобиля). В задней части Smart'а, коробчатый элемент с запрограммированный деформирующейся областью также сделан из стали, которая сминается так же, как и передние трубы скольжения (рис.6). При ударе, превышающем определенный порог силы, подача топлива в двигатель прекращается, а центральный замок автоматически разблокируется".

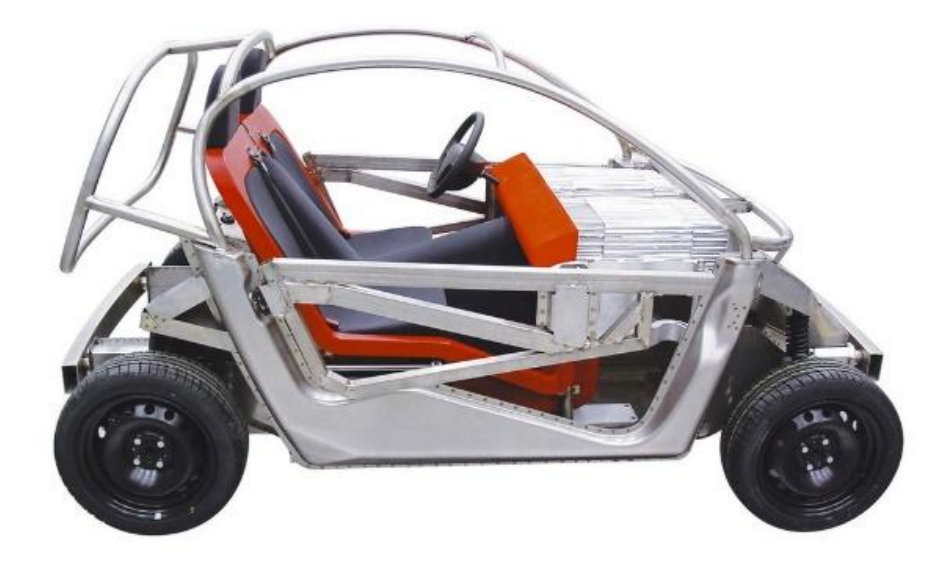

Рисунок 6 Конструкция Smart'а

В 2004 году на концепции Pininfarina была показана альтернатива классической зоне деформации. Nido Concept состоит из 3 основных элементов: клетки, салазок и поглотителя. В случае лобового столкновения, автомобиль поглощает часть энергии при помощи деформируемой передней части шасси, построенного с использованием двух металлических распорок с внутренним пенопластовым поглотителем.

Эти компоненты имеют форму усеченных конусов, чтобы рассеивать энергию по сотовой металлической перегородке, которая, в свою очередь переносит энергию вдоль центрального тоннеля и боковых элементов.

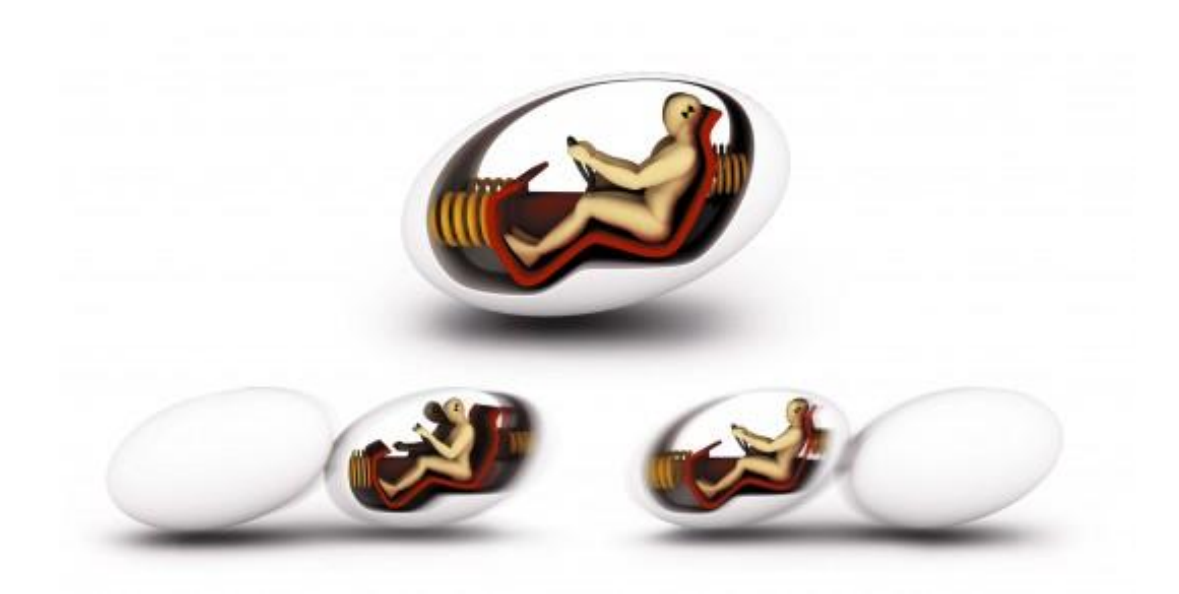

Рисунок 7 Конструкция деформируемого элемента

Остальная энергия, благодаря массе манекенов и салазок, сдвигает салазки вперед, и сжимает два сотовых поглотителя между жесткой клеткой и приборной панелью салазок, в результате чего постепенно и контролируемо производится торможение манекенов.

Вставка элементов сотового поглотителя между жесткой клеткой и салазками означает, что при столкновении, кривая замедления для данной системы ниже чем кривая для жесткой ячейки. Этого создатели и добивались.

С появлением и постоянным совершенствованием активной безопасности, роль зоны деформации в отношении защиты водителя и пассажиров практически исчезла из поле зрения общественного внимания, но это не означает, что она стала менее важной (рис.7).

Наоборот, так как большинство автопроизводителей начали продвигать основную идею пассивной защиты еще дальше, роль этого элемента безопасности автомобиля возрастает. В этом им помогают организации типа [IIHS,](http://www.1gai.ru/publ/514860-krash-testy-iihs-v-realnosti.html) [NHTSA](http://www.1gai.ru/publ/513601-kakoy-reyting-bezopasnosti-avtomobiley-luchshe.html) или [Euro NCAP,](http://www.1gai.ru/autonews/515373-euro-ncap-provela-novye-krash-testy-volvo-xc90-audi-q7-i-esche-7-modeley.html) которые проводят свои краш-тесты автомобилей, и эти тесты с каждым разом все труднее пройти. [3]

С появлением и постоянным совершенствованием активной безопасности, роль зоны деформации в отношении защиты водителя и пассажиров практически исчезла из поле зрения общественного внимания, но это не означает, что она стала менее важной. [3]

Также одним из направлений по получению конструкций, обеспечивающих безопасность водителя гоночного болида, является использование алюминиевых сплавов в качестве материала для изготовления аттенюатора, который устанавливается в носовой части автомобиля и поглощает максимальное количество энергии, возникающее при лобовом столкновении с преградой.

Цель работы: разработка методики численного моделирования системы безопасности на основе аттенюатора болида Formula SAE с целью получения оптимальной конструкции, обеспечивающей безопасность пилота.

Методы исследования: аналитический метод описания процесса, численное моделирование и экспериментальные методы.

Объект исследования - аттенюатор для гоночного болида класса Формула Студент.

Предмет исследования – численные методы моделирования процессов соударения на базе МКЭ, энергопоглощающие характеристики аттенюатора.

Актуальность исследований в этом направлении обусловлена сложностью и недостаточной изученностью методов виртуального моделирования динамических ударов.

Объём пояснительной записки составляет 91 страницу напечатанного текста, содержит 56 рисунков, 3 таблицы.

### ОСНОВНАЯ ЧАСТЬ

1. Анализ конструкций и методов обеспечения безопасности пилота в болиде Formula SAE

Для детального анализа поставленных задач необходимо рассмотреть показатели, характеризующие гоночный болид и аттенюатор:

- материалы;

- конструкцию;

- габариты;

- вес;

- энергопоглощение;

- технологию изготовления;

- стоимость.

1.1 Требования, предъявляемые к безопасности конструкции гоночного болида

Согласно требованию T3.20.1 носовая часть передней перегородки должна являться надёжным энергопоглощающим аттенюатором. Все узлы болида, которые не должны деформироваться (батареи, главный тормозной цилиндр, маслобак) должны находиться за перегородкой. Ни один из недеформируемых объектов не должен находится в рабочей зоне аттенюатора [4].

«Согласно правилу Т3.21 Formula SAE аттенюатор должен быть:

- установлен спереди от передней перегородки;

- как минимум 200 мм в длину (7.8 дюймов) по оси, совпадающей с продольной осью рамы;

- как минимум 100 мм (3.9 дюймов) в высоту и 200 мм (7.8 дюймов) в ширину при измерении на расстоянии 200 мм (7.8 дюймов) от передней перегородки;

- таким, который не может проникнуть через переднюю перегородку в случае столкновения;

- прочно и надёжно прикреплен к передней перегородке, входящей в несущую конструкцию рамы» [4].

«Правило Т3.21.2 гласит: во всех автомобилях в аттенюатор должна быть встроена 4 мм защитная пластина из твёрдого алюминия или 1.5 мм защитная пластина из твёрдой стали. Если аттенюатор и пластина (образующие аттенюатор в сборе) прикреплены к передней перегородке болтами, они должны быть того же размера, что и внешние габариты передней перегородки. Если же аттенюатор в сборе приварен к передней перегородке, аттенюатор должен иметь длину как минимум до осевой линии труб передней перегородки во всех направлениях» [4].

«Т3.21.4 Крепление Аттенюатора в сборе должно обеспечивать достаточный путь передачи нагрузки для поперечной и вертикальной нагрузок в случае ударов, смещённых от центра и оси» [4].

«Т3.22.2 Команда должна предоставить данные испытаний, показывающие, что их Аттенюатор в сборе, установленный в передней части машины общей массой 300 кг (661 фунт), врезающейся в жесткий барьер со скоростью 7 м/с (23 фт/с), обеспечивает среднее торможение, не превышающее 20g при максимальном торможении, меньшим или равным 40g. Общее количество поглощённой энергии должно составлять не менее 7350 Джоулей» [4].

«Требования регламента Т3.22.11 и Т3.22.12 гласят:

Во время испытаний аттенюатор должен быть прикреплён к защитной пластине при помощи метода, запланированного к использованию в готовом автомобиле. Защитная пластина должна располагаться на расстоянии как минимум 50 мм (2 дюйма) от любой твёрдой поверхности. Защитная пластина не должна отклоняться более чем на 25.4 мм (1 дюйм) от своей позиции до начала испытаний. Защитная пластина должна быть прикреплена к конструкционно типовому участку запланированной конструкции рамы, который как минимум на 50.8 мм удалён от передней перегородки» [4].

«Примечание: расстояние в 25.4 мм (1 дюйм) представляет собой опоры передней перегородки. Оно же гарантирует то, что пластина не войдёт в пространство рамы слишком глубоко».

#### 1.2 Конструкции аттенюаторов болидов Formula SAE

Во всех автомобилях в аттенюатор должна быть встроена 4-х миллиметровая защитная пластина из твёрдого алюминия или 1.5 миллиметровая защитная пластина из твёрдой стали. Если аттенюатор и пластина (образующие аттенюатор в сборе) прикреплены к передней перегородке болтами, то они должны быть того же размера, что и внешние габариты передней перегородки. Если же аттенюатор в сборе приварен к передней перегородке, он должен иметь длину как минимум до осевой линии труб передней перегородки во всех направлениях [4].

Если аттенюатор в сборе не встроен в раму (то есть, не приварен), он должен крепиться к передней перекладине как минимум на 4 8мм болта класса 8.8 (5/16 дюйма класса SAE Grade 5).

Крепление аттенюатора в сборе должно обеспечивать достаточный путь передачи нагрузки для поперечной и вертикальной нагрузок в случае ударов, смещённых от центра и оси.

Для того, чтобы понять какая должна быть создана конструкция, было проведено исследование, чтобы сравнить аттенюаторы, используемые на автомобилях других команд. В прошлом использовалось множество различных проектов.

В 2007-м году на западном автомобиле FSAE использовался аттенюатор в виде прямоугольной призмы, сделанной из алюминиевых сот (рис.1.1).

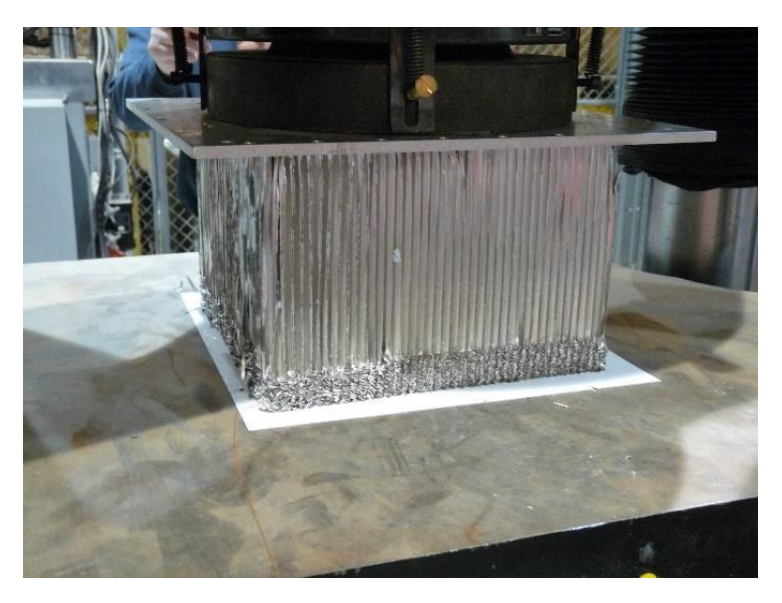

Рисунок 1. 1 Сотовый аттенюатор

Прочность на сжатие этой конструкции по расчётам составляла 2,65 МПа. Дизайн их аттенюатора позволил уменьшить вес приблизительно на 476%, что является огромным улучшением по сравнению с прошлым годом. Интересный факт, который был взят из этого проекта, говорит о том, что при испытании их конструкции возникал резкий скачок усилия при сжатии. Они решили эту проблему предварительным сжатием сот, чтобы иметь намного более плавную передачу энергии во время воздействия. Призма была присоединена к раме пластиной из углепластика, которая обладает значительно более низкой массой, чем стальная. Их метод крепления, Plexus, также позволил снизить вес аттенюатора. Plexus – метод переплетения.

Команда в университете Нью-Хэмпшира также придумала подобный дизайн, который соответствовал критериям для регламента FSAE. Автомобиль FSAE Вустерского политехнического института использовал также алюминиевые соты. Соты из углепластика рассматривались как идеальный материал для аттенюатора, но из-за стоимости материалов и длительного времени изготовления идея не была исследована далее.

Команда университета Сан-Хосе использовала стальную усеченную пирамиду для защиты их болида при аварии (рис.1.2). Этот дизайн включал полую структуру аттенюатора, что значительно уменьшало вес. Прочность

используемой стали отвечала требованиям правил FSAE 2008 года. Дизайн также включал технологические отверстия в стальной пирамиде. Уменьшение количества материала снизило массу аттенюатора без потерь его прочности.

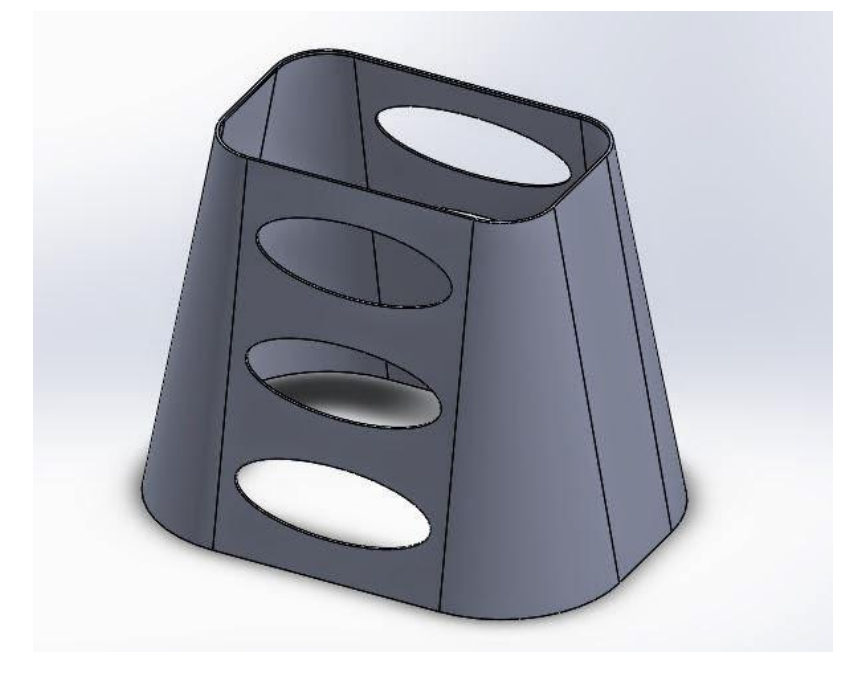

Рисунок 1.2.

Студенты университета Канадзавы в Японии стремились создать более легкий и менее дорогой аттенюатор по сравнению с аттенюаторами, используемыми ими раньше. Они придумали две главных идеи, основываясь на которые они провели дальнейшее исследование. Первая идея была в изготовлении стальной конструкции с разными уровнями, которые будут воздействовать друг на друга. Эта идея была исключена во время вычислений из-за длины, которая должна была поглотить необходимую энергию, так как она будет иметь отрицательный эффект на динамические характеристики автомобиля при повороте. Это обусловлено значительным увеличением длины автомобиля. Вторая идея заключалась в создании аттенюатора в форме монокока (рис.1.3).

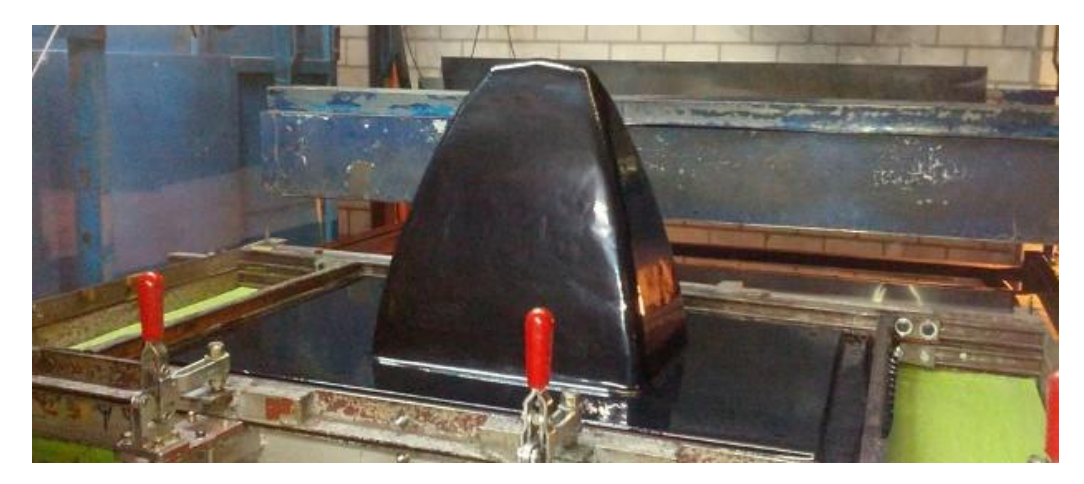

Рисунок 1. 3 Аттенюатор в виде монокока

Монокок - тип пространственной конструкции, в которой (в отличие от каркасных или рамных конструкций) внешняя оболочка является основным и, как правило, единственным [несущим элементом.](https://ru.wikipedia.org/w/index.php?title=%D0%9D%D0%B5%D1%81%D1%83%D1%89%D0%B8%D0%B9_%D1%8D%D0%BB%D0%B5%D0%BC%D0%B5%D0%BD%D1%82&action=edit&redlink=1) Такой дизайн конструкции сначала использовался в области авиации, чтобы существенно уменьшить массу самолетов. Этот дизайн является самым интересным из-за уникальности идеи. Большинство проектов имеет тенденцию использовать такую конструкцию автомобиля, в которой деформируемый элемент расположен под корпусом болида. Монокок по существу - носовой обтекатель автомобиля, но он также используется для защиты водителя при столкновении. Монокок уменьшил вес аттенюатора приблизительно на 22%. Единственный главный недостаток, который может быть замечен в данном проекте, это увеличение стоимости, из-за использования дорогостоящего материала. Это увеличивает стоимость приблизительно на 40 %.

Оксфордский университет Брукса получил премию в области инноваций за дизайн их аттенюатора, который был сделан из пробкового дерева. Никаких точных данных по конструкции их аттенюатора найти не удалось, но он, должно быть, соответствовал стандартам, прописанным в регламенте FSAE.

## 1.3 Характеристики материалов, применяемых для систем безопасности болидов в Formula SAE

Цель сбора и анализа данных для различных материалов аттеню атора состоит в том, чтобы найти подходящий материал, который будет соответствовать правилам и основным эксплуатационным характеристикам.

За множество прошедших лет команды во всем мире предложили много успешных проектов аттеню атора, используя различные материалы И геометрию. М.Т.Дж.Фонтейн и др. предложили пять различных материалов, имеющих различные механические свойства. Полиметакриламид (ПМА), используемый для аттеню атора, является типом твердой пены, имеющей очень хорошие свойства зависимости деформации от напряжения. Но свойства твердой пены полностью зависят от плотности пены. Трудно поддержать однородную плотность по всему материалу изделия. Джованни Белингарди и др. выполнили моделирование конечных элементов, используя программное обеспечение Hypermesh. Модель включает два типа материалов: стальной S275JR UNI EN 10025 (Fe430) и 6082Т6 алюминиевый сплав. Результаты, полученные с применением этих материалов, являются почти теми же самыми, но дизайн аттеню атора имеет форму раковины, и в ней проделаны отверстия, поскольку они действуют в качестве спусковых механизмов в середине, которые уменьшают объём, чтобы уменьшить вес самой структуры и получить лучшее поведение при смятии, уменьшая первый пик разрывной силы. Краш-Tect проводился, рассматривая прямое столкновение поверхности  $\mathbf{K}$ поверхности. В случае столкновения ведущего элемента при нулевом угле атаки, полая структура попытается согнуться в различном направлении, вместо того, чтобы поглотить энергию, воздействующую на неё. Это не даст приемлемые результаты как в случае насыпного материала или любого наличия дизайна, использующего связанные части. Джон Харт и др. выбрали сотовидный дизайн пирамиды с алюминиевыми пластинами. Результаты

компьютерного моделирования проведения краш-теста показывают отсутствие корреляции с результатами эксперимента. Хироши Энимото и др. предлагают проекты KF-IA04, KF-IA05B, KF-IA06 и KF-IA07. Но аттенюатор, сформированный вакуумной формовкой с применение смолы (VaRTM), KF-IA07, может удовлетворять только правилам FSAE 2007 года. Джовану Обрадовичу и другим удалось смоделировать углеволоконный аттенюатор, с использованием LS-DYNA. Проводимый экспериментальный анализ показывает стабильное поведение структуры носового обтекателя на плоской кривой. Но включенный материал очень дорогой. Таким образом это затрагивает финансовые возможности коллектива проектировщиков и ограничения заводов.

#### 1.4 Выводы

При проведении анализа различных конструкций и материалов для аттенюаторов, в качестве самого оптимального материала был выбран деформируемый алюминиевый сплав АД33.

Исследуемая конструкция представляет собой короб из профильного проката с расположенными внутри рёбрами жёсткости, соединённым при помощи сварных соединений.

Задачи, которые предстоит решить в ходе выполнения данной работы:

- провести обзор научно-технической литературы и патентов аттенюаторов из различных материалов;

- выполнить анализ материалов и конструкций аттенюатора и их характеристик;

- выполнить моделирование в CAD элементов конструкции аттенюатора и сборки;

- провести оптимизацию конструкции аттенюатора в NX и аналитическими методами;

- разработать КЭ модели в препроцессорах LS-PrePost и NX;

- усовершенствовать конструкцию аттенюатора и рамы;

- провести оптимизацию выбора материала и контрольное моделирование для усовершенствования конструкции;

- выполнить моделирование в программном продукте LS-Dyna;

- провести обзор видеоматериала и выбрать методику проведения испытаний аттенюатора.

2. Методики исследования и расчётов конструкции аттеню атора

#### 2.1 Методы аналитических расчётов конструкций систем безопасности

#### автомобиля

Определим саму возможность создания такого деформированного куба, который бы поглощал всю энергию при ударе в жесткую стенку на скорости 7 м/с<sup>2</sup>. С сохранением размера куба 200x200x100.

При ударе кинетическая энергия переходит в работу по деформированию структуры. Из этого следует, что максимальная работа по деформированию куба должна превышать кинетическую энергию. Запишем неравенство. Следует отметить, что рассматриваемый случай идеален (например, не учитывается инертность системы). В реальности можно получить лишь приближенный к теоретическому результат.

$$
E_{\kappa} < A_{\delta};
$$
\n
$$
\frac{mv^2}{2} < Fl
$$
\n
$$
\frac{mv^2}{2} < m^* a^* l
$$
\n
$$
\frac{7^2}{2} < 200^* 0.2
$$
\n
$$
24.5 < 40
$$

Таким образом, теоретически возможно получить такой куб. Определим приблизительную характеристику материала, необходимую для того, чтобы полностью поглотить кинетическую энергию. Если учесть, что

$$
F = S^* \sigma
$$

Из уравнения баланса энергии найдем:

$$
\frac{mv^2}{2} = S * \sigma * l
$$
\n
$$
\sigma = \frac{mv^2}{2 * S * l}
$$

$$
\sigma = \frac{1}{2} * \frac{mv^2}{V} ;
$$
  

$$
\sigma = \frac{1}{2} * \frac{300 * 7^2}{0.2 * 0.2 * 0.1} ;
$$
  

$$
\sigma = 184 M \text{Hz} .
$$

Найдем максимальное напряжение в материале, чтобы обеспечить замедление не более 20 g.

$$
F = m^* a ; \qquad F = \sigma^* S ;
$$

$$
m^* a = \sigma^* S ;
$$

$$
\sigma = \frac{m^* a}{S} ;
$$

$$
\sigma = \frac{300^* 0.196}{200^* 100} ;
$$

$$
\sigma = 294 M T a .
$$

Таким образом для того, чтобы обеспечить поглощение кинетической энергии и не допустить замедление, превышающее 20g, необходимо использовать материал с  $\sigma$  от 184 до 294 МПа. Это предварительные параметры, вычисленные для идеального случая. Но перебор характеристик следует начать именно со значения, близкого к 200 МПа.

В основе аналитических методов лежат серьёзные математические модели, опирающиеся на строго формализованный аппарат дифференциального и функционального исчислений, матричной алгебры, а также других разделов высшей математики

2.2 Численное моделирование процессов соударения автомобиля с преградой

Существует несколько численных методов расчёта конструкций, связанных с системой безопасности автомобиля:

- метод конечных элементов;

- метод конечных объёмов;

- метод конечных разностей;

- вариационно-разностный метод;

Использование численных методов при проектировании различных конструкций и машин продиктовано необходимостью постоянного повышения качества и надежности изделий, а также возможностью применения новых конструкционных материалов, если учитывать сложные условия работы современных изделий. Максимальный эффект от использования технологий  $(CAE,$ Computer-Aided численного инженерного анализа Engineering) достигается при их использовании, начиная с самых ранних стадий проектирования. При этом снижаются стоимость изделия, вероятность возникновения рисков и срок выпуска изделия на рынок. Исследования помощью поведения конструкций можно также проводить  $\overline{\mathbf{M}}$  $\mathbf{C}$ экспериментального подхода. Этот способ позволяет оценивать поведение конструкции при воздействии на нее различных внешних факторов. Однако он является дорогостоящим, требует больших временных затрат, а иногда и вовсе не может быть применим. В процессе разработки высокотехнологичной конкурентоспособной продукции ведущие фирмы мира используют конечноэлементное (КЭ) моделирование, частично заменяя дорогостоящий натурный эксперимент более дешевым и рациональным вычислительным экспериментом. Современный уровень компьютерной техники позволяет решать сложные задачи на мощных рабочих станциях и кластерах с достаточно высокой скоростью [8].

Необходимо учитывать, что решение задачи численными методами не может являться абсолютно точным - каждый этап численного моделирования вносит определенную погрешность в результат расчета. Для минимизации погрешности расчета инженер должен уделять особое внимание двум этапам: идеализации и дискретизации. На этапе идеализации осуществляется переход к математической модели, что может внести существенную погрешность или

даже кардинальную ошибку в результат. В свою очередь, на этапе дискретизации необходимо проверять сходимость численного решения. Под сходимостью понимается стремление результата численного решения к верному при увеличении числа степеней свободы [8].

Кроме этого, занимаясь численным моделированием, необходимо помнить, что КЭ анализ - это всегда баланс опыта самого инженера, требуемой точности результата, мощности вычислительной техники, времени расчета, времени разработки расчетной модели. Обычно более детализированные и хорошо дискретизированные расчетные модели дают более точный результат, но требуют больше времени как на расчет, так и на подготовку. В свою очередь, качество и время подготовки расчетной модели могут напрямую влиять на снижение времени расчета. А опыт и знания инженера как основной определяющий фактор могут уравновесить и помочь достичь баланса при решении реальных задач [8].

2.3 Анализ программных продуктов для моделирования drop тестов

В настоящее время инженерам доступно большое число программных средств моделирования различных процессов деформации упругих и упругопластических элементов.

Одним из таких программных пакетов является NX Advanced Simulation. Обычно ДЛЯ предварительной оценки прочности/работоспособности применяет конструкции инженер-конструктор инженерные подходы, основанные на представлении конструкции в виде простых узлов и элементов, которых существуют аналитические оценки поиска напряженно-ДЛЯ деформированного состояния. К таким оценкам можно отнести использование простейших формул для поиска напряжений в балках при их растяжении, изгибе или кручении, поиска относительного удлинения, моментов инерции, сил реакции и др. Инженер-конструктор вынужден работать с большим количеством специализированной литературы для поиска необходимых

выражений и законов. Данные подходы имеют существенные ограничения при их применении к реальным сложным конструкциям и используются все меньше  $\overline{M}$ меньше  $\bf{B}$ современных высокотехнологичных производствах  $\mathbf{M}$ конструкторских бюро. При использовании систем численного анализа инженер получает возможность моделировать конструкции и машины любой сложности с любой необходимой (рациональной) степенью детализации. У него появляется инструмент для анализа реального распределения напряжений и деформаций в конструкции. NX Advanced Simulation на базе промышленного решателя NX Nastran дает инженеру возможность работать с различными приложениями, оставаясь в единой среде проектирования NX. Причем масштабируемость модуля NX Advanced Simulation (NX Расширенная симуляция) позволяет решать как простые, так и самые сложные задачи из различных областей механики деформируемого твердого тела [8].

Также возможно использование такого продукта, как ANSYS Design Simulation, который имеет ассоциативную связь со сборкой, проектируемой в CAD-системе Autodesk Inventor, позволяет проанализировать различные варианты проектируемой сборки и в конечном счете, основываясь на обратной ассоциативной связи, оптимизировать конструкцию, избежать ошибок при производстве, исключить отказы и повторное конструирование [5].

ANSYS – универсальная программная система конечно-элементного (КЭ) анализа, которая на протяжении последних 30 лет является одним из мировых лидеров в области компьютерного инжиниринга (CAE, Computer-Aided Engineering) и КЭ решения линейных и нелинейных, стационарных и нестационарных пространственных задач механики деформируемого твердого тела и механики конструкций (включая нестационарные геометрически и физически нелинейные задачи контактного взаимодействия элементов конструкций), задач механики жидкости и газа, теплопередачи и теплообмена, электродинамики, акустики, а также механики связанных полей.

«ANSYS/LS-DYNA - это вариант пакета с решателем явного типа, который предназначен для решения прочностных задач динамики при больших нелинейностях. Эта программа может быть добавлена к уже имеющейся лицензии или использоваться автономно для численного моделирования процессов формования материалов, анализа аварийных столкновений и ударов при конечных деформациях, нелинейном поведении материала и контактном взаимодействии большого числа тел» [5].

«ANSYS/LS-DYNA PrepPost обладает всеми пре- и постпроцессорными возможностями пакета ANSYS/LS-DYNA, включая средства твердотельного моделирования, построения сетки, задания нагрузок и граничных условий, показа поверхностей и линий равного уровня, преобразования результатов и их анимации, но при отсутствии решателя» [5].

«Программный конечно-элементный комплекс ABAQUS — универсальная система общего назначения, предназначенная как для проведения многоцелевого инженерного многодисциплинарного анализа, так и для научноисследовательских и учебных целей в самых разных сферах деятельности, в числе которых:

автомобилестроение (компании BMW, FORD, General Motors, Mercedes, Toyota, Volvo, GoodYear);

авиастроение и оборонная промышленность (General Dynamics, Lockheed Martin, US Navy, Boeing);

электроника (HP, Motorola, IBM, Digital);

металлургия (British Steel, Dupont);

производство электроэнергии (ABB, AEA Technology, EPRI, «Атомэнергопроект»);

• нефтедобыча и переработка (Exxon/Mobil, Shell, Dow);

- производство товаров народного потребления (3M, Kodak, Gillette);
- общая механика и геомеханика (GeoConsult, ISMES, «Гидропроект»)» [9].

С помощью комплекса ABAQUS можно решать такие сложные задачи, как расчет прочности турбомашин и проектирование двигательных установок, анализировать работу шасси и трансмиссий, определять поведение шин, рассчитывать сварные соединения, проводить анализ аварийных столкновений (краш-тесты), осуществлять тесты на падение, моделировать сверхпластическое формирование, литье металлов, пробивание материала, выполнять расчеты композиционных структур, учитывать контактное взаимодействие большого числа тел и самоконтакт, сейсмические воздействия, взрывные воздействия, проводить расчеты надежности ядерных реакторов, анализ прочности электронных компонентов и т.д [9].

«Программный комплекс ABAQUS разработан по модульному принципу и состоит из двух основных модулей-решателей (солверов) — ABAQUS/Standard и ABAQUS/Explicit, препостроцессора ABAQUS/CAE и из дополнительных модулей. учитывающих особенности специфических проблем ABAOUS/Aqua, ABAOUS/Design, ABAOUS/Safe:

• ABAQUS/Standard — один из двух основных решателей программного комплекса ABAQUS, использующий неявную формулировку метода конечных элементов и позволяющий использовать различные методы анализа во временной и частотной области;

• ABAQUS/Explicit — модуль анализа сильно нелинейных переходных динамических процессов, использующий явную схему интегрирования метода конечных элементов. Модуль полностью векторизован, что позволяет использовать параллельные компьютерные системы наилучшим образом. Мошные возможности ЭТОГО модуля  $\Pi$ <sup>O</sup> моделированию контакта. достоверность и вычислительная эффективность для очень больших моделей позволяют эффективно применять его для квазистатических приложений, включающих нелинейное поведение;

• ABAOUS/CAE — графическая оболочка для моделирования, управления и мониторинга задач ABAQUS, а также для визуализации результатов расчета

ABAQUS. Возможности по визуализации результатов ABAQUS/CAE также доступны в виде отдельного модуля ABAQUS/Viewer;

• ABAQUS/Design — дополнительный модуль к ABAQUS/Standard, позволяющий анализировать чувствительность к изменению параметров конструкции и проводить оптимизацию;

• ABAQUS/Aqua — дополнительный модуль к ABAQUS/Standard, который позволяет анализировать нагрузки на кабели, трубопроводы и ферменные конструкции, погруженные в воду;

ABAQUS/Safe — этот модуль использует результаты расчета ABAQUS для анализа усталостной прочности;

• ABAQUS/ADAMS — служит для экспорта результатов из ABAQUS в ADAMS/Flex;

• ABAQUS/CAT — этот интерфейс позволяет готовить модели и просматривать результаты ABAQUS непосредственно в CATIA;

 $\cdot$  ABAQUS/MOLDFLOW — данный интерфейс транслирует информацию из MOLDFLOW для создания конечно-элементной модели ABAQUS» [9].

Также, одной из таких платформ является Altair HyperWorks от Altair Engineering, которая включает в себя инструменты моделирования, расчета, анализа и структурной оптимизации, HyperWorks позволяет создавать инновационные решения во всех областях промышленности и производства. Продукты Altair HyperWorks широко применяются во многих отраслях промышленности: - тяжелая промышленность и спецтехника автомобилестроение, гоночная техника - авиакосмическая отрасль железнодорожный транспорт - судостроение - архитектура и строительство оборонный комплекс, средства защиты - биомедицина - электроника энергетика Заказчиками компании Altair, которые эффективно применяют в разработке своей продукции платформу HyperWorks, являются всемирно известные компании:

- Автомобилестроение: BMW, Chrysler, Daimler, Ferrari, Fiat, Ford, GM, Honda, Hyundai, Jaguar Land Rover, Mazda, Nissan, Porsche, PSA, Saab, Toyota, Volkswagen;

- Авиастроение: Agusta Westland, Airbus, ATK, BAE Systems, Bell Helicopter, Boeing, Bombardier, Cessna, EADS, Eurocopter, GE Aircraft Engine, Goodrich, Lockheed Martin, Northrop Grumman, Pratt & Whitney, Raytheon, Rolls Royce;

- Тяжелая промышленность: Alstom, ArvinMeritor, Caterpillar, Claas, Daimler, Detroit Diesel, Freightliner, International, John Deere, MAN, Oshkosh, Paccar, Pierce, Scania, Siemens, Volvo; Естественные науки: AMGEN, Bayer, Dow, Genentech, National Cancer Institute, NCSA, NOAA, Pfizer, Protein Design Labs, Sanofi Oventis, Solexa, TGen, Weather Channel;

- Нефтегазовая промышленность: AMEC NNC, Brasken, Chevron, ConocoPhillips, General Atomoics, JNES, Landmark, Petrobras, Schlumberger, Shell, Technip [10].

С помощью представленной платформы обеспечивается решение полного спектра мультидисциплинарных задач (расчет проектируемой конструкции на прочность, анализ собственных частот, потери устойчивости, решение нелинейных динамических задач, задач гидро-газодинамики), так и для многокритериальной оптимизации проектируемого продукта. Дополнительно является возможным для инженерного направления - моделирование поведения транспортного средства на дороге, оценивая работу подвески и управляемость, для технологического – моделирование полного цикла производственных процессов, таких как штамповка металлов, экструзия металлов и полимеров. В базу платформы Altair HyperWorks входят программные системы, которые позволяют производить вычисления с использованием дополнительных параметров. Одной из таких программ является HyperMesh, которая является процессором для высокоэффективного конечно-элементного анализа, который дает возможность производить расчеты в визуализированной среде. Используется для моделирования твердотельной геометрии, создания

оболочечной сетки и твердотельной сетки любой сложности, автоматической генерации срединной поверхности, максимально точной настройки модели, моделирования композиционных материалов [10].

2.4 Обзор методов физических испытаний аттенюатора

Динамические тесты (ускорение, маятник, «свободное падение» и т.д.) аттенюатора можно проводить только в специальном помещении. Тестовое помещение может входить в состав университета, но за ним должны осуществлять надзор специалисты или факультет университета. Командам запрещено собирать собственные аппараты для динамических тестов. Команды могут проводить псевдостатические тесты, используя помещения/оборудование университетов, но мы рекомендуем во время тестов проявлять надлежащую осмотрительность [4].

Тестирование - неотъемлемая часть в производстве эффективного аттенюатора для постоянного использования. Предварительные вычисления и анализ конечных элементов дают инженеру хорошую оценку того, как модель будет вести себя в реальном времени. Это всего лишь оценка, поскольку существует много других переменных, которые могут играть роль. Необходимость физических испытаний как раз заключается в том, чтобы учесть все переменные. Физическое тестирование создает реальную ситуацию, возникающую при аварии. Далее рассмотрим различные методы физических испытаний. Рассмотрим несколько вариантов физических испытаний аттенюатора.

Замедление. Во время тестирования акселерометр должен быть присоединен к замедляемому жёсткому телу. Среднее замедление должно составить почти 20 g с максимальным замедлением менее чем 40 g. Так как для каждого тестируемого аттенюатора будет выполнен только один физический тест, он должен быть успешным для каждого образца. Возможное решение этой проблемы состоит в том, чтобы выполнить многократные тесты с акселерометром (рис.2.1). Программа LabVIEW позволяет сделать запись точек

данных с акселерометров. Данный вид тестов используется для того, чтобы оценить степень причинённого ущерба пассажирам автомобиля и водителю, поэтому в данной работе не рассматривается.

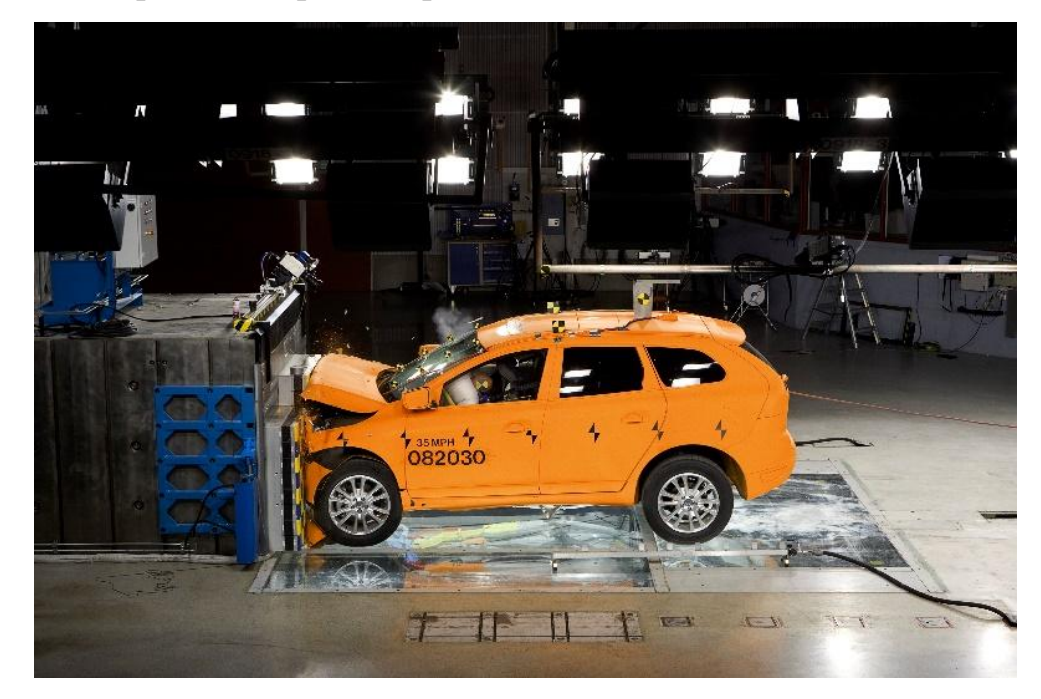

Рисунок 2.1 Краш-тест автомобиля

Скоростная камера. Во время воздействия скоростная камера делает запись количества времени, которое затрачивается на деформацию образца (рис.2.2). Величина времени соотносится с величиной деформации для того, чтобы вычислить замедление. Это вычисление важно, потому что FSAE устанавливает пределы относительно замедления. Скоростная камера также дает визуальную картину деформации образца.

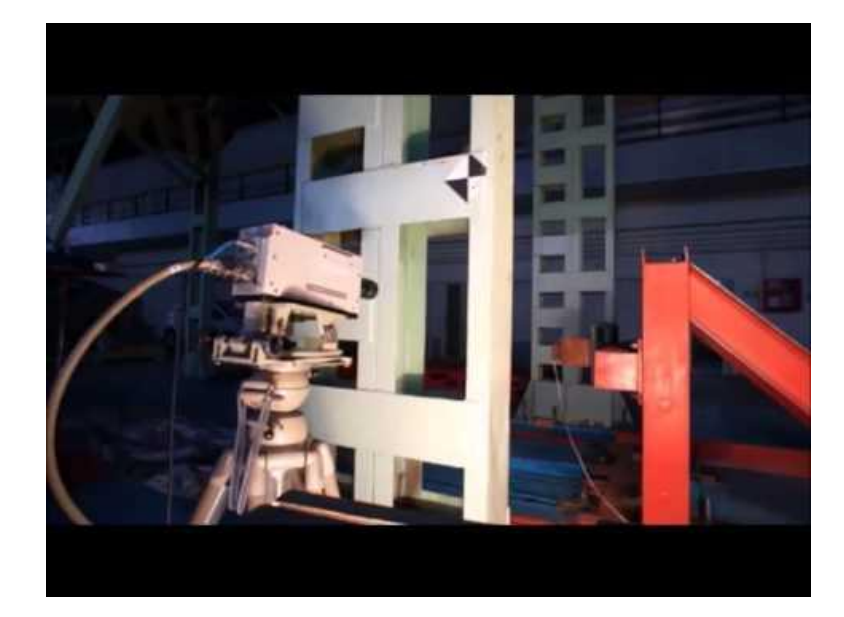

2.2 Скоростная камера

Падение массы с высоты. Падение с высоты – один из методов тестирования эффективности аттенюатора. Этот тип тестирования благоприятен, потому что окружающая среда и параметры не изменяются. В этом тесте аттенюатор помещен ниже твердого тела определенного веса, который поднят на определенную высоту (рис.2.3).

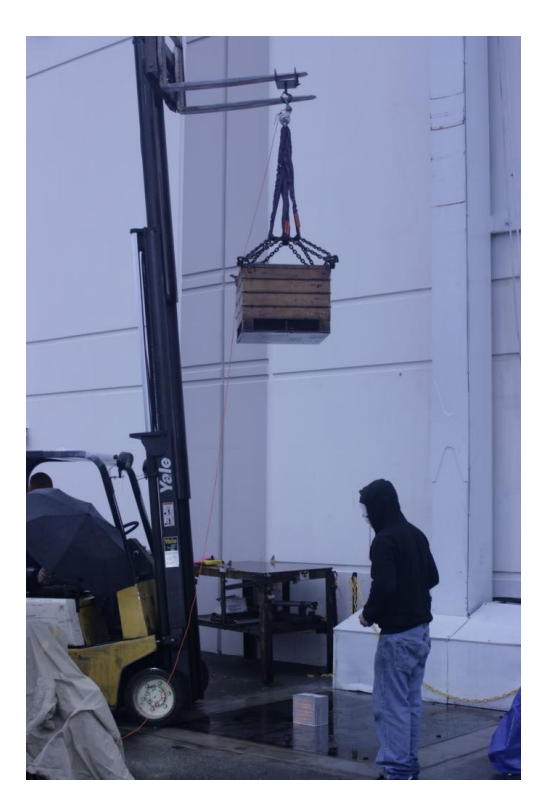

Рисунок 2.3 Испытание падением массы с высоты

Твёрдое тело должно иметь определённую массу и ему необходимо задать требуемое ускорение, оно может состоять из чего угодно, от бетонной плиты до металлической бочки. Это тело также должно иметь минимальное горизонтальное отклонение во время падения. Предыдущие команды FSAE опускали твердое тело с высоты приблизительно 8 футов, чтобы моделировать воздействие при необходимой скорости.

Расположение тела повлияет на угол и ориентацию при воздействии на аттенюатор, и поэтому также повлияет на результаты испытаний. Важно удостовериться, что тело остается в вертикальном положении и перемещается строго по вертикальной оси.

Гидравлическое испытание. Гидравлическое испытание обеспечивает необходимую силу и величину смещения. Эти тесты используются, чтобы видеть, как материал реагирует на воздействие при сжатии и не будут использоваться в качестве заключительных тестов (рис.2.4).

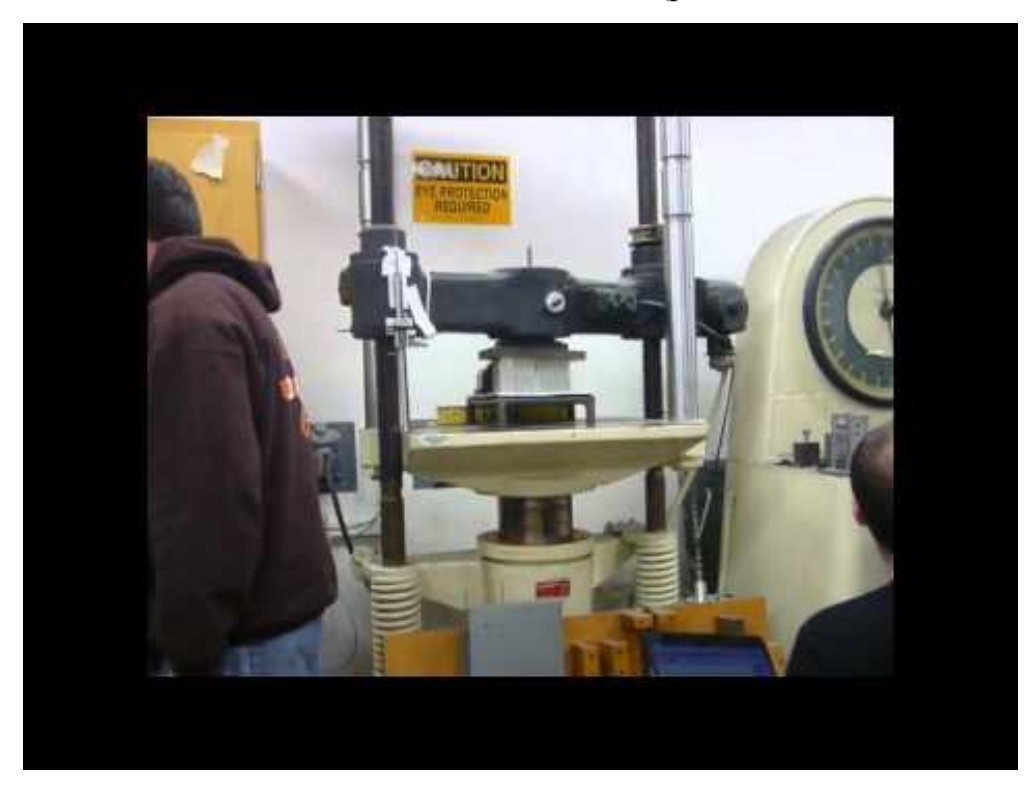

2.4 Испытание с использованием гидравлического пресса

Образец, который будет испытываться, должен жёстко закрепляться к поверхности, чтобы исключить любое перемещение. Медленно движущаяся плита воздействует на аттенюатор, расположенный на плоской и жёсткой поверхности, и в это самое время считываются показания приборов. Пики данных обычно показывают, где аттенюатор начинает разрушаться и где разрушение заканчивается.

Лобовое столкновение. Лобовое столкновение - реалистический сценарий, потому что он лучше всего показывает как гоночный болид ведёт себя при ударе о жесткую стену. Образец должен быть установлен в передней части тележки, при этом тележке придаётся заданное ускорение, и она врезается в жёсткий барьер (рис.2.5).

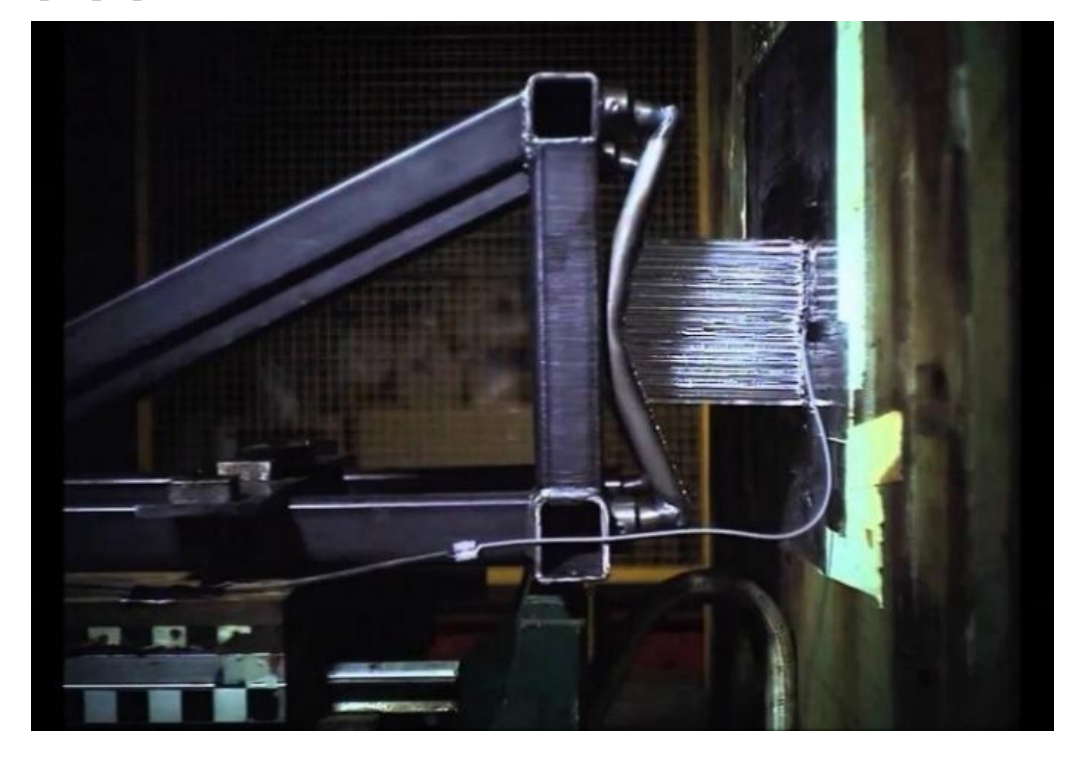

Рисунок 2.5 Лобовое столкновение с жёсткой стеной

Преимущество этого типа эксперимента в том, что можно повторно задать скорость воздействия и угол. Гравитация - хороший способ получить ту же самую скорость для многократных тестов.

Испытание на удар с помощью маятника. Тест с качающимся маятником традиционно использовался, чтобы определить сумму энергии, поглощенной во
время разрушения испытываемого образца. Конструкция маятника состоит из твердого тела, прикреплённого к плечу, которое качается относительно опоры (рис.2.6).

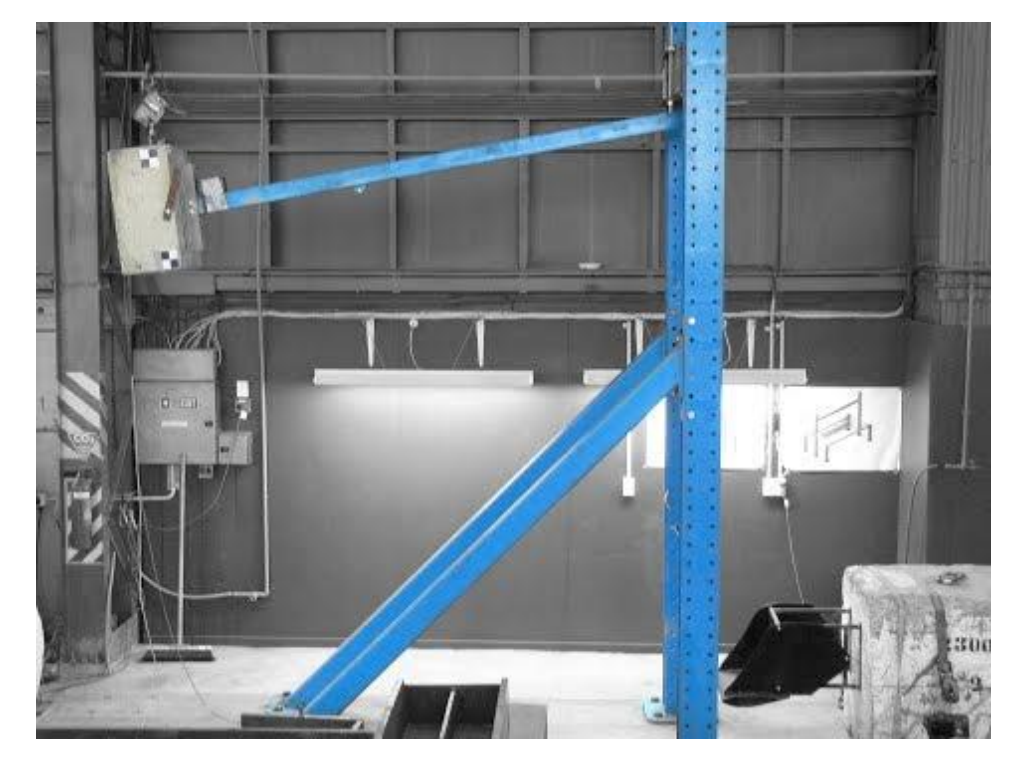

Рисунок 2.6 Испытание с использованием маятника

Это тестирование используется для того, чтобы определить сопротивления, влияющие на изделия из пластмассовых материалов. Другая сторона этого испытания - то, что условия испытания и геометрия образца играют большую роль в успехе эксперимента.

#### 2.5 Выводы

В результате анализа различных методов расчётов и анализа программных продуктов для моделирования drop тестов:

1. Осуществлен обзор программных продуктов предназначенных для drop тестов.

2. Выбран программный комплекс LS-DYNA для моделирования соударения болида.

3. Установлен нижний предел текучести материала для рабочего тела аттенюатора

4. Проведен анализ существующих методов расчета аттенюатора.

# 3. Разработка модели и сетки КЭ для аттенюатора на основе

#### алюминия

#### 3.1 Создание 3D модели аттенюатора

Для создания 3D модели аттенюатора и рамы гоночного болида была использована система автоматизированного проектирования Siemens NX.

В ходе проектирования трёхмерной модели были использованы следующие операции:

- вращение (команда предназначена для создания тела путем вращения образующего контура вокруг пространственной оси);

- вытягивание (используется для создания тела путём вытягивания замкнутого, либо разомкнутого контура вдоль заданного вектора);

- объединение (операция предназначена для создания нового тела на основе двух или более уже существующих тел);

- обрезка тела (с помощью данной команды выполняется обрезка тела по заранее заданному контуру, либо обрезка одного тела, относительно другого);

- копирование (данная команда позволяет копировать различные элементы геометрии на заданные расстояния);

- сшивка поверхностей (используется для объединения двух или нескольких поверхностей по линии их пересечения);

- заметание поверхностей (позволяет строить поверхности по опорным кривым).

В качестве первоначальной модели была выбрана конструкция из алюминиевых сот (рис.3. 1).

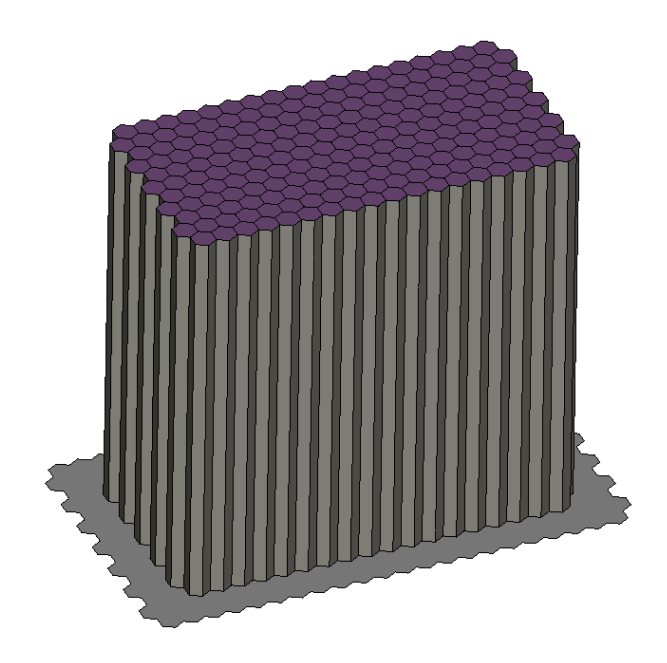

Рисунок 3. 1 Аттенюатор из алюминиевых сот

Для этой модели были выбраны минимальные габаритные размеры, которым удовлетворяют требования регламента FSAE. Сотовая конструкция закреплена при помощи жёсткого клеевого соединения с алюминиевой пластиной толщиной 4 мм.

Также рассматривался вариант конструкции из алюминиевого профиля (рис.3. 3).

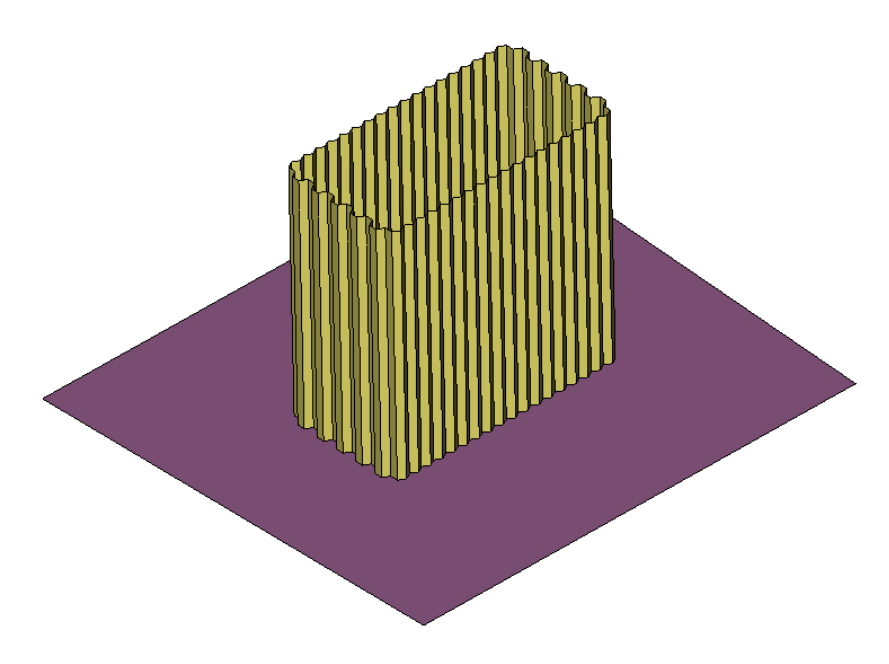

Рисунок 3. 2 Аттенюатор из алюминиевого профиля

Для третьей и последующих конструкций аттенюатора была выбрана геометрия, построенная на основе алюминиевых пластин (рис.3. 3, 3. 4, 3. 5).

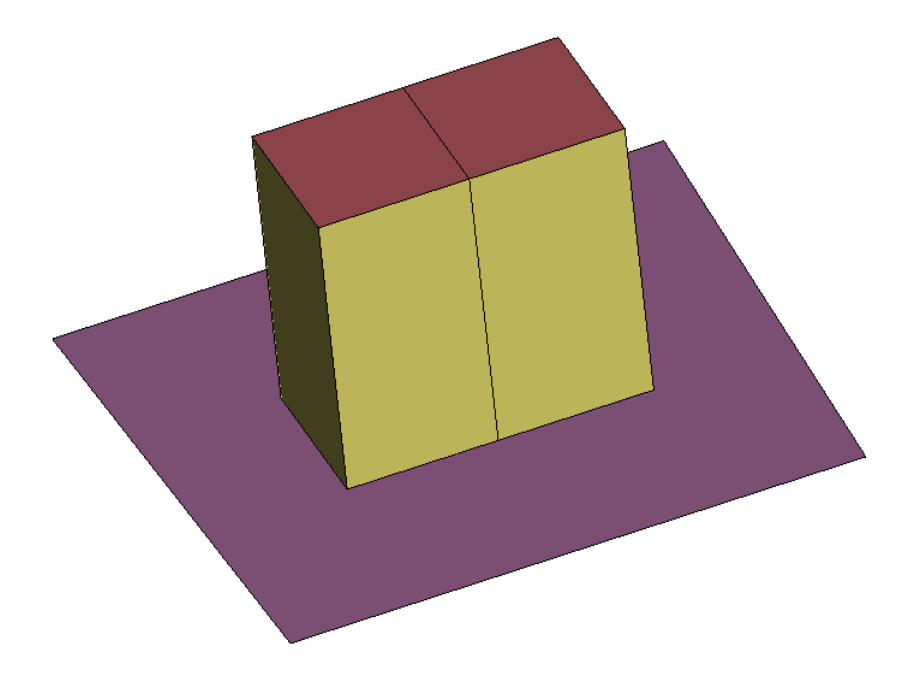

Рисунок 3. 3 Двухсекционный аттенюатор из алюминия

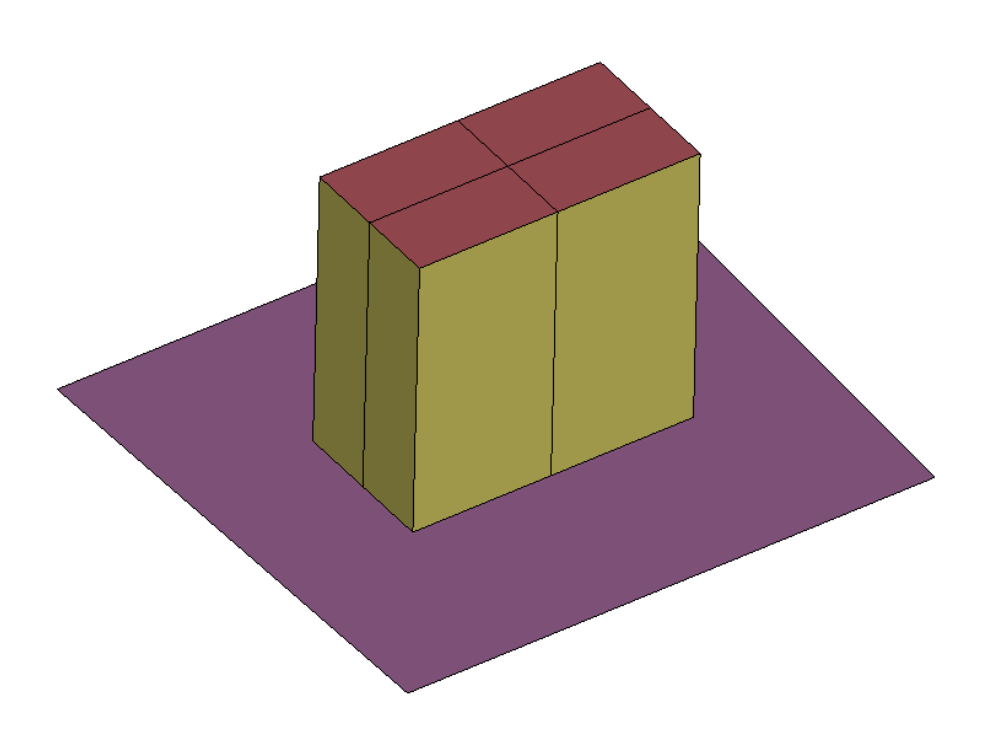

Рисунок 3. 4 Четырёхсекционный аттенюатор из алюминия

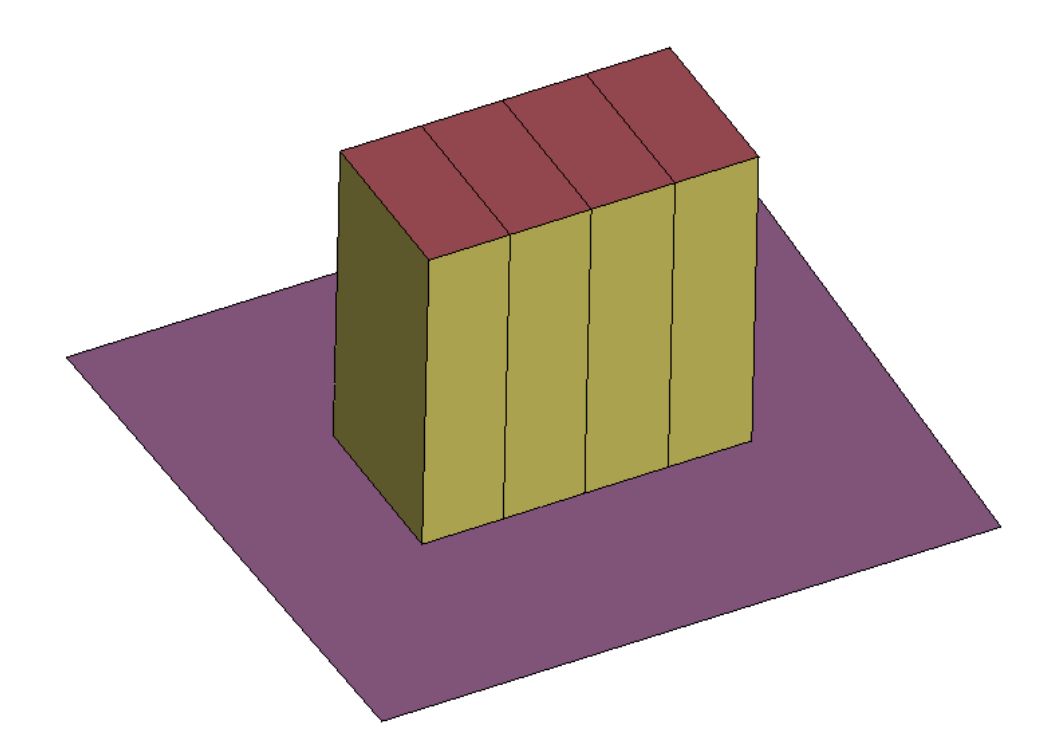

Рисунок 3. 5 Аттенюатор из алюминия с параллельными перегородками

Первоначальная толщина алюминиевых пластин, из которых изготовлен непосредственно сам аттенюатор составляет 1 мм.

3.2 Разработка сетки конечных элементов аттенюатора

Для разработки конечно-элементной модели аттенюатора использовался программный продукт BETA CAE ANSA. При помощи различных инструментов данного пакета была создана сетка конечных элементов, состоящая из shell-элементов.

Ключевой шаг в методе конечных элементов создание сетки. Это процесс разделения модели на небольшие части (конечные элементы). Сеть узлов и элементов называется сеткой.

Shell-элемент хорошо подходит для расчета моделей оболочек с малой или умеренной толщиной. Элемент имеет четыре узла и шесть степеней свободы в каждом узле: перемещения в направлении осей X, Y и Z узловой системы координат и повороты вокруг осей X, Y и Z узловой системы координат.

Элементы треугольной формы могут применяться только в качестве переходных элементов в сетках. [6]

Shell-элемент может применяться в линейных задачах и в нелинейных задачах с большими поворотами и (или) деформациями. В нелинейных задачах учитывается изменение толщины оболочки. Применительно к элементу поддерживаются полный и усеченный варианты численного интегрирования. Shell-элемент поддерживает учет эффекта следящих распределенных давлений. [6]

Shell-элемент может использоваться для расчетов многослойных или трехслойных оболочек. Точность моделирования композитных оболочек определяется в соответствии с теорией сдвиговых деформаций I порядка (обычно упоминаемой как теория оболочек Миндлина - Рейсснера). [6]

Средний размер элементов для сотовой модели составляет 2 мм (рис.3.1).

Рисунок 3. 1 КЭМ модель аттенюатора (вариант 1).

Выбор элементов данного размера обусловлен конструкцией модели сотового аттенюатора.

Количество узлов и элементов модели представлено в табл.3. 1.

Таблица 3.1.

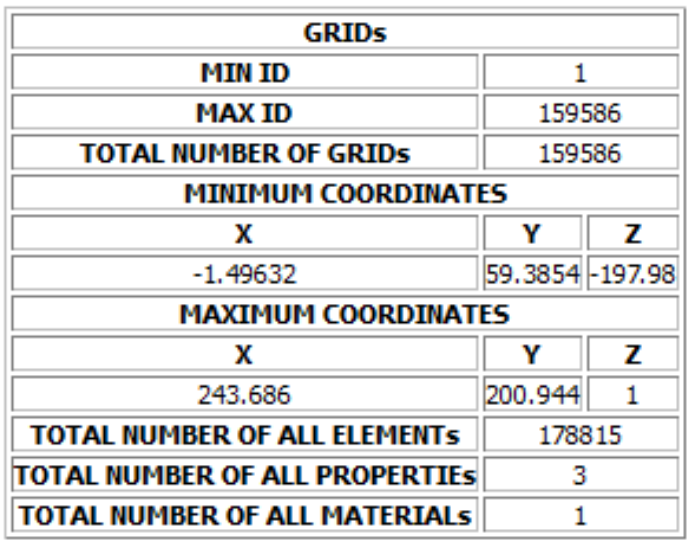

# **GENERAL INFORMATION**

Для модели аттенюатора из алюминиевого профиля также использовался средний размер элементов 2 мм. (рис.3.3).

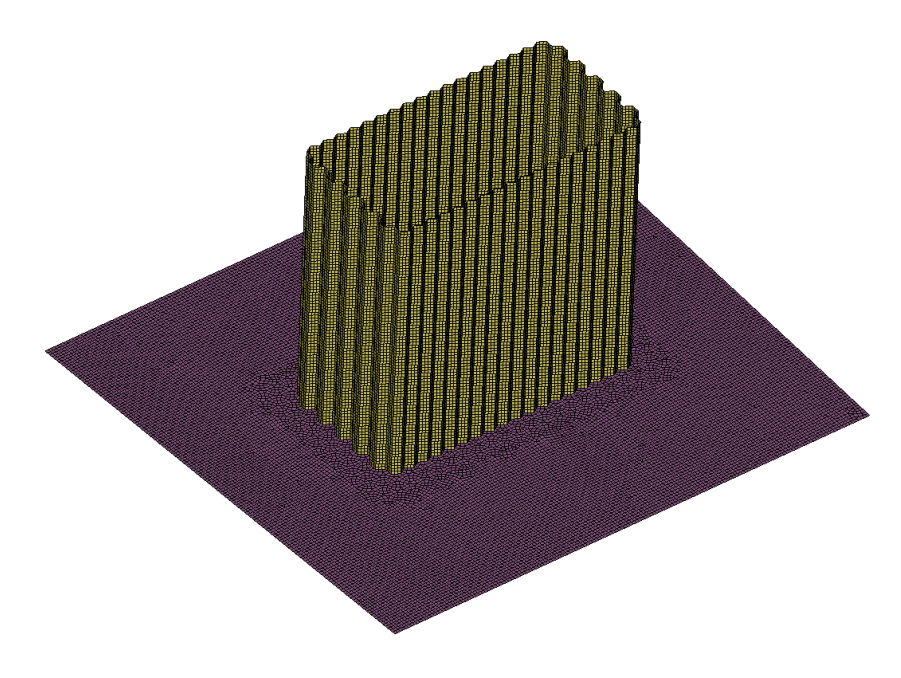

Рисунок 3.2 КЭМ модель аттенюатора (вариант 2).

В последующих вариантах моделей аттенюатора средний размер элементов составляет 3 мм и более (рис.3.3).

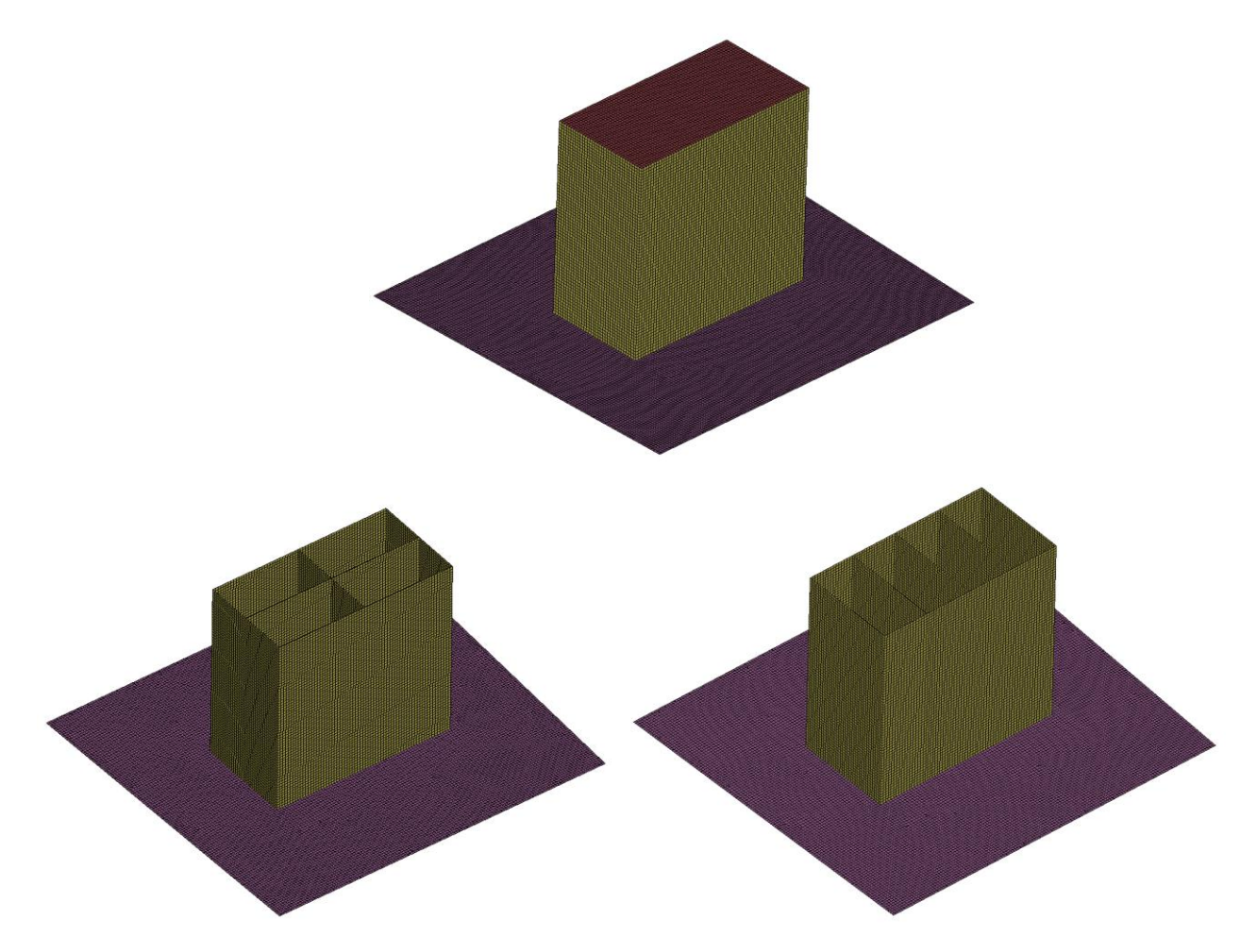

Рисунок 3.3 КЭМ модели аттенюаторов (варианты 3-5).

Зачастую у инженеров, занимающихся конечно-элементными расчетами, возникают вопросы относительно качества построенной ими сетки. Генераторы сеток прошли несколько десятилетий непрерывного развития, чтобы к настоящему моменту минимально подготовленный пользователь мог создавать сетки с качеством, достаточным для получения адекватных результатов. Достаточно хорошими сетками можно считать такие сетки, расчеты на которых дают приемлемые по точности результаты. При этом полагается, что для создания расчетной модели использованы адекватные реальности входные данные. Плотность сетки или степень измельчения элементов является одним из важнейших параметров контроля точности решения (выбранные тип и форма элементов, несомненно, тоже важны). При отсутствии сингулярностей в модели (острых углов, нагрузок и закреплений, приложенных в точке и т.д.) более мелкая сетка даст боле точный результат. Тем не менее, большое количество число элементов в мелкой сетке потребует больших затрат в плане оперативной памяти вычислительной станции и расчетного времени. Особенно это актуально в типах анализов, где для сходимости требуется несколько итераций на шаге, таких как нелинейный анализ или анализ переходных процессов.

Для каждой сетки конечных элементов применены параметры качества элементов, которые необходимы для корректной работы модели и для проведения качественного анализа конструкции (рис.3.4).

|                                             | x<br>Quality Criteria - Presentation Parameters |                         |                          |   |                                |      |   |
|---------------------------------------------|-------------------------------------------------|-------------------------|--------------------------|---|--------------------------------|------|---|
| Name:                                       |                                                 |                         |                          |   |                                |      |   |
| Shells                                      | Solids                                          | <b>Graph Parameters</b> |                          |   | <b>Presentation Parameters</b> |      |   |
|                                             | Criteria                                        |                         | Calculation Color Failed |   |                                |      | ↓ |
| aspect ratio                                |                                                 |                         | NASTRA -                 |   |                                | 3.   |   |
| skewness                                    |                                                 |                         | PATRAN -                 |   | ▔                              | 45.  |   |
| warping                                     |                                                 |                         | <b>IDEAS</b>             | ▼ | ┍                              | 10.  |   |
| taper                                       |                                                 |                         | PATRAN -                 |   |                                | 0.35 |   |
| min length<br>√                             |                                                 |                         |                          |   | a a                            |      |   |
| $\overline{\mathcal{L}}$<br>max length      |                                                 |                         |                          |   | $\bullet$                      | 6    |   |
| $\overline{\mathcal{L}}$<br>min angle quads |                                                 |                         | <b>IDEAS</b>             |   | m.                             | 45.  |   |
| $\blacktriangledown$<br>max angle quads     |                                                 |                         | <b>IDEAS</b>             | ▼ | a i                            | 135. |   |
| J<br>min angle trias                        |                                                 |                         | <b>IDEAS</b>             | ▼ |                                | 30.  |   |
| max angle trias<br>$\checkmark$             |                                                 |                         | <b>IDEAS</b>             |   |                                | 120. |   |

Рисунок 3.4 Параметры качества сетки КЭ.

Aspect ratio - данный параметр контролирует соотношение длины и ширины каждого элемента сетки.

Skewness - параметр, контролирующий правильность геометрии каждого элемента, соотношение углов.

Warping - контролирует гладкость поверхности.

Тарег - также контролирует правильность геометрии элементов, исключая «схлопнутые» элементы.

Min (max) length – минимальный размер длины и ширины элемента.

Min angle guads (trias) – минимальные углы треугольных и четырёхугольных элементов.

Необходимо помнить, что FEM – приближенный метод. Точность решений зависит от допущений, сделанных в пределах типов элемента и сетки. Плотная сетка требуется, где есть изменения напряжений и деформаций (изменяются на порядок). Редкая сетка используется в областях достаточно постоянного напряжения или зон, которые не интересуют пользователя. Пользователь должен быть способен идентифицировать области концентрации напряжений. Интересующие точки могут быть в точках разрушения предварительно испытанной структуры, отверстиях, галтелях, углах, зонах контакта и в областях с высоким напряжением.

Сетку конечных элементов строят без промежутков между элементами. И треугольные и прямоугольные элементы могут быть использованы в одной и той же модели.

Узлы нумеруются последовательно при ручном создании сетки. Запрещается строить 4-узловые элементы с тупым  $(>180^{\circ})$  внутренним углом.

#### 3.3 Разработка описания кинематики и свойств материала

Химический состав алюминиевого деформируемого сплава АД31 представлен в таблице 3.2.

Таблица 3.2 - Химический состав сплава АД31

|              | Обозначение<br>марок          | Массовая доля элементов, % |        |         |                |      |       |                    |
|--------------|-------------------------------|----------------------------|--------|---------|----------------|------|-------|--------------------|
| по<br>ГОСТ   | по<br><b>HCO</b><br>$209 - 1$ | Кремний                    | Железо | $Me$ дь | Марганец       | Цинк | Титан | Прочие<br>элементы |
| АДЗ1<br>1350 | AlSi1<br>MgMn<br>6082         | $0,7-0,3$                  | 0,50   | 0,10    | $0,40-$<br>0,9 | 0,20 | 0,15  | 0,15               |

В таблице 3.3 представлены механические свойства сплава АД31 при  $T=20^{\circ}C$ .

Таблица 3.3 - Механические свойства сплава АД31 при Т =  $20^{\circ}$ С

| $\sigma_{B}(\text{M} \Pi a)$ | $\sigma_{\rm r}$ (MITa) | $\delta_5$ (%) |
|------------------------------|-------------------------|----------------|
| 250                          | 210                     | 13             |

Удельный вес: 2710 кг/м<sup>3</sup>

Твердость материала: НВ 10<sup>-1</sup> = 80 Мпа

Модуль упругости: 71\*10 -3 Мпа

Характеристика сплава алюминия АД31: сплавы АД31, АДЗЗ, АВ повышенной пластичности и коррозионной стойкости системы А1—Mg—Si упрочняются по единому режиму: температура нагрева под закалку 520—530 °С, температура искусственного старения 1С0— 170 °С, время выдержки 10— 12 ч. Для высоконагруженных деталей, работающих в условиях переменных нагрузок, старение проводят при 150— 160°С. Для достижения максимальной прочности старение полуфабрикатов следует проводить не позднее чем через 1 ч после закалки, иначе наблюдается снижение  $o<sub>B</sub>$  и  $o<sub>0.2</sub>$  на  $30-50$  МПа. [11]

Коррозионная стойкость сплавов высокая; они не склонны к коррозионному растрескиванию под напряжением независимо от состояния материала. Наиболее прочный сплав АВ по коррозионной стойкости уступает сплавам АД31, АДЗЗ. [11]

Сплавы удовлетворительно соединяются точечной, шовной и аргонодуговой сваркой. Обрабатываемость резанием в отожженном состоянии неудовлетворительная, в закаленном и состаренном — удовлетворительная.

Сплав АД31 применяется для деталей невысокой прочности, от которых требуется хорошая коррозионная стойкость и декоративный вид, работающих в интервале температур —70-50 °С. Сплав применяется для отделки кабин самолетов и вертолетов с различными цветовыми покрытиями. Используется в строительстве для дверных рам, оконных переплетов, эскалаторов, а также в автомобильной, легкой и мебельной промышленности. [11]

При задании идентификаторов материала использовался третий тип материала MAT\_ELASTIC\_KINEMATIC [0, 1H, 1I, 1T, 2, 3].

0 – объёмные элементы;

1H – балка Хьюса-Лю;

1I – комбинированные объёмные и трубчатые балки Белычко;

1T – элемент стержня;

2 – оболочечные элементы;

3 – толстостенные оболочечные элементы.

#### 3.4 Описание k-файла для LS-DYNA

Структура файла представляет собой набор различных операторов (команд), которые отвечают за определение различных параметров и определяют множество переменных.

Каждое ключевое слово предваряется знаком звездочки \*

\*KEYWORD\_ID (Задает формат ввода с помощью ключевых слов)

Оно является признаком начала файла с данными препроцессора, которые необходимы для запуска решателя LS-DYNA или признаком начала колоды карт с ключевыми словами и необходимыми данными для решения задачи в среде LS-DYNA. Сигнализирует программе LS-DYNA, что данная входная колода является колодой с ключевыми словами. Чтобы оказать нужное действие, это должна быть самая первая карта во входной колоде)

DROP (Во второй строке указано имя программы (удар))

\$ Example provided by DYNA more for (С третьей по пятнадцатую строки вставлен комментарий, который пропускается программой LS-DYNA и служит пользователям только для понимания текста карт и сути задачи. Признаком комментария является знак доллар \$)

\$LS-DYNA

\$A Program for Nonlinear Dynamic Analys is of Structures in Three Dimensions (Программа для нелинейного динамического анализа структур в трех измерениях)

\$ by Livermore Software Technology Corp. (www.lstc.com) (разработчик ПО) \$

\$ Please feel free to contact us with any suggestions, comments or questions:

\$ email: examples(at)dynamore.de (Пожалуйста, обращайтесь к нам с любыми предложениями, комментариями или вопросами)

 $\mathcal{S}$ 

\$ Copyright (c) 2014 DYNAmore GmbH (www.dynamore.de)

\$ Copying for non-commercial usage allowed, if this notice is included. (Копирование для некоммерческого использования позволено, если это уведомление включено)

\$ system of units: (Система единиц измерения)

 $$mm, ms, kg, kN$  (Единицы измерения: мм, мс, кг, кН)

\*TITLE (Ключевое слово. В этом разделе задается название для выполняемого расчета)

SHOWCASE: DROP (Расчётный случай: удар)

 $S$  ===============

\$ CONTROL cards (Карты контроля)

 $S$  ===============

\*CONTROL TERMINATION (Завершение работы. В следующей строке стоит ключевое слово \*CONTROL с опцией \*CONTROL\_TERMINATION. Его назначение - определить время завершения задачи)

\$: endtim endcyc dtmin endeng endmas nosol

 $3.0$  $\Omega$  $0.0$  $0.0$  $0.0$  $\theta$ 

(ENDTIM - Время завершения. Задается обязательно.

ENDCYC - Цикл завершения. Цикл завершения является необязательным и используется, если заданный цикл завершается до момента останова. Номер цикла идентичен номеру шага повремени.

DTMIN - Коэффициент уменьшения начального размера шага для определения минимального шага TSMIN. Значение параметра

TSMIN=DTSTART\*DTMIN, где DTSTART - начальный размер шага, определяемый программой LS-DYNA. Когда достигается значение шага TSMIN, программа LS-DYNA3D завершает работу созданием дамп-файла рестарта.

ENDENG - Изменение удельной энергии в процентах, вызывающее завершение вычислений. Если не задано, то эта опция неактивна.

ENDMAS - Изменение общей массы в процентах, вызывающее завершение вычислений. Эта опция является необходимой, если используется пересчет массы для ограничения минимального размера шага по времени (см. переменную DT2MS ключевого слова\*CONTROL\_TIMESTEP)

 $S = = = = = = = = = = =$ 

\$ DATABASE cards (Карты баз ланных)

 $S = = = = = = = = = = =$ 

\*DATABASE\_GLSTAT (Управление выводом результатов. В двадцать восьмой строке ключевое слово \*DATABASE с опцией GLSTAT, которое свидетельствует о том, что глобальные данные доступны всегда, если активирован файл SSSTAT)

 $\mathbf{\hat{S}}$ : dt binary lcur ioopt

 $\mathbf{1}$  $\Omega$  $3.0E-3$  $\mathbf{1}$ 

(DT - Промежуток времени между выводами информации. Если DT =0,

выходные данные не печатаются)

\*DATABASE\_MATSUM (Управление выводом результатов. Определяет файла MATSUM, содержащего данные создание  $\Pi$ <sup>O</sup> энергетическому состоянию системы)

dt binary  $\mathsf{\$}$ : lcur ioopt

 $3.0E-3$  $\mathbf{1}$  $\theta$  $\mathbf{1}$ 

\*DATABASE RWFORC (Усилия взаимодействия со стенкой-преградой)

 $\mathsf{\$}$ : dt binary lcur ioopt

 $\mathbf{1}$  $3.0E-3$  $\Omega$  $\mathbf{1}$ 

\*DATABASE NODOUT (Данные об узлах: смещение. скорость. ускорение, угол поворота, угловая скорость, угловое ускорение)

 $\mathsf{\$}$ : dt binary lcur ioopt option1 option2

 $\Omega$  $3.0E-3$  $\mathbf{1}$  $\mathbf{1}$  $0.0$  $\overline{0}$ 

\*DATABASE\_BINARY\_D3PLOT (Управление выводом результатов. В этой строке представлено ключевое слово, которое несет информацию о том, что выходные данные в двоичном формате помещены в файл D3PLOT)

 $\mathsf{\$}$ :  $dt$ cdt nobeam npltc psetid

 $5.0E-2$  $\Omega$  $\Omega$  $\Omega$  $\Omega$ 

\*DATABASE HISTORY NODE (Управление) ВЫВОДОМ результатов. Ключевое слово, которое имеет назначение определять те узлы, данные о которых будут записываться в двоичный файл D3THDT и файлы формата

ASCII: NODOUT, ELOUT и файл SPHOUT (напряжения и деформации в узлах на трех слоях))

 $\sin 1$  $id2$  $id3$  $id4$  $id5$ 3009 2999 3014 3118 3123  $S$  =======================

\$ MAT (Material) cards (карты материалов)

 $\$$  =======================

\* MAT ELASTIC KINEMATIC (Материалы. Это материал типа 3. С помощью этой модели можно задать упругопластический материал с произвольной зависимостью между напряжением и деформацией, а также произвольной зависимостью от скорости деформации (см. примечания ниже). Кроме того, можно задать критерий разрушения либо на основе пластической деформации, либо на основе минимального шага по времени)

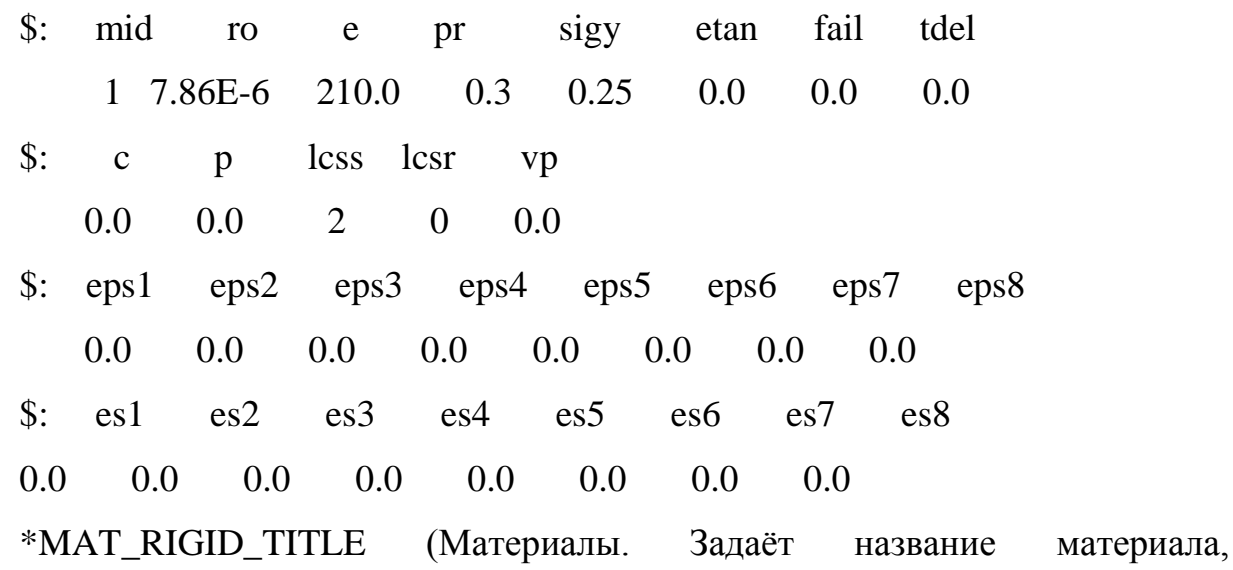

определяющего жесткое (недеформируемое) тело)

rigid fixed

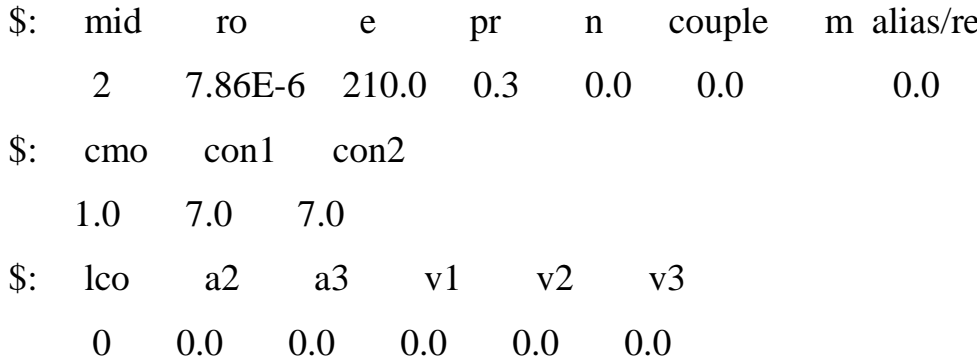

 $S = = = = = = = = = = =$ 

\$ SECTION cards (Карты сечения)

 $S$  ===============

\*SECTION SHELL (Материал сечения. Предназначено для определения свойств конечных элементов: правила интегрирования, толщины в узлах, характеристики поперечного сечения)

- \$: label elform shrf nip propt  $ar$ icomp setyp
- $\overline{2}$  $5<sup>1</sup>$  $0.0$  $\mathbf{1}$ 0.833 1.0  $\theta$  $\mathbf{1}$

(в этой строке приведены значения переменных LABEL=1, ELFORM=2, SHRF=0.833 и NIP=5, которые означают, что уникальный номер поперечного сечения для оболочки определен как 1, в качестве типа конечного элемента shell выбран элемент Белычко-Цая (ELFORM=2), корректировка значений поперечных касательных напряжений осуществляется, т.к. коэффициент сдвига  $= 0.833$  и интегрирование по толщине производится в 5-ти точках)

 $\mathsf{\$}$ :  $t1$  $t2$  $t3$  $t4$ nloc marea idof edgset

 $0<sub>5</sub>$  $0.5$  $0.5$  $0<sub>5</sub>$  $0<sub>0</sub>$  $0<sub>0</sub>$  $0<sub>0</sub>$  $\Omega$ 

(T1 - Толщина оболочки для узла n1, если она не задана картой

\*ELEMENT SHELL OPTION

Т2 - Толщина оболочки для у зла n2

ТЗ - Толщина оболочки для узла n3

Т4 - Толщина оболочки для узла n4

NLOC - Местоположение базовой поверхности (только для элемента Хьюса-Лю):

 $= 1.0$ : верхняя поверхность,

 $= 0.0$ : срединная поверхность (по умолчанию),

=-1.0: нижняя поверхность.

MAREA - Масса на единицу площади, не относящаяся к массе конструкции. Это дополнительная масса такого материала, как ковровый настил. Эта масса непосредственно не включается в расчет шага счета повремени)

 $S$  ==================

\$ HOURGLASS cards (Карты параметров искажения формы)

 $S$  =================

\*HOURGLASS (Контроль формы элемента. Определяет параметры подавления искажения формы элементов по типу песочных часов и характеристики объемной вязкости. Идентификатор **HGID** раздела \*HOURGLASS ссылается на идентификатор HGID раздела \*PART)

 $\$\colon$  hgid ihq qm ibq  $q1$ qb qw  $q2$  $\overline{4}$  $0.1$  $1.5 \quad 6.0E-2$  $0.1$  $\mathbf{1}$  $\theta$  $0.1$ 

 $S$  ===========

\$PART cards

 $S = = = = = = = = =$ 

\*PART (Части. Определяет информацию, относящуюся к компоненту. Это ключевое слово используется с двумя целями:

1. Связывать идентификатор части модели  $\mathbf{c}$ разделами входных данных \*SECTION,

\*MATERIAL, \*EOS и \*HOURGLASS.

2. По выбору пользователя, в случае недеформируемого материала, можно задавать моменты инерции и начальные условия для твердых тел модели. В этом разделе также могут быть указаны данные о материале, который может меняться с деформируемого на абсолютно твердый, если опция смены свойств активизирована в разделе \*PART, например, таким образом: \*PART\_REPOSITION)

D rigid fix

 $\hat{\mathbb{S}}$ : pid secid mid eosid heid grav adpopt tmid  $\mathbf{1}$  $\mathbf{1}$  $2<sup>1</sup>$  $\Omega$  $\Omega$  $\Omega$  $\Omega$  $\Omega$ \*PART

Y rigid fix \$: pid secid mid eosid hgid grav adpopt tmid 2 1 2 0 0 0 0 0 \*PART A rigid fix \$: pid secid mid eosid hgid grav adpopt tmid 3 1 2 0 0 0 0 0 \*PART N rigid fix \$: pid secid mid eosid hgid grav adpopt tmid 4 1 2 0 0 0 0 0 \*PART m rigid fix \$: pid secid mid eosid hgid grav adpopt tmid 5 1 2 0 0 0 0 0 \*PART o deformable \$: pid secid mid eosid hgid grav adpopt tmid 6 1 1 0 0 0 0 0 \*PART r rigid fix \$: pid secid mid eosid hgid grav adpopt tmid 7 1 2 0 0 0 0 0 \*PART e rigid fix \$: pid secid mid eosid hgid grav adpopt tmid 8 1 2 0 0 0 0 0  $$$  =========== \$ NODE cards (Карты узлов)  $$$  ===========

\*NODE (Узлы. Определяет узел и его координаты в глобальной системе координат)

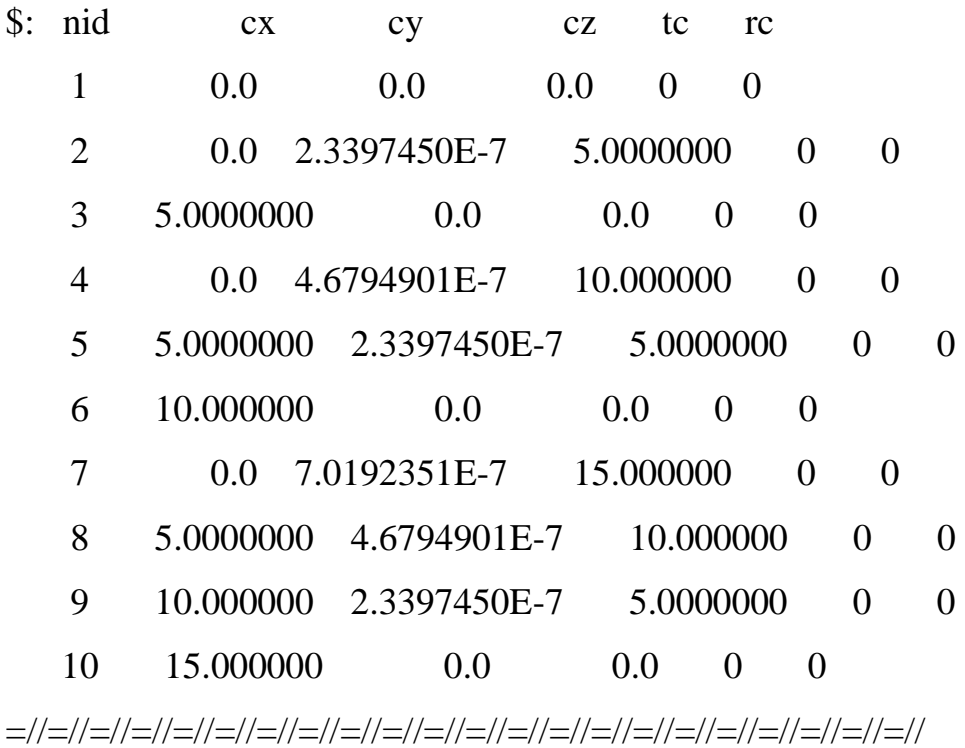

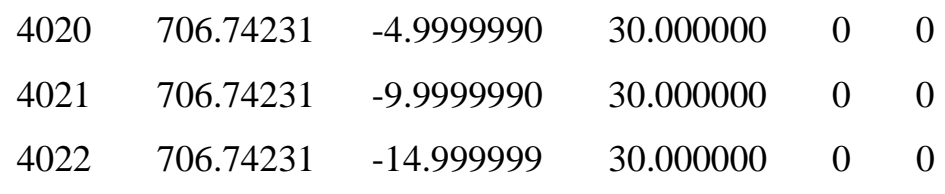

 $\text{\$}$  ===============

\$ ELEMENT cards (Карты элементов)

 $\$$  ==============

\*ELEMENT\_SHELL (Управление выводом результатов.

Определяет идентификаторы и связность для всех конечных элементов программы LS-DYNA. Задает трех- и четырех узловые элементы)

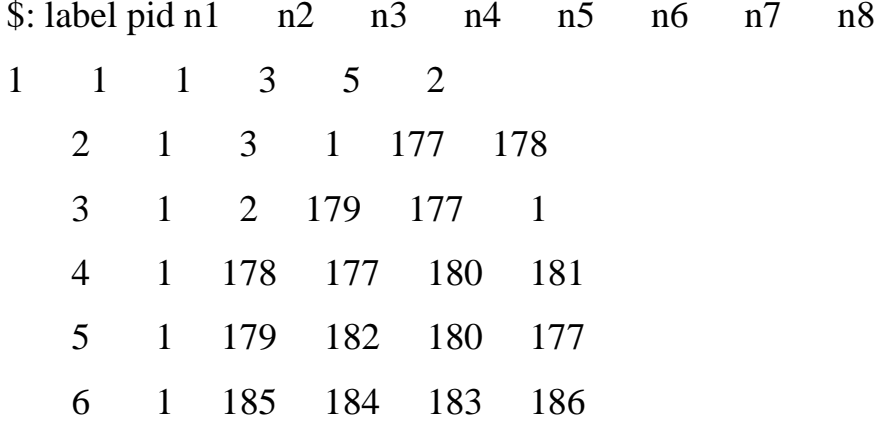

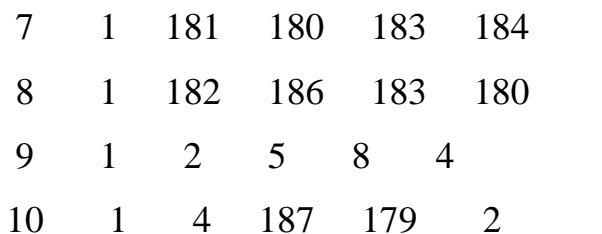

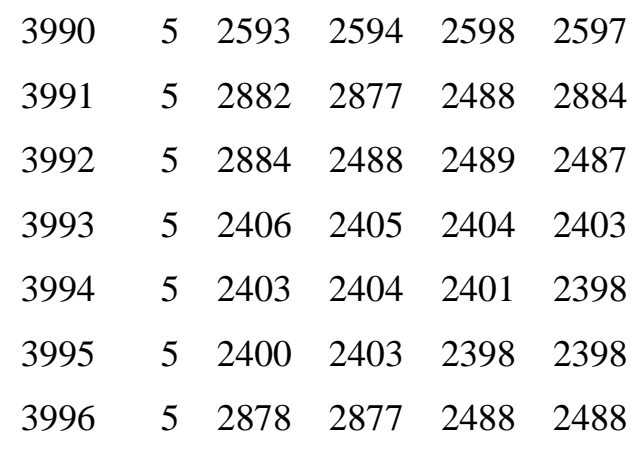

\*ELEMENT MASS NODE SET (Геометрия. Залает элемент сосредоточенной массы, приписываемой узловой точке)

 $$:$  label id mass (pid) 3997  $\mathcal{L}$ 0.50000000  $\Omega$ 

 $S = = = = = = = = == = =$ 

\$ DEFINE cards (Карты кривых)

 $S$  ==============

\*DEFINE\_CURVE (Граничные условия и нагрузки. Задаёт кривую, например, нагрузки от времени, часто называемую задающей кривой, кривой нагружения)

\$: X axis : Effective plastic strain (Units: Strain) (Ось Х: Эффективная пластическая деформация, единицы - напряжение)

\$: Y axis : Effective stress (Units: Stress) (Ось Ү: Истинное напряжение, единицы – сила)

\$: label sidr sfa sfo offa offo dattyp

- $\overline{2}$  $1.0 \quad 1.0E-3 \qquad 0.0$  $\Omega$  $0.0$  $\Omega$
- $\mathsf{\$}$ : xval syvals

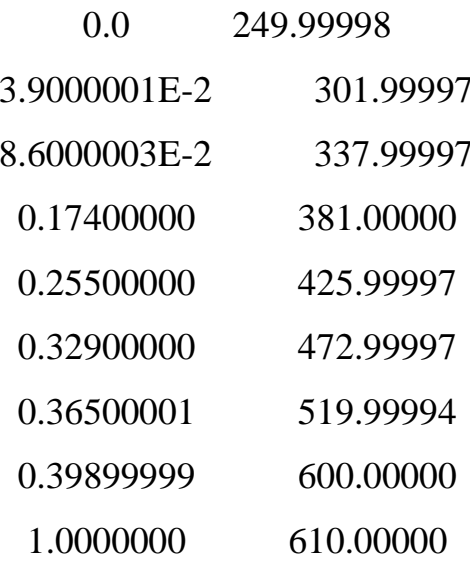

\*DEFINE\_CURVE\_TITLE (Задающие кривые. Задаёт название кривой) Constant gravity (Постоянная сила тяжести)

\$: X axis : Time (Units: Time) (Ось X: Время)

(Units: Acceleration) (Ось Y: ускорение \$: Y axis : Base Z acceleration начальной точки Z)

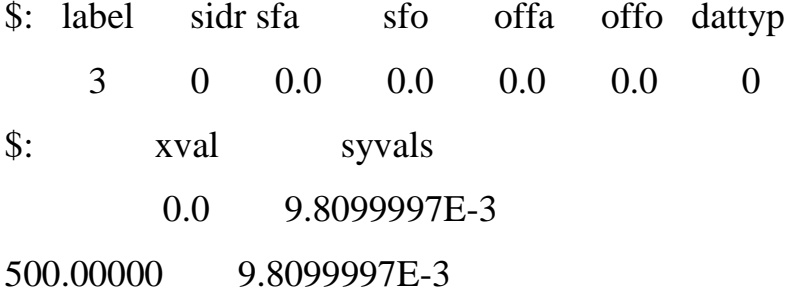

 $S$  =================

\$ RIGIDWALL cards (карты жёсткой стенки)

 $\text{\$}$  =================

\*RIGIDWALL GEOMETRIC FLAT DISPLAY ID (задание твердой

стенки с аналитически описываемой формой в виде плоскости)

 $\hat{s}$ : label title **1rigidwall** \$: nsid nsidex boxid birth death  $1<sup>1</sup>$  $\Omega$  $\overline{0}$  $0.0$  $0.0$ 

(NSID - Идентификатор набора узлов, содержащего подчиненные узлы,  $CM.$  \*SET NODE OPTION:=0: BCC узлы являются подчиненными  $\Pi$ <sup>O</sup> отношению к жесткой стенке.

NSIDEX - Идентификатор набора узлов, содержащего узлы, которые исключены из подчиненных узлов, см. \*SET NODE OPTION

ВОХІD - Если этот идентификатор задан, то только узлы в выделенной области (прямоугольной или в виде "коробки") будут рассматриваться, как подчиненные узлы для твердой стенки)

 $\mathbf{\hat{S}}$ :  $x$ t  $Zt$  $xh$ zh fric yt  $v<sub>h</sub>$ 560.0  $-50.0$  $-5.0$  $560.0 - 50.0$  $0.0$  $0.0$ 

\$: xhev yhev zhev lenl lenm

560.0  $1.0$  $-5.0$ 70.0 70.0

\*SET NODE LIST TITLE (В следующей строке ключевое слово \*SET NODE LIST предназначено для вывода названия группы узлов Node)

rigidwall contact (контакт с твёрдой стенкой)

 $\mathsf{S}$ :  $da2$ sid  $da1$  $da3$  $da4$ 

 $\mathbf{1}$  $0.0$  $0.0$  $0.0$  $0.0$ 

(Далее указана переменная идентификатора группы SID=1)

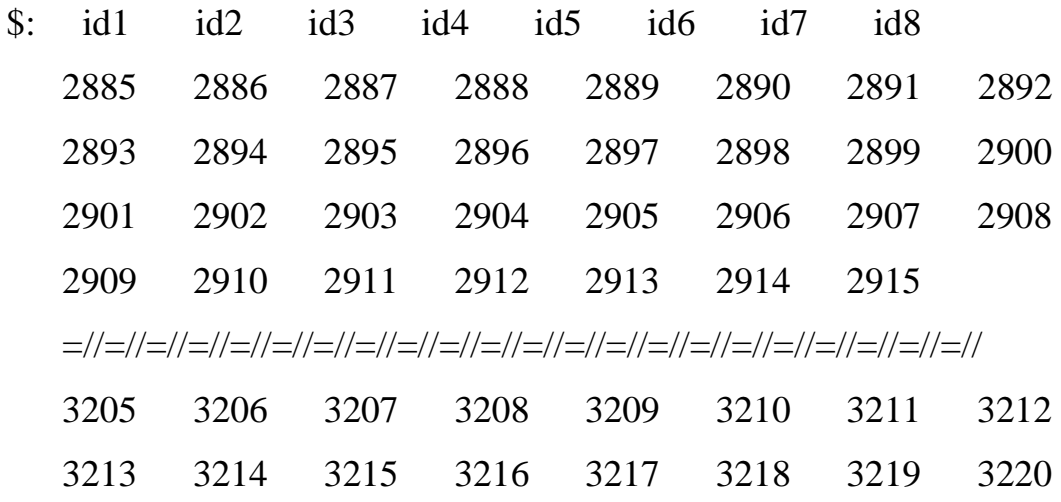

 $S = = = = = = = = = = =$ 

\$ INITIAL cards

 $S$  ==============

\*INITIAL\_VELOCITY\_GENERATION (Генерация начальной скорости. Задаёт начальные скорости тел, которые находятся в поступательном и вращательном движении. Внимание: скорости жесткого тела не могут быть заданы вновь как начальные после динамической релаксации с помощью задания PHASE=1, поскольку эти скорости всегда берутся равными тем значениям, которые были введены до начала динамической релаксации. Задание начальных скорости после динамической релаксации используется только для узлов деформируемых тел)

 $\mathsf{S}$ : id vx vy vz ivatn icid styp omega

6  $\overline{2}$  $0.0$  $0.0\,$  $-5.0$  $\Omega$  $\Omega$  $0.0\,$ 

 $\mathsf{S}$ : xc yc zc nx ny nz phase irigid

 $0.0$  $0.0$  $0.0$  $0.0<sub>1</sub>$  $0.0$  $0.0$  $\Omega$  $\Omega$ 

(ID - Идентификатор части, идентификатор набора частей или идентификатор набора узлов. Если задан нуль, то переменная STYP игнорируется, и все скорости задаются.

**STYP** - Тип набора:

 $= 1$ : набор частей (\*SET PART),

 $= 2$ : часть (\*PART),

 $=$  3: набор узлов (\*SET NODE).

ОМЕGA - Угловая скорость вращения вокруг оси

VX - Начальная скорость поступательного движения в глобальном направлении

VY - Начальная скорость поступательного движения в глобальном направлении у

VZ - Начальная скорость поступательного движения в глобальном направлении z

ХС - Координата х на оси вращения

ҮС - Координата у на оси вращения

ZC - Координата z на оси вращения

NX - Косинус угла относительно направления х

NY - Косинус угла относительно направления у

NZ - Косинус угла относительно направления z

PHASE - Флаг-признак, определяющий, как прикладываются скорости:

 $= 0$ : скорости прикладываются немедленно,

 $= 1$ : скорости прикладываются после динамической релаксации)

 $\text{\$}$  ===========

\$ LOAD cards (Карты загрузки)

 $S = = = = = = = = =$ 

\*LOAD BODY Z (Инерционная нагрузка. Базисное ускорение Z. Задаёт объемные силы, обусловленные действием заданного базисного ускорения или угловой скорости в направлении глобальных осей. Эти данные прикладываются ко всем узлам задачи, если только не задано подмножество частей через ключевое слово \*LOAD BODY PARTS. Если задано подмножество частей, то объемные силы прикладываются ко всем узловым точкам этого подмножества. Части, заданные через ключевое слово \*LOAD BODY PARTS, попадают под действие вышеуказанных опций X, Y, Z, RX, RY и RZ, т.е. разные множества частей не могут попадать под действие разных опций. Предполагается, что будет задано только одно множество частей. Внимание: Данная опция задает узловые силы, т.е. ее нельзя использовать для задания поступательного или вращательного движения. Чтобы приложить объемные нагрузки  $\mathbf{K}$ подмножеству частей. необходимо задать ключевых два слова: \*LOAD BODY X <sup>H</sup>LOAD BODY PARTS)

\$: leid sf leid dr

 $\mathcal{F}$  $1.0$  $\Omega$ 

(LCID - Идентификатор задающей кривой (\*DEFINE CURVE)

SF - Коэффициент пересчета значений задающей кривой

LCIDDR - Идентификатор задающей кривой для фазы динамической релаксации (необязательной). Это необходимо, только если задана динамическая релаксация, и во время фазы динамической релаксации под идентификатором LCID нужно использовать другую задающую кривую. Заметим, что если переменная LCID задана нулевой, то во время динамической релаксации к телу не будут прикладываться никакие нагрузки, независимо от того, какое значение задано для LCIDDR (\*CONTROL\_DYNAMIC\_RELAXATION))

 $$$  ==========

\$ SET cards (Карты наборов)

 $$$  ==========

\*SET\_NODE\_LIST\_TITLE (Задаёт название набора узлов с идентичными или уникальными атрибутами)

mass on nodes inside (Масса внутри узлов)

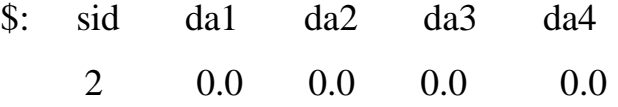

(SID - Идентификация набора данных. Все наборы узлов должны иметь уникальный идентификатор набора

DA1 - Первое значение узлового атрибута по умолчанию

DA2 - Второе значение узлового атрибута по умолчанию

DA3 - Третье значение узлового атрибута по умолчанию

DA4 - Четвертое значение узлового атрибута по умолчанию)

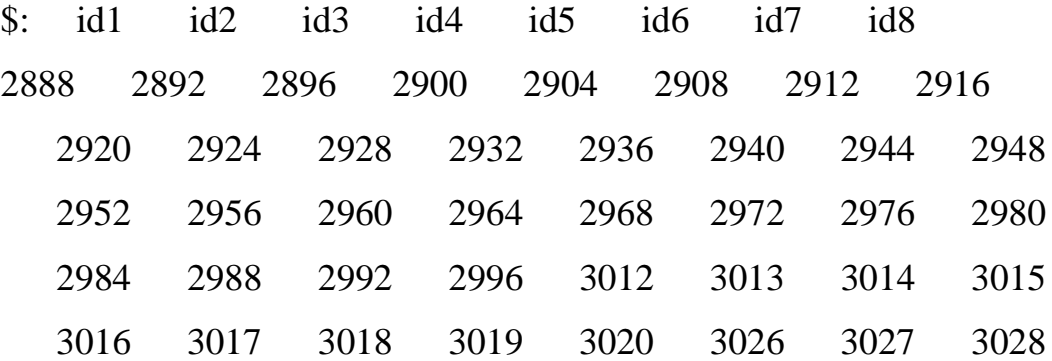

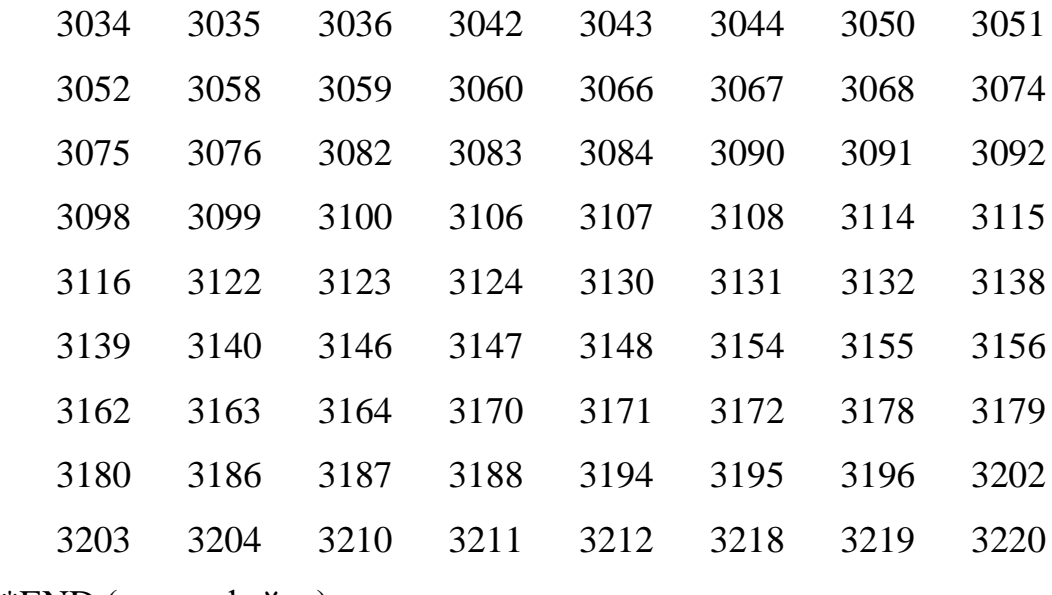

\*END (конец файла)

#### 3.5 Выводы

- 1. Разработана электронная модель макета рамы болида в приложениях CAD системы NX Siemens PLM Software: моделирование и сборки.
- 2. Создана сетка конечных элементов системы безопасности и рамы болида Formula Student, которая содержит только для аттенюатора около 180 тысяч оболочечных конечных элементов типа PShell.
- 3. Разработаны k-файлы для моделирования процессов соударения рамы болида с жёсткой преградой в LS-DYNA и для системы безопасности гоночного автомобиля.

### 4. Численное исследование соударения аттенюатора с преградой

# 4.1 Анализ кинематических характеристик соударения

Рассмотрим первый вариант конструкции – аттенюатор из алюминиевых сот (рис.4.1).

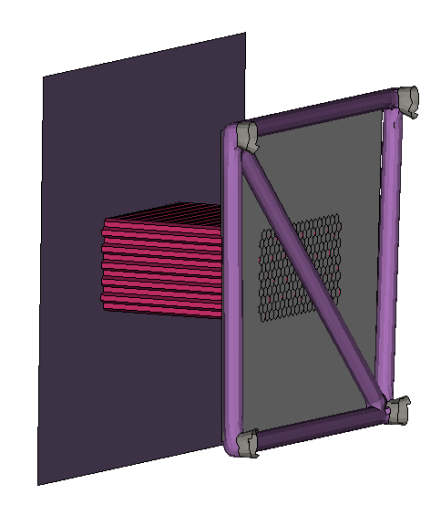

# Рисунок 4.1 Моделирование удара первого варианта конструкции аттенюатора

При проведении данного расчёта использовалась конструкция с толщиной алюминиевого профиля, из которого состоит аттенюатор, равной 0,5 мм. Результаты расчёта показали, что такой тип конструкции из алюминиевых сот не удовлетворяет требованиям безопасности, прописанным в регламенте FSAE.

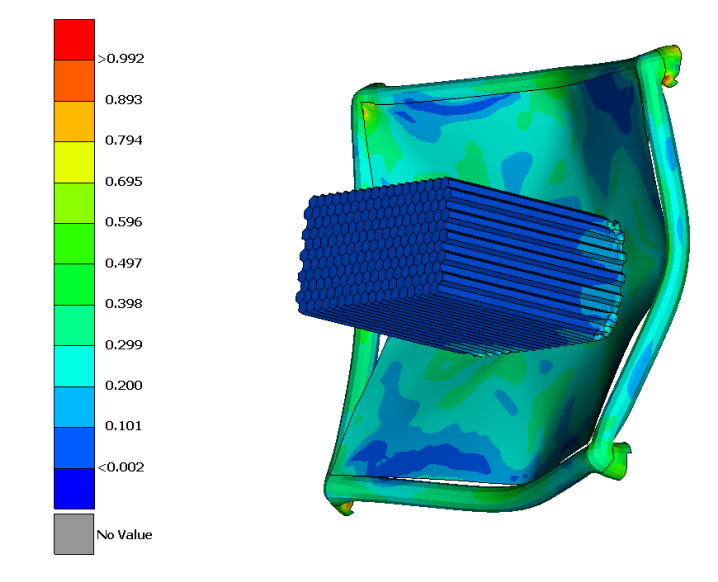

Рисунок 4.2 Напряжения в конструкции (ГПа)

Жёсткость такого аттенюатора слишком велика. Напряжения в конструкции очень большие (рис.4.2).

При анализе величины деформации следует вывод, что предельная величина перемещения пластины равна 94,8 мм, что больше допустимого расстояния, на которое аттенюатор может проникнуть в пространство рамы.

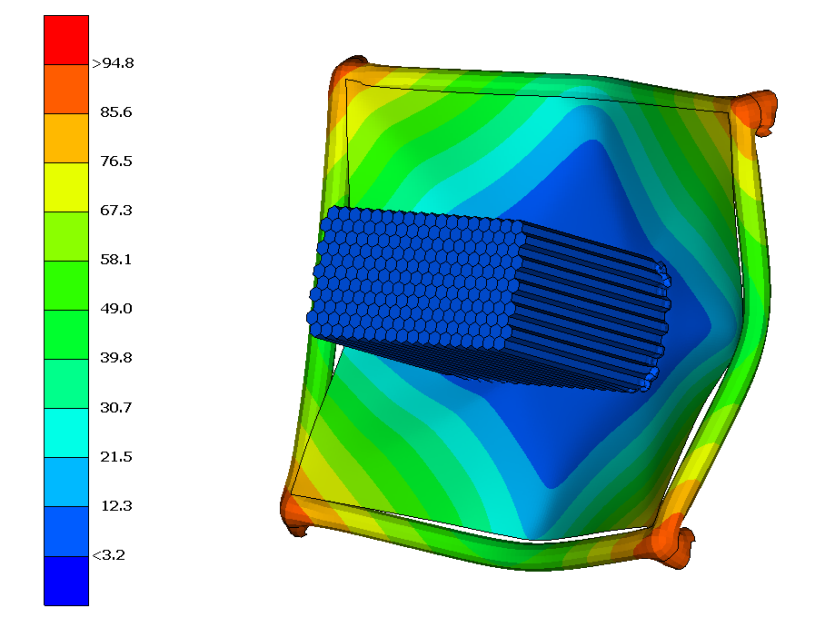

Рисунок 4.3 Абсолютные перемещения в конструкции (мм)

При моделировании удара второй конструкции аттенюатора (рис.4.4) после достижения второго пика максимального усилия конструкция потеряла устойчивость, что повлекло за собой резкое разрушение тестируемого образца (рис.4.5, 4.6).

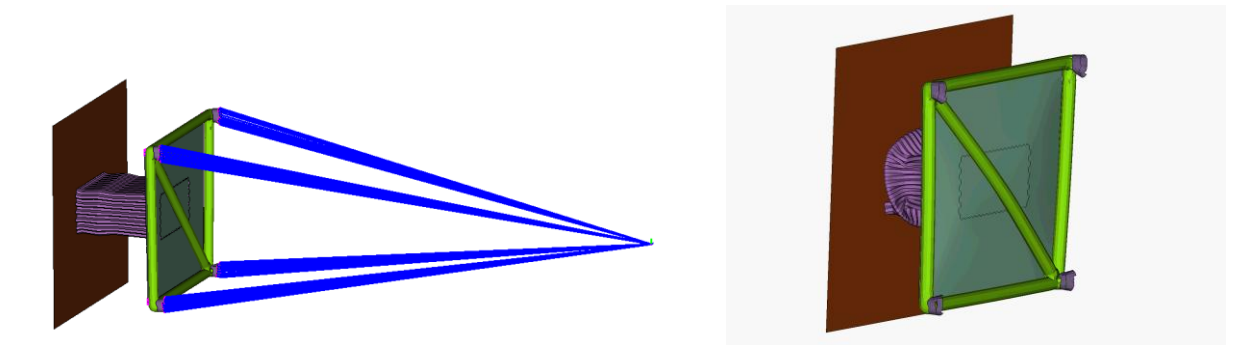

Рисунок 4.4 Моделирование удара второго варианта конструкции аттенюатора

На рисунке показан элемент рамы, к которому с одной стороны прикрепляется аттенюатор, а с другой, при помощи балок, крепится масса болида, совпадающая с центром тяжести.

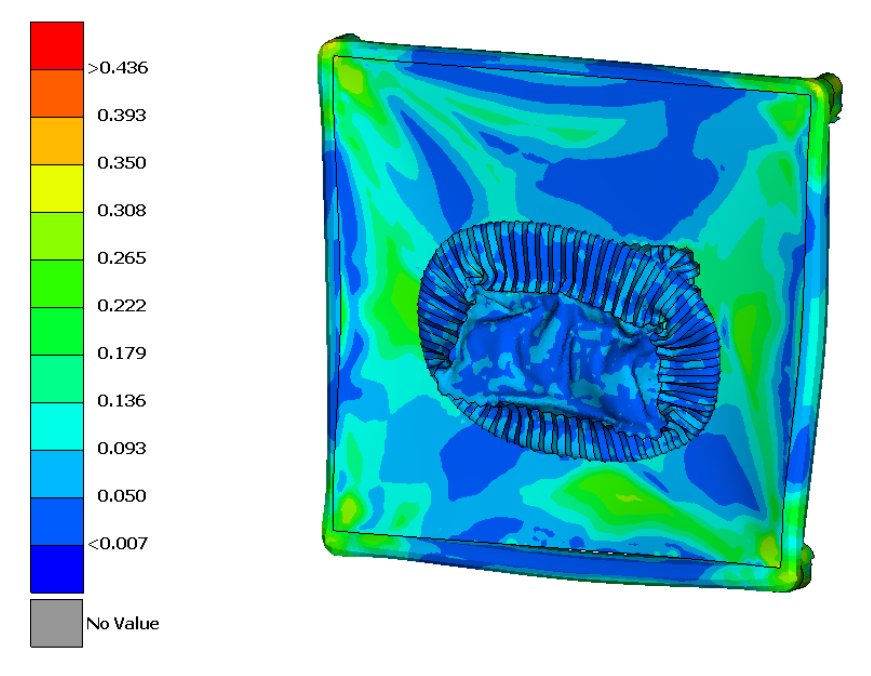

Рисунок 4.5 Напряжения в конструкции (ГПа)

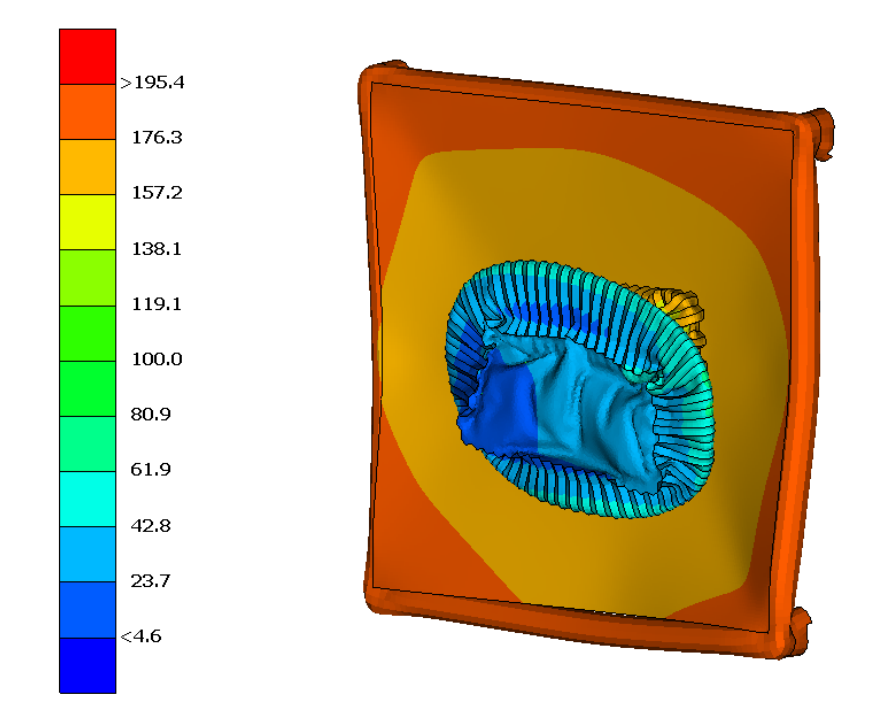

Рисунок 4.6 Абсолютные перемещения в конструкции (мм)

При выводе графиков использовались значения переменных в точке, которая находится в середине трубы, на которую опирается пластина (рис.4.7).

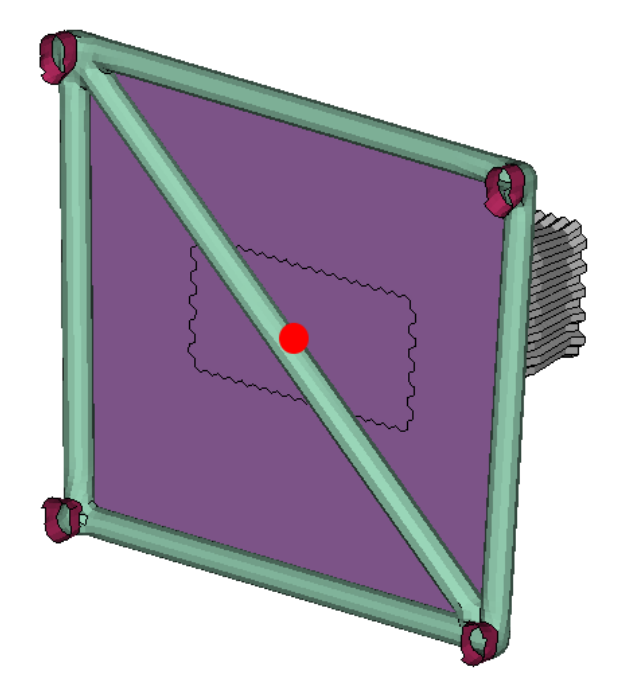

Рисунок 4.7 Контрольная точка на аттенюаторе

Рассмотрим графики перемещения, скорости и ускорения для второго варианта конструкции аттенюатора (рис.4.8-4.10).

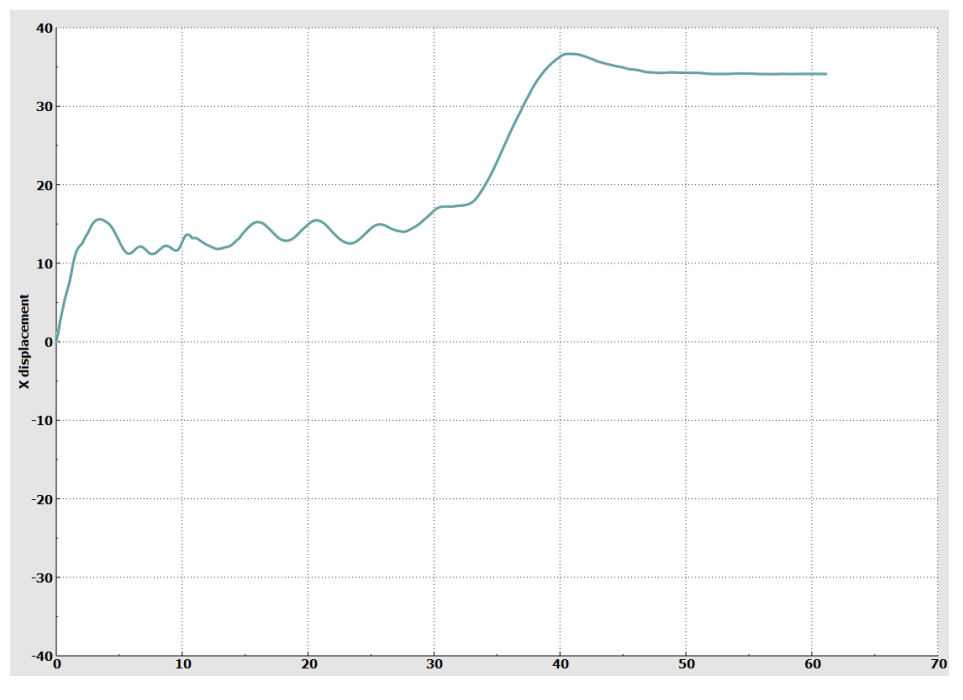

Рисунок 4.8 График зависимости перемещения от времени (мм/мс) для

второго варианта конструкции аттенюатора.

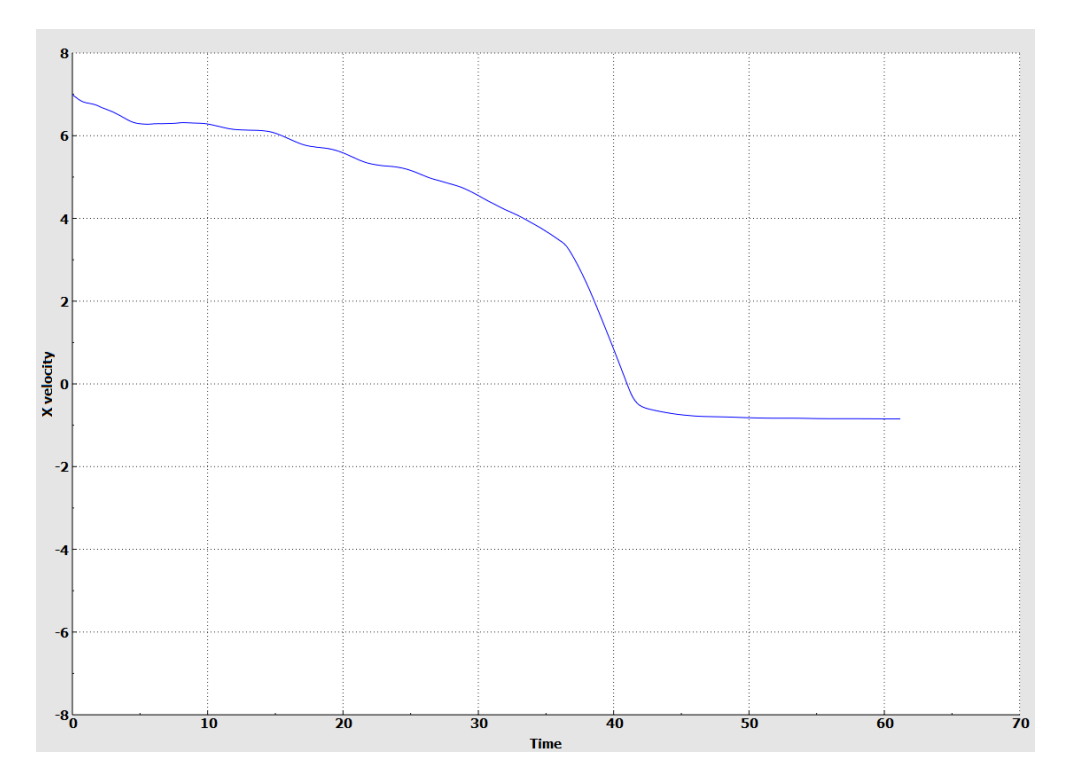

Рисунок 4.9 График зависимости скорости от времени для второго

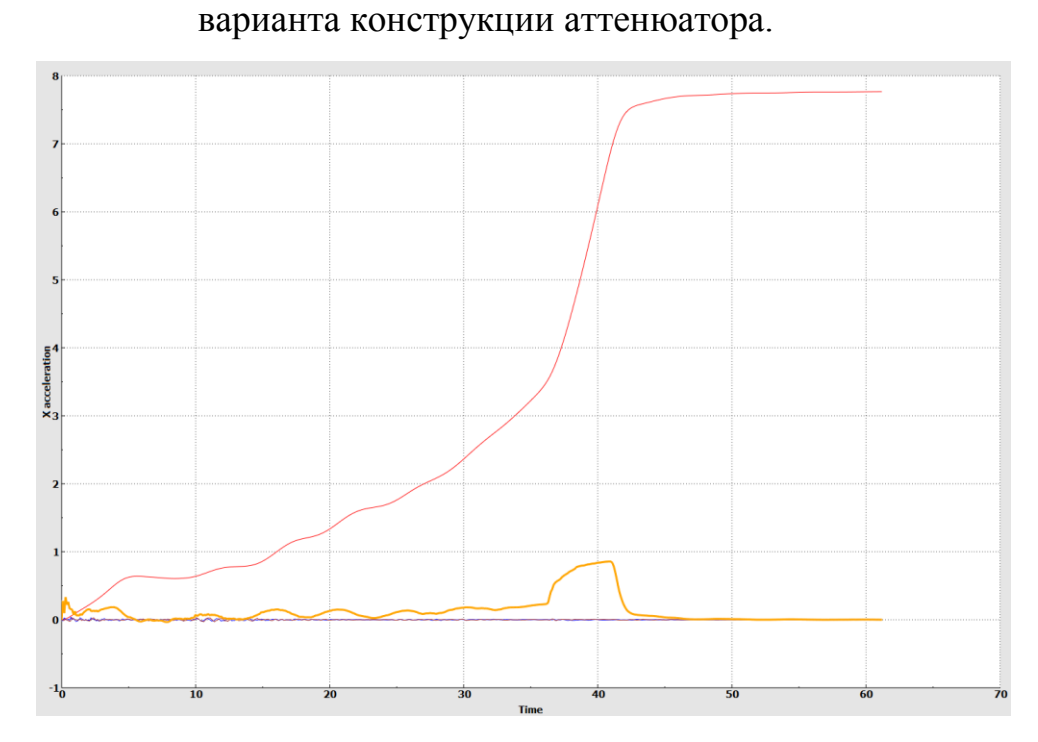

Рисунок 4.10 График зависимости ускорения от времени (g) для второго варианта конструкции аттенюатора.

На графике ускорения показаны кривые ускорения заданного узла по всем осям и общая кривая ускорения.

Согласно предельным значениям ускорения, показанным на графике, следует вывод, что данная конструкция удовлетворяет требованию регламента.

Окончательный вариант конструкции из алюминиевого профиля представлен на рис.4.11.

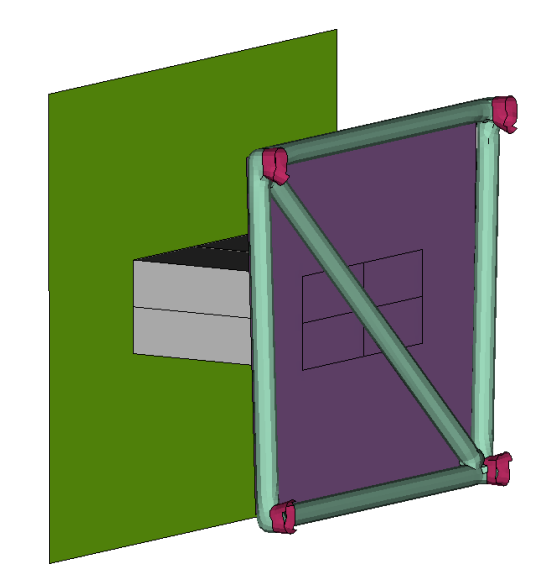

Рисунок 4.11 Моделирование удара окончательного варианта конструкции аттенюатора

Анализ напряжений конструкции, возникающих при ударе, показал, что зоны максимальной концентрации напряжений расположены в середине вертикальных труб, составляющих переднюю перегородку.

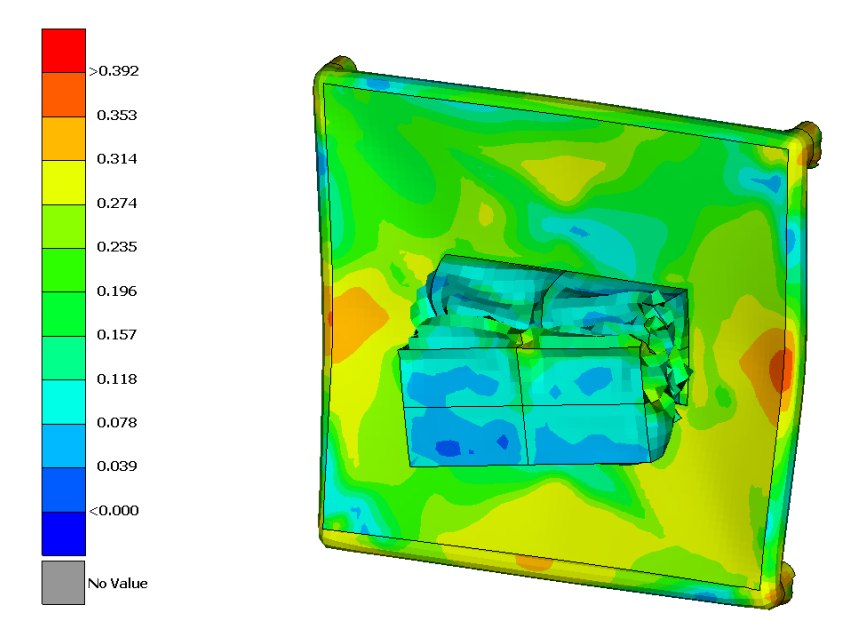

Рисунок 4.12 Напряжения в конструкции (ГПа)

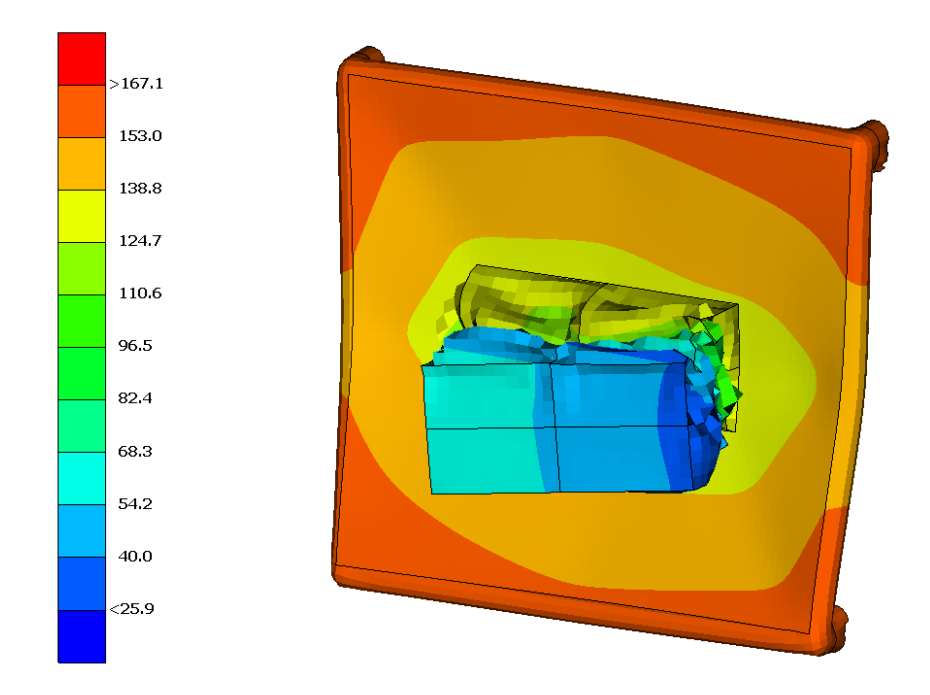

Рисунок 4.13 Абсолютные перемещения в конструкции (мм)

Рассмотрим графики скорости, ускорения и перемещения для финального варианта конструкции аттенюатора.

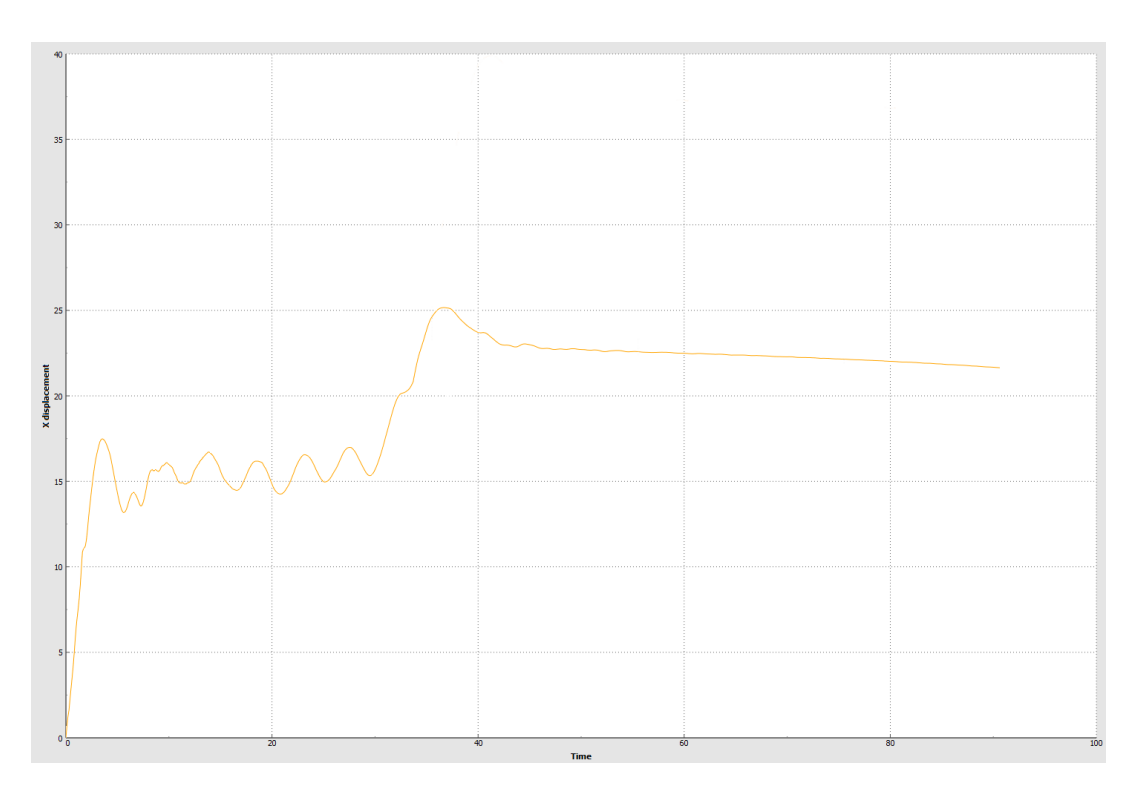

Рисунок 4.14 График зависимости перемещения от времени (мм/мс) для финального варианта конструкции аттенюатора.

Для расчёта величины деформации, возникающей при проникновении пластины в область рамы использовалось вычитание двух графиков.

Первый график построен для узла 27724, который совпадает с центром тяжести гоночного болида (рис.4.15).

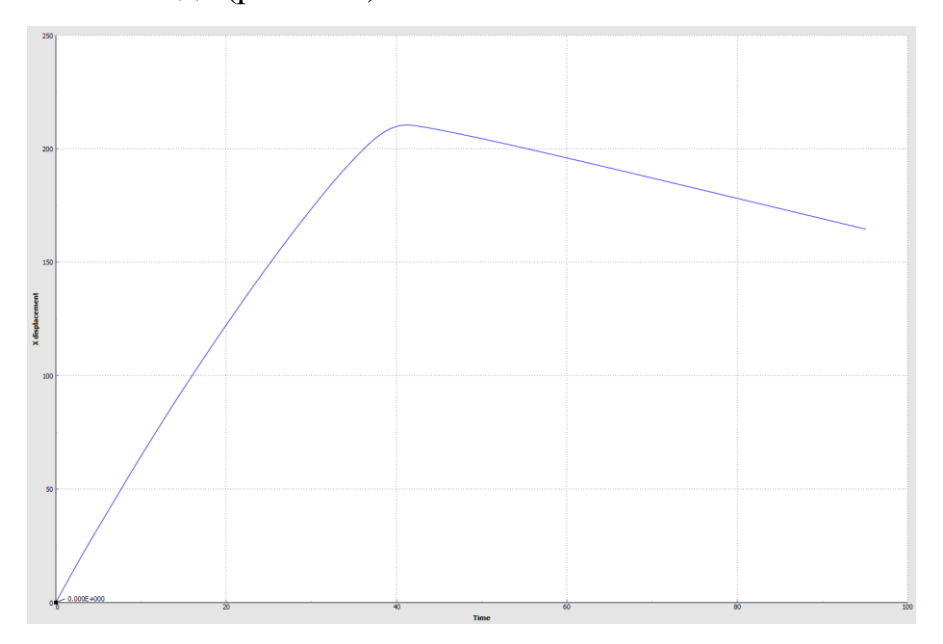

Рисунок 4.15 График перемещения центра тяжести болида

Второй график показан для узла 45626, который расположен в середине диагональной трубы, которая принадлежит передней перегородке (рис.4.16).

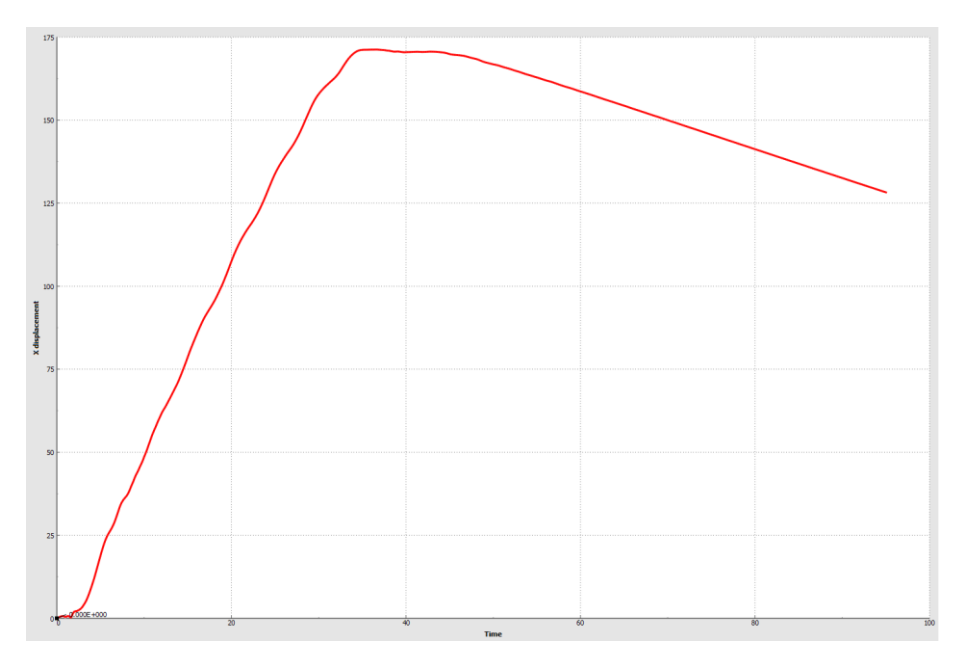

Рисунок 4.16 График перемещения узла в середине диагональной трубы
Проанализировав график деформации конструкции сделано заключение, о том, что по данному параметру конструкция аттенюатора удовлетворяет требованиям регламента FSAE.

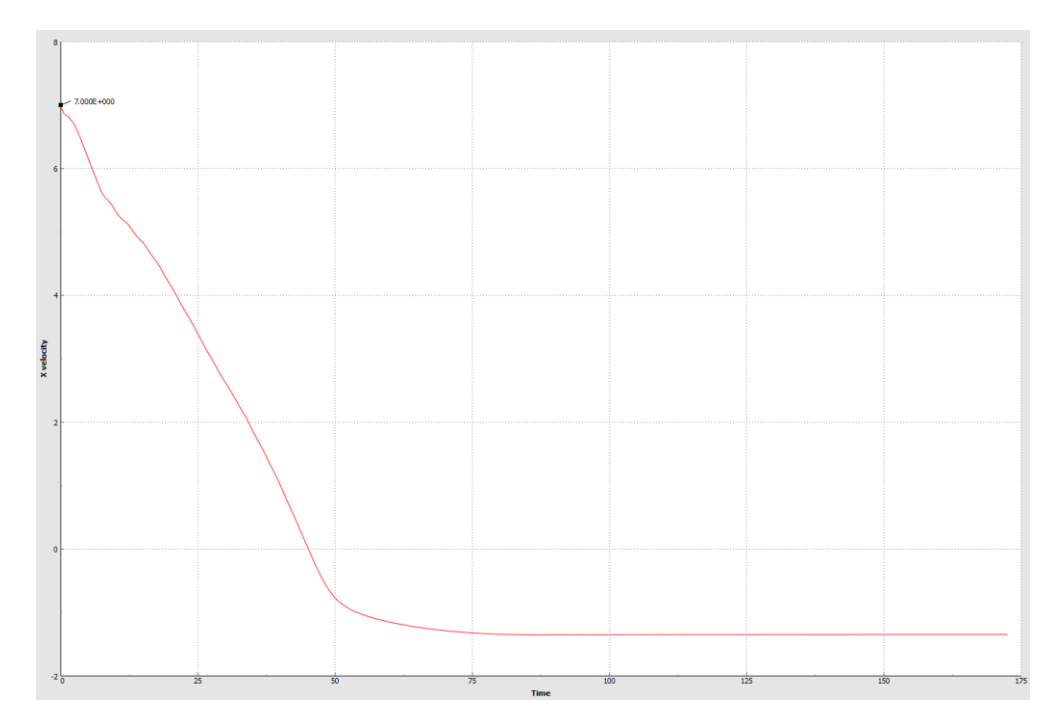

Рисунок 4.17 График зависимости скорости от времени (мм/мс) для финального варианта конструкции аттенюатора.

Перемещения конструкции при ударе удовлетворяют требованиям.

## 4.2 Анализ энергосиловых параметров drop теста

Конструкция из алюминиевых сот не удовлетворяет требуемым критериям (рис.4.18). При ударе аттенюатор данного типа не поглощает требуемую энергию 7350 Дж.

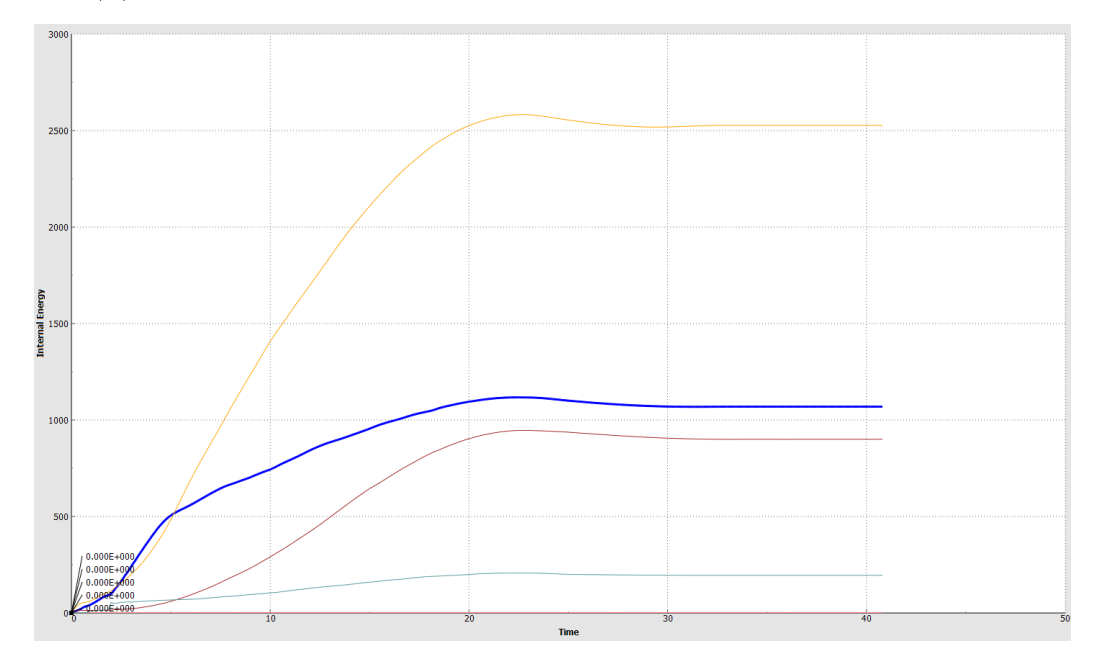

Рисунок 4.18 График зависимости поглощения энергии от времени (кН\*мм) для первого варианта конструкции аттенюатора.

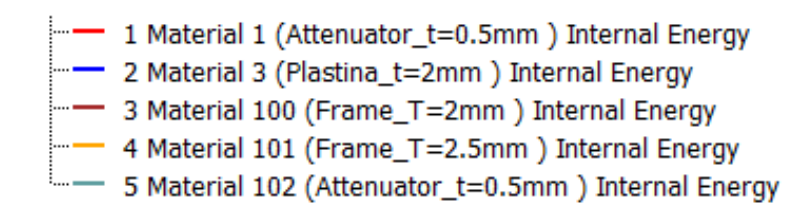

Рисунок 4.19 Обозначение элементов конструкции болида

Наибольшую величину энергии для первого варианта аттенюатора поглощает передняя перегородка болида или опора пластины (кривая жёлтого цвета). Второй по значимости поглощения энергии является пластина (кривая синего цвета). Остальную величину энергии поглощает рама болида. И только двадцатую часть от общей энергии поглощает аттенюатор. Т.е. конструкция первого варианта не удовлетворяет поставленным критериям.

Проанализируем второй вариант конструкции.

На рис. 4.20 представлен график, показывающий величину поглощения энергии различными элементами конструкции аттенюатора.

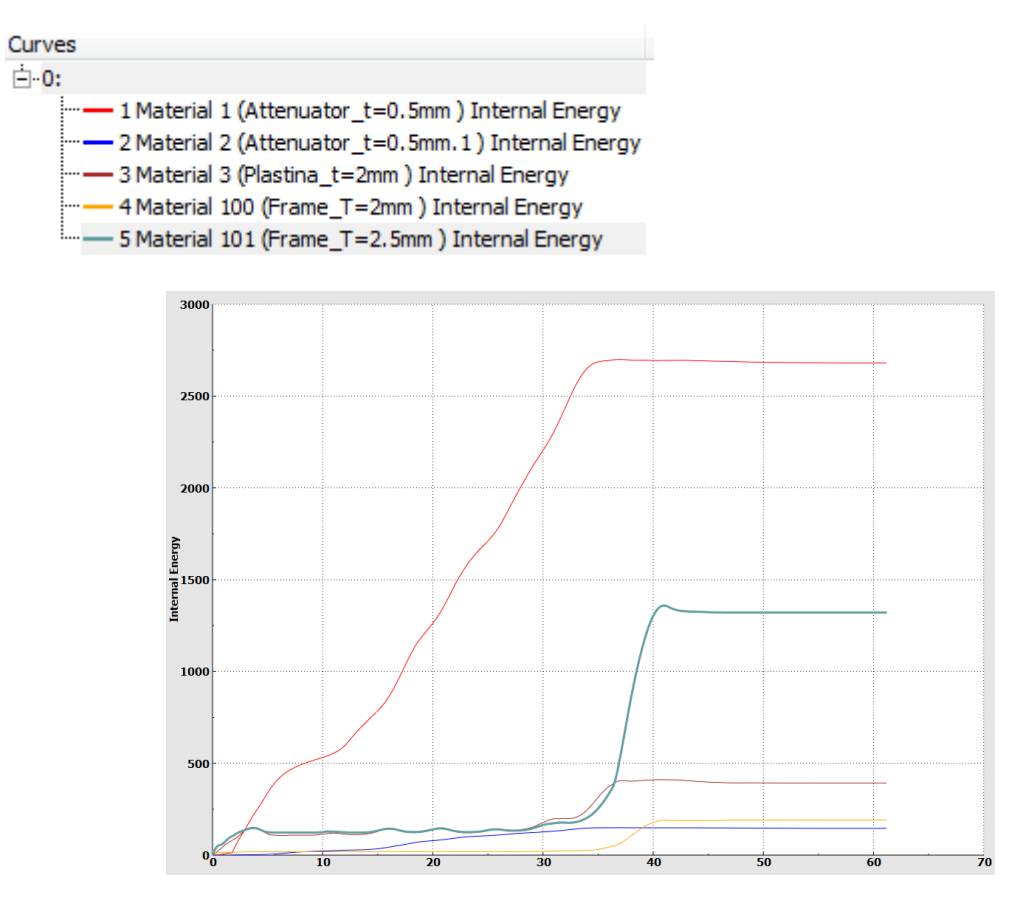

Рисунок 4.20 График зависимости поглощения энергии от времени (кН\*мм) для второго варианта конструкции аттенюатора.

Из данного графика видно, что при ударе основная часть энергии была поглощена аттенюатором, что составило 2751 Дж. Другая часть энергии была поглощена элементами рамы гоночного болида, что составило 1415 Дж. Исходя их этих данных следует вывод о том, что данная конструкция не удовлетворяет требуемым критериям безопасности пилота во время столкновения.

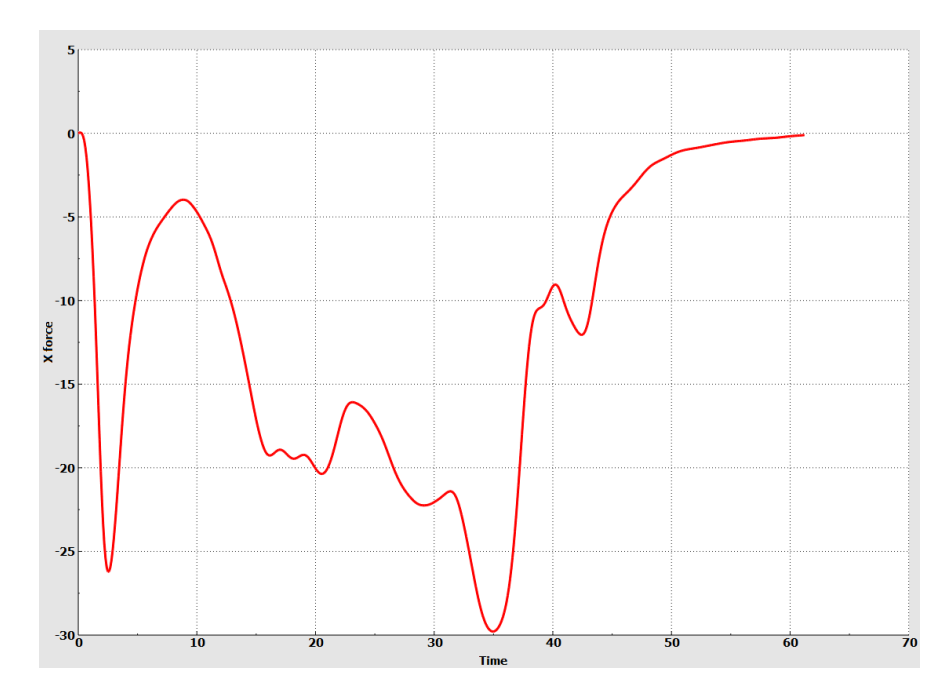

Рисунок 4.21 График зависимости усилия в контакте от времени (кН) для второго варианта конструкции аттенюатора.

Изменение силы вдоль оси x в центре пластины носит циклический волновой характер. Полупериод изменения величины силы соответствует приблизительно 7 мс. Т.е. характер изменения усилия вдоль оси x определяется распространением волны пластической деформации вдоль аттенюатора.

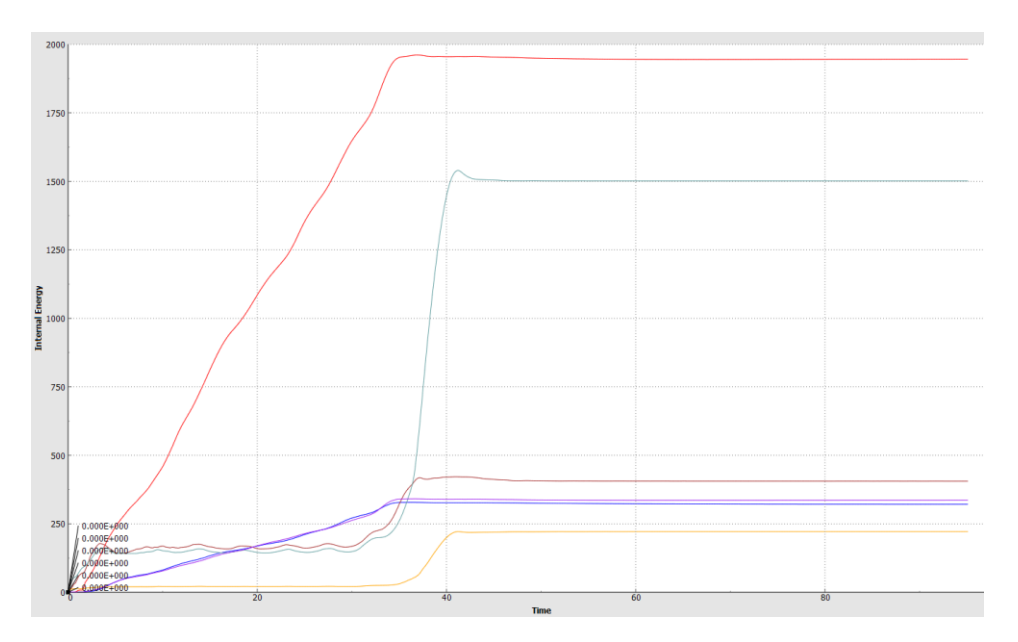

Рисунок 4.22 График зависимости поглощения энергии от времени (кН\*мм) для финального варианта конструкции аттенюатора

Для окончательного варианта конструкции аттенюатора энергия, которую он поглощает составляет 4700 Дж (рис.4.18). С учётом энергии деформации передней перегородки (Е=1900 Дж) и пластины (Е=1600 Дж) общая поглощенная энергия составит 8200 Дж, что превышает минимальное значение критерия SAE. Данная конструкция по общей поглощенной энергии удовлетворяет предъявленным требованиям. Однако возможно улучшение конструкции аттенюатора за счёт увеличения поглощения энергии самим аттенюатором.

## 4.3 Предложения по совершенствованию конструкции аттенюатора

Проанализировав несколько конструкций аттенюаторов можно сделать выводы о том, что стоит отказаться от конструкции из алюминиевых сот в пользу конструкции из алюминиевого профиля. Рациональный выбор конструкции аттенюаторов должен осуществлять с учетом всех требований Formula SAE и факторов влияющих на пластическое деформирование профиля.

К таким факторам относится геометрия профиля, его толщина, размеры и физические свойства материала.

Из литературных источников известно, что коническая форма аттенюаторов позволяет управлять процессом энергопоглощения при соударении болида с жесткой преградой (рис.4.23)

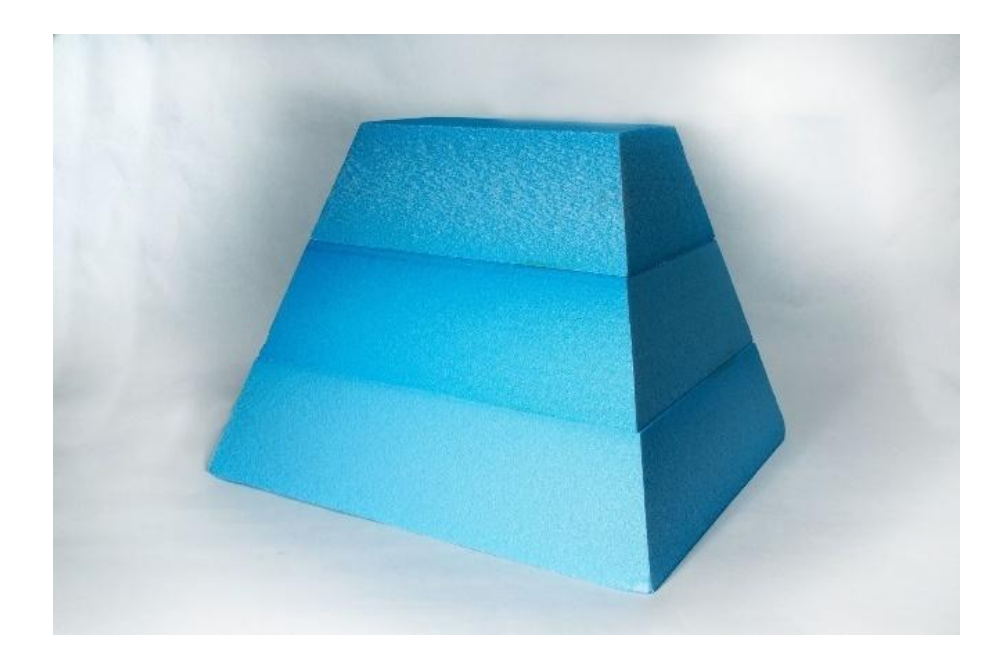

Рисунок 4.23 Стандартный аттенюатор

Также было выявлено, что конструктивные особенности энергопоглощающих элементов (отверстия, радиусы, поднутрения и др.) позволяют управлять не только энергопоглощением, но и устойчивостью аттенюаторов при деформациях (рис.4.24). Индийские исследователи показали, что элиптические отверстия приводят к перераспределению энергии деформации в процессе столкновения во времени.

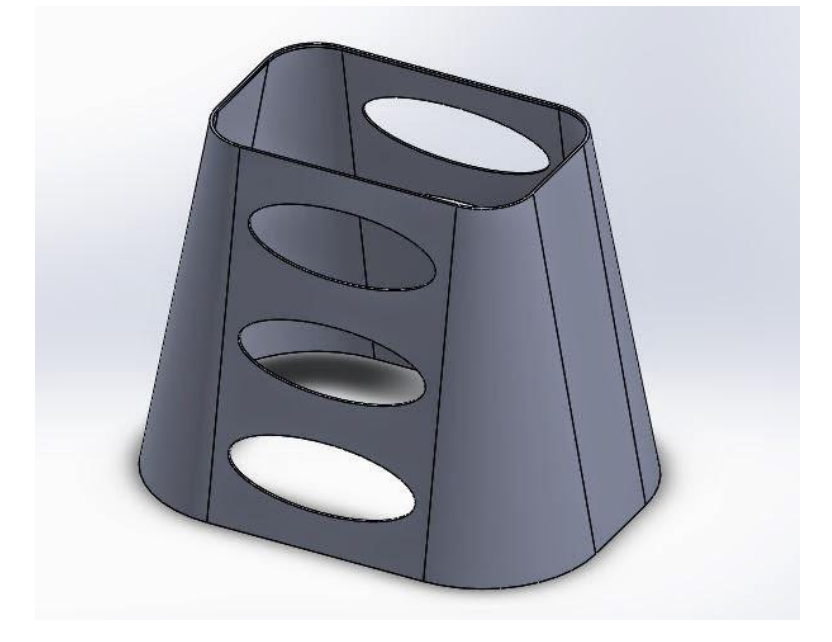

Рисунок 4.24 Аттенюатор индийской команды

Использование сотовых конструкций повышает устойчивость аттенюаторов при соударении за счёт увеличения жёсткости, которая достигается формой конструкции.

Толщина алюминиевого профиля, из которого изготовлены соты, составляет 0,5 мм. Толщина алюминиевой пластины, на которую крепится аттенюатор 4 мм (рис.4.25).

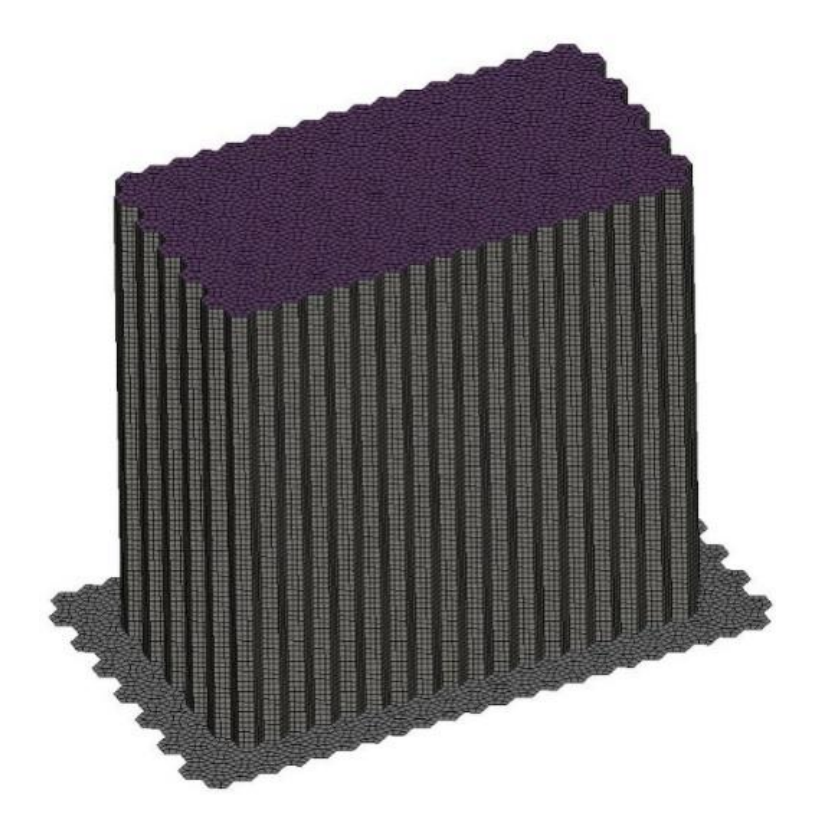

Рисунок 4.25 Сотовый аттенюатор

Как показывает симуляция процесса столкновения болида энергопоглощение также происходит за счёт конструкции опорной плиты аттенюатора. В тех случаях когда жесткость аттенюатора выше жесткости опорной плиты энергопоглощение и деформация происходят за счёт опорной плиты.

Из рис. 4.26 видно, что после удара аттенюатора о жёсткую стену произошла незначительная деформация аттенюатора, основная величина

энергии поглотилась алюминиевой пластиной, на которую крепится аттенюатор.

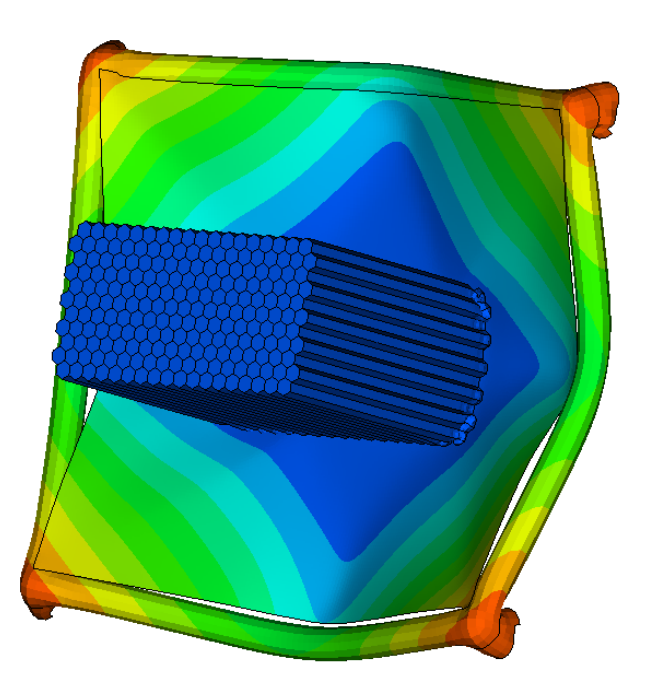

Рисунок 4.26 Деформация сотового аттенюатора

Поэтому разработчикам следует принимать во внимание перераспределение энергии поглощения между элементами системы безопасности (аттенюатора). Изменяя форму и размеры аттенюатора и опорной плиты можно перераспределять энергию в процессе соударения.

В процессе соударения следует учитывать влияние формы и размеров аттенюатора на устойчивость его деформирования по Эйлеру. Установлено что применение сотовой конструкции энергопоглощающих элементов повышает устойчивость, однако может также приводить и к более высокой жёсткости (рис.4.27, 4.28). Следует добиваться чтобы деформирование конструкции аттенюатора происходило на протяжении всей его длины. Из рисунка 4.28 следует, что для показанной модели аттенюатора его жёсткость недостаточна. Поэтому деформирование локализуется в области препятствия и энергопоглощение происходит за счёт изгиба конструкции.

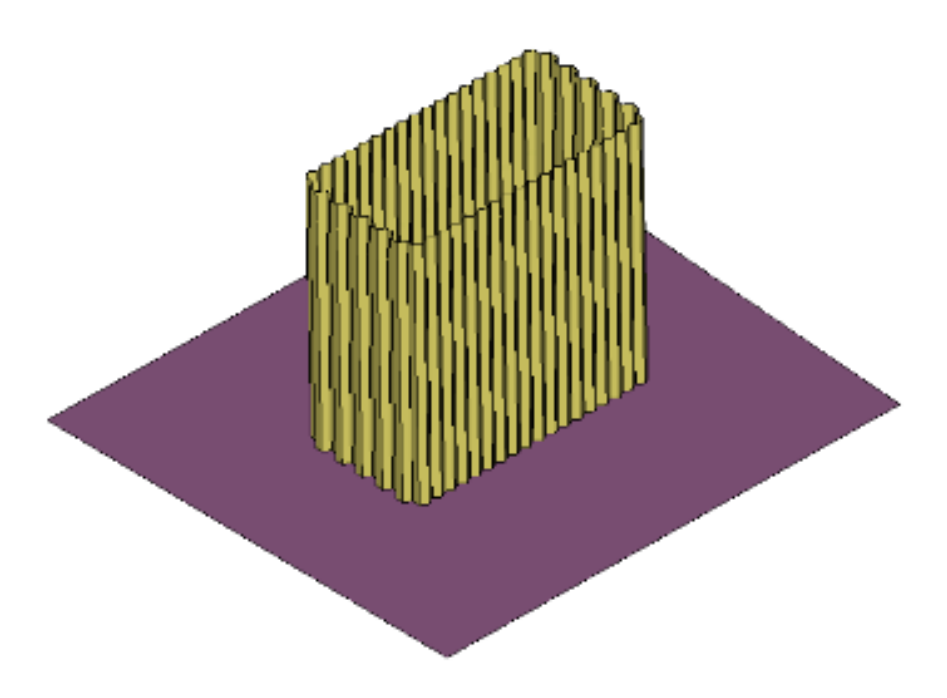

Рисунок 4.27 Аттенюатор из алюминиевого профиля

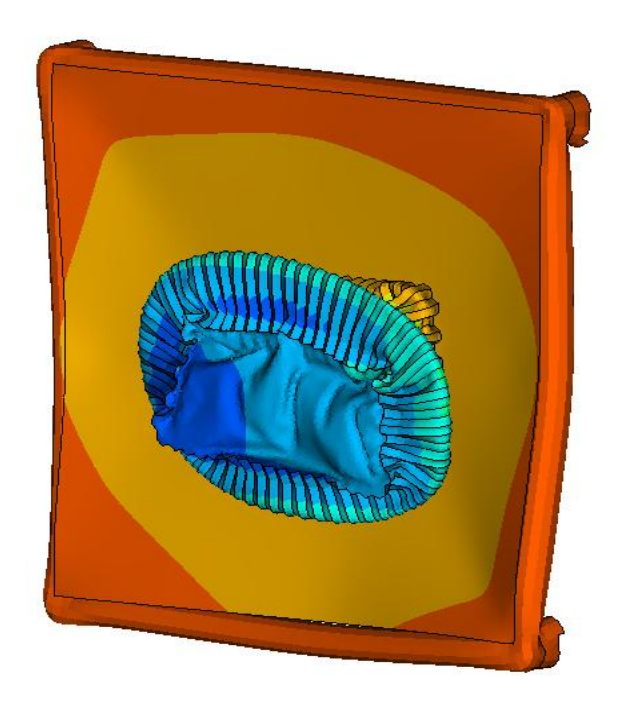

Рисунок 4.28 Деформация аттенюатора из алюминиевого профиля

Изменяя конструкцию аттенюатора можно управлять потреблением энергии во времени (рис.4.28, 4.30). Величина энергии (4.1) и мощности деформации (4.2) определяется через интенсивность напряжения и

интенсивность деформации и скорости деформации в объеме энергопоглощающего элемента.

$$
A = \iiint \sigma_i \varepsilon_i dV \tag{4.1}
$$

$$
N = \frac{dA}{dt} = \iiint \sigma_i \varepsilon_i dV
$$
 (4.2)

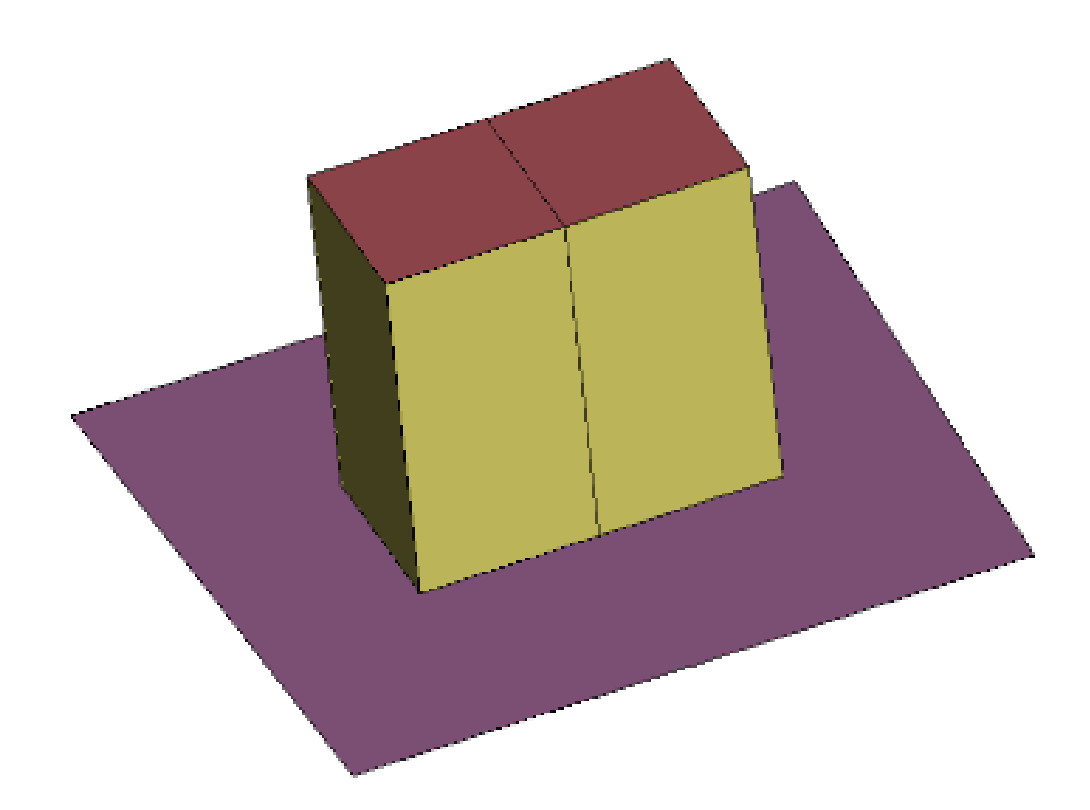

Рисунок 4.29 Аттенюатор из алюминиевых листов

Результаты симуляции показывают распределение деформаций во времени столкновения в зависимости от формы аттенюатора, что позволяет вносить изменения в конструкцию энергопоглощающего элемента на основании численных экспериментов (рис.4.30, 4.31).

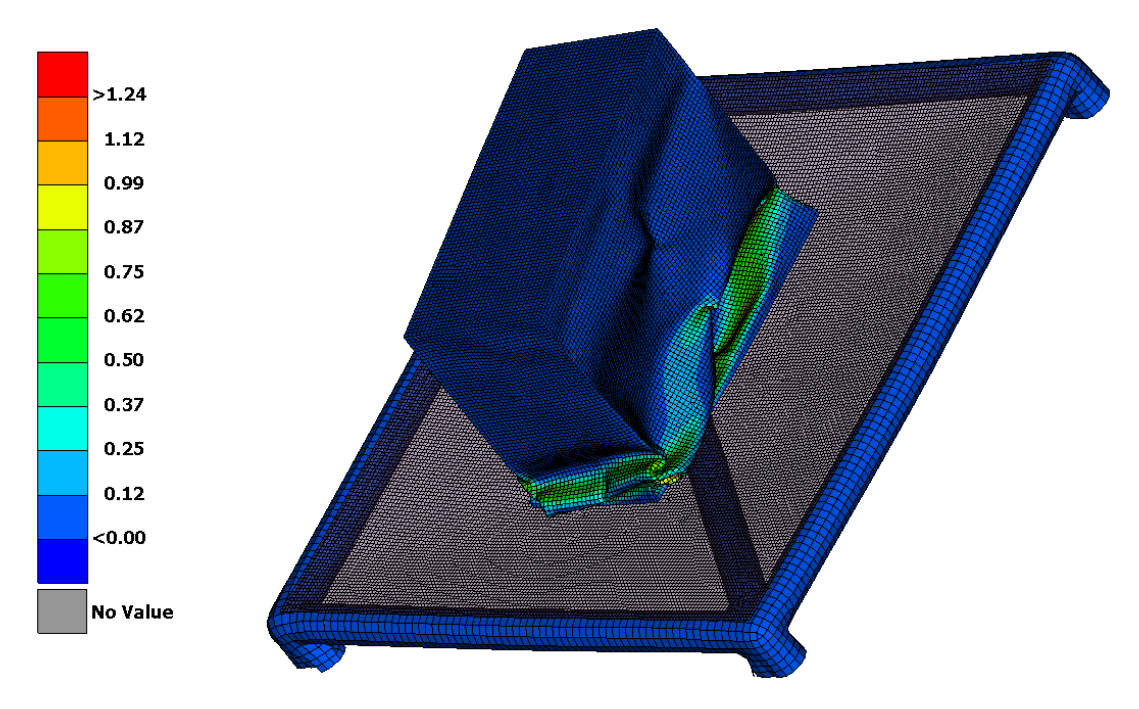

Рисунок 4.30 Начальная деформация аттенюатора

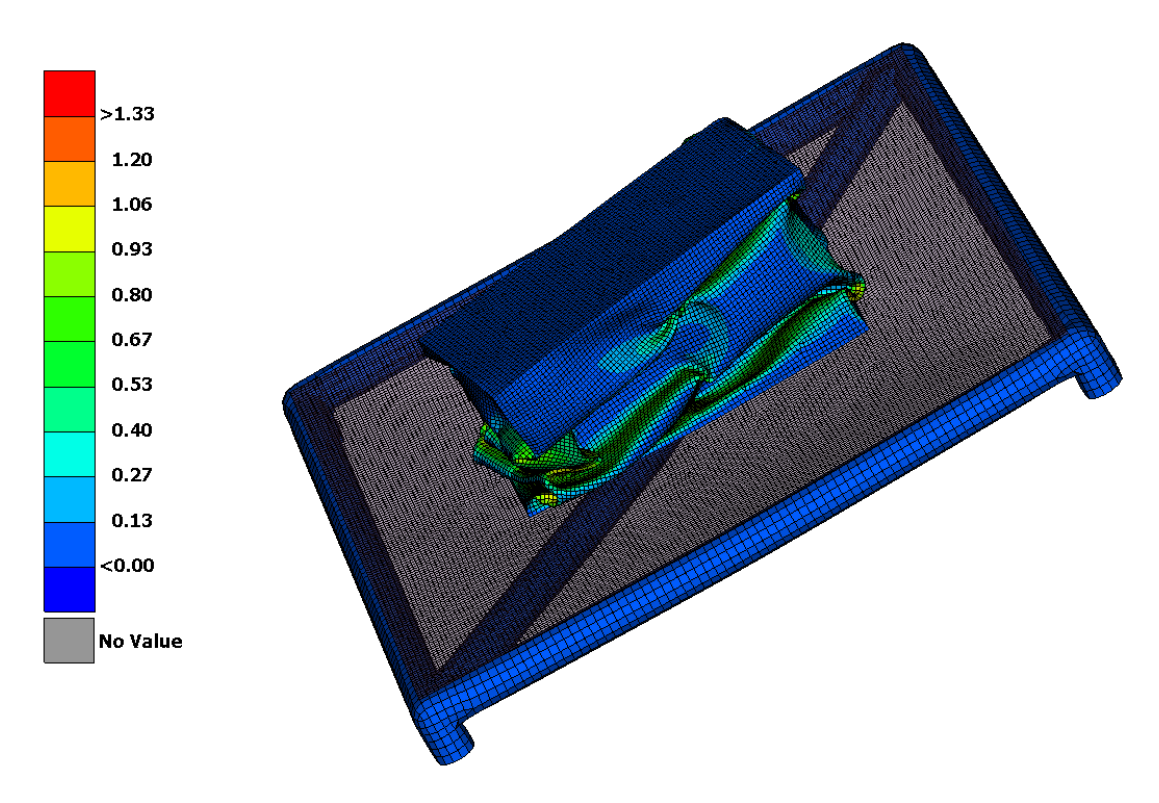

Рисунок 4.31 Конечная деформация аттенюатора

#### 4.4 Выводы

Из анализа различных конструкций аттенюатора следует, что величина распределения деформаций и напряжений в конструкции зависит от её формы и размеров. При моделировании аттенюатора следует добиваться того, чтобы деформирование конструкции происходило на протяжении всей его длины. Также следует обратить внимание на устойчивость конструкции при деформировании. Потеря устойчивости конструкции приводит в увеличению деформаций в конструкции, что влечёт за собой разрушение образца.

Для разработанных вариантов конструкции аттенюатора на основе моделирования их поведения получены следующие результаты:

- 1. Установлено, что для жёстких энергопоглощающих сотовых элементов деформация передней стенки определяет перемещение аттенюатора.
- 2. Для аттенюаторов низкой жёсткости основная часть перемещения происходит за счёт деформации энергопоглощающего элемента.
- 3. Выявлено, что наибольшее падение скорости наблюдается в момент деформирования пластины передней перегородки, когда величина поглощённой энергии деформируемого элемента аттенюатора недостаточна.
- 4. Анализ напряжений конструкции, возникающих при ударе, показал, что зоны максимальной концентрации напряжений расположены в середине вертикальных труб, составляющих переднюю перегородку и в местах перегиба стенки аттенюатора.
- 5. Предложена методика определения величины отскока после соударения по перемещению центра тяжести болида. Так для второго варианта конструкции аттенюатора величина отскока составила 40 мм и приблизительно соответствует величине перемещения центра диагональной трубы передней перегородки.

- 6. Показано, что анализ распределения величины энергии поглощения при соударении элементами конструкции аттенюатора позволяет выявить направление дальнейшего совершенствования конструкции энергопоглощающего элемента.
- 7. Разработана методика определения интегральной внутренней энергии деформирования аттенюатора.

### ЗАКЛЮЧЕНИЕ

При выполнении магистерской диссертации разработана методика оценки энергопоглощающих характеристик аттенюатора, что позволяет создать конструкцию, удовлетворяющую требованиям регламента Formula SAE.

В процессе работы получены следующие результаты:

- 1. Установлено, что алюминий является наиболее популярным материалом для конструкций энергопоглощающих элементов аттенюатора.
- 2. На основании обзора литературных источников показано, что численное моделирование процессов соударения является основным методом проектирования и разработки узлов систем безопасности автомобиля.
- 3. Разработана электронная модель макета рамы болида в приложениях CAD системы NX Siemens PLM Software: моделирование и сборки. Создана сетка конечных элементов системы безопасности и рамы болида Formula Student, которая содержит только для аттенюатора около 180 тысяч оболочечных конечных элементов типа PShell. Разработаны k-файлы для моделирования процессов соударения рамы болида с жёсткой преградой в LS-DYNA и для системы безопасности гоночного автомобиля.
- 4. Предложена методика определения величины отскока после соударения по перемещению центра тяжести болида. Так для второго варианта конструкции аттенюатора величина отскока составила 40 мм и приблизительно соответствует величине перемещения центра диагональной трубы передней перегородки.
- 5. Разработана методика определения интегральной внутренней энергии деформирования аттенюатора. Показано, что анализ распределения величины энергии поглощения при соударении элементами конструкции аттенюатора позволяет выявить направление дальнейшего совершенствования конструкции энергопоглощающего элемента.

6. Разработана методика моделирования и проектирования энергопоглощающих элементов системы безопасности гоночного болида из листового проката алюминия.

# СПИСОК ИСПОЛЬЗУЕМОЙ ЛИТЕРАТУРЫ

1. Численные методы // Н.С. Бахвалов, Н.П.Жидков, Г.М. Кобельков М.: Физматлит, 1987.

2. Ленский В. С. Об упругопластическом ударе стержня о жесткую стенку // ПММ. 1949. Т. 13. Вып. 2. С. 165-170.

3. Как работают зоны деформации в автомобиле [Электронный ресурс]. - Режим доступа: http://www.1gai.ru, свободный. – Загл. с экрана.

4. Formula SAE Rules [Электронный ресурс] / SAE International, 2017- 2018. – Режим доступа: [http://www.fsaeonline.com,](http://www.fsaeonline.com/) свободный. – Загл. с экрана.

5. Применение системы ANSYS к решению задач геометрического и конечно-элементного моделирования. Учебно-методический материал по программе повышения квалификации «Информационные системы в математике и механике» // Жидков А.В. Нижний Новгород, 2006, С. 10

6. Как студенты становятся инженерами крупнейших автомобильных компаний в мире [Электронный ресурс]. - Режим доступа: http://isicad.ru, свободный. – Загл. с экрана.

7. Конечный элемент предварительно нагруженного соединения PRETS179 [Электронный ресурс]. - Режим доступа: http://www.stroycab.ru, свободный. – Загл. с экрана.

8. NX Advanced Simulation. Инженерный анализ // П.С.Гончаров, И.А.Артамонов, Т.Ф.Халитов и др. М.: ДМК Пресс, 2012.

9. ABAQUS — многоцелевой конечно-элементный комплекс для инженерного анализа [Электронный ресурс]. - Режим доступа: http://sapr.ru, свободный. – Загл. с экрана.

10. Использование программной платформы Altair HyperWorks для решения сложных инженерных задач. Сборник v студенческой научнопрактической конференции // М.И. Владимиров, А.С. Твердохлебов, Д.Н. Русаков г.Омск, 2016, С.81-84.

11. Алюминиевые сплавы и марки [Электронный ресурс]. - Режим доступа: http://metallicheckiy-portal.ru, свободный. – Загл. с экрана.

12. Кулагин, А.Л. Исследование свойств пассивной безопасности пространственного каркаса рамы спортивного автомобиля класса «Формула Студент» / А.Л. Кулагин, К.О. Гончаров, А.В. Тумасов, Л.Н. Орлов // Современные проблемы науки и образования: электрон.журнал. 2012. №6.

13. ГОСТ 23501.101-87 «Системы автоматизированного проектирования. Основные положения»

14. Боровков А.И. и др. Компьютерный инжиниринг. Аналитический обзор - учебное пособие. — СПб. //Изд-во Политехн. ун-та, 2012. – С. 21

15. Tech Data Sheet IMPAXX 700 Energy Absorbing Foam [Электронный ресурс]. / Dow. – Режим доступа: [https://www.rollbarpadding.com/FS/CO/84/0/IMPAXX700.pdf,](https://www.rollbarpadding.com/FS/CO/84/0/IMPAXX700.pdf) свободный. – Загл. с экрана

16. Романовский В. П. Справочник по холодной штамповке. -Л., 1979г.- 520с.

17. Берлинер Э. М. САПР конструктора машиностроителя [Электронный ресурс] : учебник / Э. М. Берлинер, О. В. Таратынов. - Москва : Форум : ИНФРА-М, 2015. - 288 с. : ил. - (Высшее образование). - ISBN 978-5- 00091-042-9.

18. Муромцев Д. Ю. Математическое обеспечение САПР [Электронный ресурс] : учеб. пособие / Д. Ю. Муромцев, И. В. Тюрин. - Изд. 2 е, перераб. и доп. - Санкт-Петербург : Лань, 2014. - 464 с. : ил. - (Учебники для вузов. Специальная литература). - ISBN 978-5-8114-1573-1.

19. Беспалов А. В. Деформация в условиях сверхпластичности инновационная технология обработки металлов давлением [Электронный ресурс] : [учеб. пособие] / А. В. Беспалов, А. В. Соколов, А. П. Петров. - Москва : ИНФРА-М, 2015. - 56 с.

20. Основы автоматизированного проектирования [Электронный ресурс] : учебник / под ред. А. П. Карпенко . - Москва : ИНФРА-М, 2015. - 329 с.

21. Почекуев Е. Н. Проектирование в SIEMENS NX технологических процессов изготовления деталей листовой штамповкой [Электронный ресурс] : электрон. учеб.-метод. пособие / Е. Н. Почекуев, П. А. Путеев, П. Н. Шенбергер ; ТГУ ; Ин-т машиностроения ; каф. "Сварка, обработка материалов давлением и родственные процессы". - Тольятти : ТГУ, 2014. - 230 с. : ил. - Библиогр.: с. 228.

22. Хусаинов Р.М., Мавзутова Г.Р. Применение средств Unigraphics NX для решения технологических задач // Естественные и математические науки в современном мире: сб. ст. по матер. XXXIII междунар. науч.-практ. конф. № 8(32). – Новосибирск: СибАК, 2015.

23. Гончаров П.С. и др. NX для конструкторамашиностроителя // Коршиков С.Б., Гончаров П.С., Ельцов М.Ю., Лаптев И.В., Осиюк В.А. М.: ДМК Пресс, 2010. — 504 с.

24. Данилов Ю., Артамонов И. Практическое использование NX. — М.: ДМК Пресс, 2011. — 332 с. — [ISBN 978-5-94074-717-8.](https://ru.wikipedia.org/wiki/%D0%A1%D0%BB%D1%83%D0%B6%D0%B5%D0%B1%D0%BD%D0%B0%D1%8F:%D0%98%D1%81%D1%82%D0%BE%D1%87%D0%BD%D0%B8%D0%BA%D0%B8_%D0%BA%D0%BD%D0%B8%D0%B3/9785940747178)

25. Ельцов М. Ю., Козлов А. А., Седойкин А. В. Проектирование в NX под управлением Teamcenter. — М.: ДМК Пресс, 2013. — 752 с. — [ISBN 978-5-](https://ru.wikipedia.org/wiki/%D0%A1%D0%BB%D1%83%D0%B6%D0%B5%D0%B1%D0%BD%D0%B0%D1%8F:%D0%98%D1%81%D1%82%D0%BE%D1%87%D0%BD%D0%B8%D0%BA%D0%B8_%D0%BA%D0%BD%D0%B8%D0%B3/9785940748397) [94074-839-7.](https://ru.wikipedia.org/wiki/%D0%A1%D0%BB%D1%83%D0%B6%D0%B5%D0%B1%D0%BD%D0%B0%D1%8F:%D0%98%D1%81%D1%82%D0%BE%D1%87%D0%BD%D0%B8%D0%BA%D0%B8_%D0%BA%D0%BD%D0%B8%D0%B3/9785940748397)

26. Boria S, Design solutions to improve CFRP crash-box impact efficiency for racing applications, In: Advanced composite materials for automotive applications: structural integrity and crashworthiness, John Wiley & Sons, 205-226, 2013, ISBN: 978-1-118-42386-8. 2.

27. Belingardi G, Boria S,.Obradovic J, Energy absorbing sacrificial structures made of composite materials for vehicle crash design, In: Dynamic Failure of Composite and Sandwich Structures, Solid Mechanics and Its Applications, Springer, 192, 577-609, 2013, ISBN: 978-94-007-5328-0.

28. Belingardi G, Boria S, .Obradovic J. A crashworthy problem on composite structures using a mathematical approach [Text]/ Belingardi G, Boria S, .Obradovic J // Procedia Engineering, 2017. p. 125-132

29. Лахтин. Конструкционные материалы и термическая обработка сталей и сплавов. – М.: Машиностроение, 1984 – 370 с.

30. Кондаков А. И. САПР технологических процессов: учебник для вузов/ А.И. Кондаков : учебник для вузов / А. И. Кондаков. - Москва: Академия, 2007.

31. Норенков И.П. Автоматизированное проектирование. Учебник. Серия: Информатика в техническом университете. - M.: Изд-во МГТУ им. Н.Э. Баумана, 2000. - 188 с.:ил.

32. [Сегерлинд Л.](http://mexalib.com/author/%D0%A1%D0%B5%D0%B3%D0%B5%D1%80%D0%BB%D0%B8%D0%BD%D0%B4%20%D0%9B.) Применение метода конечных элементов. Учебник . – М.: Изд-во МИР, 1979.